## Міністерство освіти і науки України Тернопільський національний технічний університет імені Івана Пулюя

(повне найменування вищого навчального закладу)

Факультет прикладних інформаційних технологій та електроінженерії

(назва факультету)

Автоматизації технологічних процесів та виробництв

(повна назва кафедри)

# **ПОЯСНЮВАЛЬНА ЗАПИСКА**

до дипломної роботи (проекту)

#### **магістр**

(освітньо-кваліфікаційний рівень)

на тему: Розроблення автоматизованих методів механічних випробувань та електронно-мікроскопічних досліджень стальних зразків

Виконали: студенти 6 курсу групи КАм-61

## спеціальності

151 – «Автоматизація та комп'ютерно-інтегровані технології»

(шифр і назва напряму підготовки, спеціальності)

**Кравець Василь Григорович, Романишин Олександр Богданович**

(підпис)

(прізвище та ініціали)

Керівник проф. **Марущак П.О.** (підпис) (прізвище та ініціали) Нормоконтроль ст. викл. **Козбур І.Р.** (підпис) (прізвище та ініціали) Рецензент доц. каф. КТ проф. **Стухляк П.Д.** (підпис) (прізвище та ініціали)

м. Тернопіль – 2019

# **АНОТАЦІЯ**

**Кравець Василь Григорович, Романишин Олександр Богданович** Розроблення автоматизованих методів механічних випробувань та електронно-мікроскопічних досліджень стальних зразків, кваліфікаційні робота магістра, Тернопіль, ТНТУ, 2019.

Розроблено низку заходів та технічних пристроїв для автоматизації механічниї та електронно-мікроскопічних випробувань з метою зменшення трудомісткості та вартості досліджень, підвищення точності й достовірності експериментальних результатів, покращення умов праці, швидкої зміни їх програми та зменшення часу експерименту.

З технологічної точки зору процес автоматизації випробувань металевих матеріалів включає в себе:

– автоматичне керування, встановлення, увімкнення та вимкнення електричних машин;

– автоматичне встановлення режимів випробувань відповідно до заданої програми;

– автоматичний збір, передавання й збереження, отриманих в процесі випробувань величин;

– автоматичне оброблення виміряних величин;

– подання результатів випробувань (протоколу) в потрібному вигляді.

Процес автоматизації випробувань реалізовано застосуванням цифрової та аналогової техніки. Під час випробувань вимірюється велика кількість електричних та неелектричних величин за допомогою закладених або вбудованих в машину на час випробувань давачів (*measuring element, sensor*).

Давачі можуть складатися з одного елементу (тензорезистори) або багатьох складних блоків багатофункціонального перетворення. Одночасно з записом показів давачів у пам'яті ЕОМ їх, звичайно, виводять і на прилади для здійснення візуального контролю за перебігом випробувань

Розглянуто підхід, який дозволяє створювати проблемно-орієнтовані та спеціалізовані експертні системи, налаштовані на певну аналізовану ділянку контрольованого об'єкту. Оцінено економічну ефективність проекту та запропоновано заходи з охорони праці, безпеки життєдіяльності та охорони довкілля.

# **ЗМІСТ**

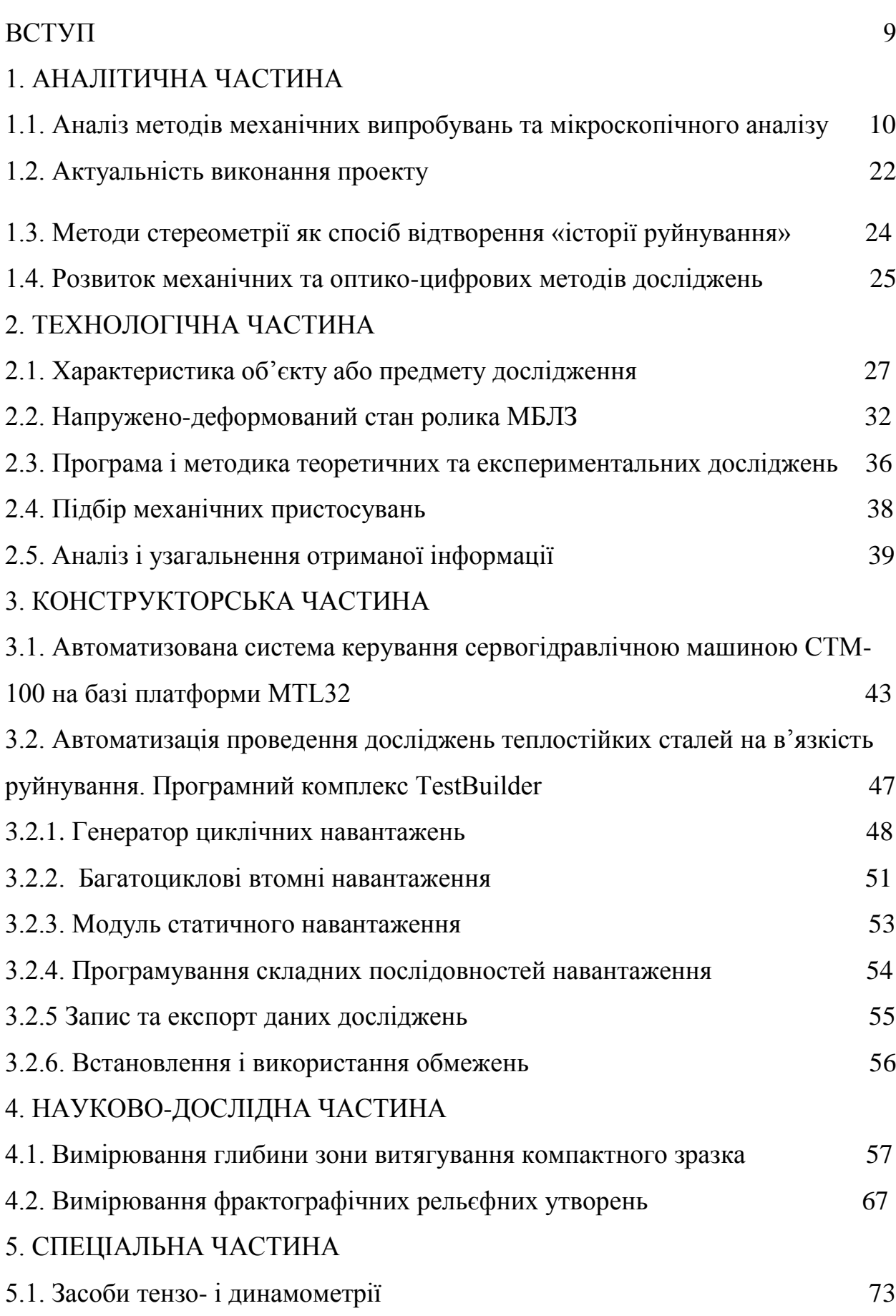

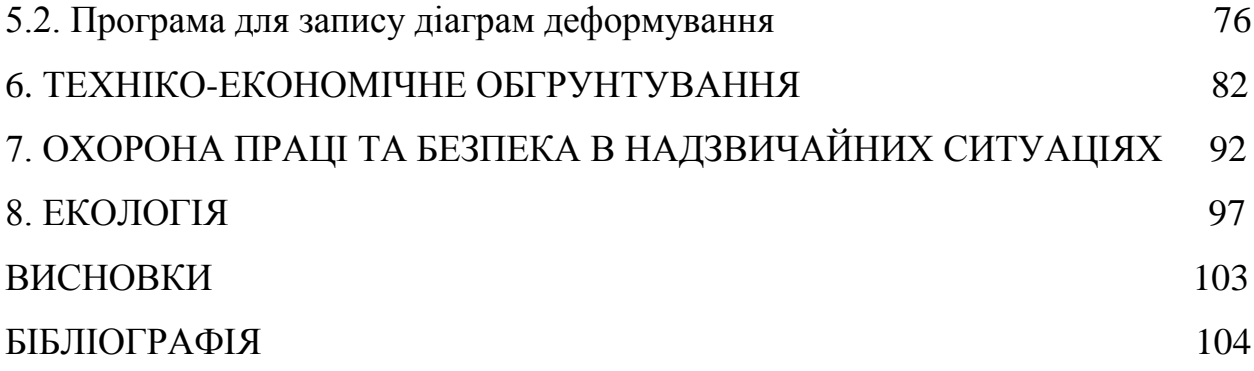

#### **ВСТУП**

Сучасні підходи в галузі матеріалознавства та механіки руйнування дозволяють визначати міцність, довговічність, аналізувати природу руйнування матеріалів. При цьому часто виникає необхідність безконтактного аналізу стану поверхні руйнування зразка. В таких випадках доцільно використовувати метод стереографії (стереопари).

Стереопара може бути використана як для зведення в одну стереографію анагліфним методом оцінки просторового взаєморозташування елементів зразків із складним мікрорельєфом, так і для розрахунку глибини розміщення різних точок на плоскому зображенні.

У багатьох додатках важливо збільшення сприйняття тривимірної глибини сцени. Різні пристосування використовуються в різних ситуаціях (поляризаційні окуляри в кінотеатрах; анагліфні - для друкованої продукції, екранів моніторів, Інтернету, затворні окуляри, віртуальні шоломи - для комп'ютерів та Інтернету).

Але всі вони служать одній меті - зробити для нас об'ємним не тільки навколишній, але й світ мистецтва, вирвати зображення з полону двовимірного простору і надати йому обсяг і глибину.

В даній дипломній роботі було досліджено експериментальним шляхом стереографічний метод вимірювання глибини поверхні метала. Показано, що стереофотографія дає правильну оцінку просторового взаємного розташування елементів зразків зі складним мікрорельєфом і дозволяє з високою точністю розраховувати глибину цього рельєфу в широких межах (від 0.5 до 100 μm).

На прикладі описана методика такого розрахунку, заснована на лінійних вимірах однієї і тієї ж ділянки зразка, знятої до і після її повороту.

Розроблена програма в Delphi для використання цього методу вимірювання за допомогою ПК.

#### **1. АНАЛІТИЧНА ЧАСТИНА**

# **1.1. Аналіз методів механічних випробувань та мікроскопічного аналізу**

Ми живемо в світі трьох вимірів, або, кажучи сучасною мовою, в 3Dпросторі. Завдяки бінокулярного зору ми можемо бачити предмети, відчуваючи їх "тривимірність". Коли ми дивимося на навколишній світ, два незалежних зображення, сприймаються нашими очима під різними кутами, аналізуються мозком, і таким чином відбувається сприйняття дистанції і глибини. Саме цю ілюзію об'ємного сприйняття і намагається відтворити стереофотографія, створюючи стереопари (два зображення одного і того ж об'єкту зйомки, зафіксовані двома ідентичними об'єктивами з двох точок, за своїм становищем імітують положення очей людини [1]).

Формування реалістичного об'ємного відображення навколишнього світу здавна привертало увагу як фахівців в різних областях науки і техніки, так і користувачів. Інтерес до такого зображення періодично активізувався, що зазвичай ініціювалося появою нових технічних засобів, наукових напрямів і методів.

Подібна активність принесла чимало плодів у вигляді цілого ряду способів, методів і технологій, що дозволяють зазирнути в глибину плоских відображень навколишнього світу.

Перераховуючи існуючі на сьогоднішній день технології, слід зауважити, що осібно в цьому списку є лише голографія, а такі методи представлення зображень, як анагліфна, растрова або поляризаційна стереофотографія (і їх аналоги в стереотелебаченні) засновані головним чином на використанні слабкостей людського зору і "обмані "мозку.

Нижче, розглянемо різні методи стереографії для порівняння.

#### *Стереопари*

Стереопара – це пара плоских зображень одного і того ж об'єкта, отриманих при різному куті огляду, що створює ефект об'єму. Ефект виникає в силу того, що розташовані на різній відстані від спостерігача частини сюжету при перегляді з різних точок мають різне кутове зміщення (паралакс).

Якщо ліве око бачить ліве зображення, а праве - праве, то такий спосіб перегляду називається методом прямого перегляду. Його недолік полягає в тому, що таким способом можна дивитися стереопари тільки в тому випадку, якщо відстань між ними не перевищує відстані між очима - близько 6 см.

Можна переставити половинки стереозображення місцями і змусити праве око розглядати ліве зображення, а ліве - праве. Такий метод отримав назву "інверсний".

Ці два методи зручні тим, що не вимагають спеціальних пристосувань. Але мають вони і недоліки. Справа в тому, що природа подбала про те, щоб кут відомості очей (конвергенція) відповідав відстані, на яке очі фокусуються (акомодація). У разі розглядання стереозображень без спеціальних пристосувань такої відповідності немає, і зображення виходить розпливчастим. Можна зусиллям волі сфокусуватися на нього і зробити його чітким, але подібне дія пов'язана з напругою очей і швидкою стомлюваністю.

Стереопара може бути використана як для зведення в одну стереографію анагліфним методом оцінки просторового взаєморозташування елементів зразків із складним мікрорельєфом, так і для розрахунку глибини розміщення різних точок на плоскому зображенні.

#### *Анагліфне зображення*

У 1853 році англійський вчений В. Ролман описав спосіб поділу стереокартинок за допомогою кольорових фільтрів: червоних і синіх. Він показав малюнок, що складається з червоних і синіх смуг на чорному тлі. Червоні смуги зникають, якщо дивитися на них крізь синій світлофільтр, а сині - якщо дивитися крізь червоний. У 1858 році Шарль Д'Альмейда представив паризькій Академії наук свій спосіб поділу стереозображень за допомогою кольорових окулярів. Він почав показ анагліфних стереослайдів широкоій аудиторії. Один зі слайдів проектувався крізь червоний світлофільтр, інший крізь синій. Відвідувачам видавалися стереоокуляри, зроблені з світлофільтрів

тих же кольорів. Спосіб поділу стереозображень за допомогою світлофільтрів був остаточно доопрацьований Луї Дюко дю Ороном в 1891 році. Дюко дю Орон дав цьому способу ім'я - анагліф, що по-грецьки означає "рельєфний". Дю Орон ми зобов'язані появою субтрактивного способу друку кольорових зображень (модифікації цього способу активно застосовуються зараз в струменевих принтерах). У 1869 році він опублікував працю "Кольорова фотографія", де писав про те, що поєднанням трьох кольорів - червоного, жовтого і синього - можна отримати будь-який відтінок. І продемонстрував це в 1870 році: він робив три однакові фотографії на чорно-білу плівку крізь три кольорових фільтра. Після цього триколірною літо-графією отримував кольорову фотографію (ще до появи кольорової плівки і кольорового фотопаперу). А з 1891 року почав друкувати анагліфне зображення, використовуючи два кольори - червоний і зелений. З цього часу анагліфна стереофотографія отримала широке розповсюдження.

У 1936 році Луї Люм'єр поліпшив характеристики світлофільтрів і застосував їх для показу першого анагліфного стереофільму. У 1937 році ця технолонія була придбана американськими кінофірмам MGM і Paramount. У 1977 році був знятий останній стереофільм, заснований на цьому принципі. Однак анагліфні стереофотографії друкуються і до цього дня.

Слід зауважити, що за останній час і в цій галузі дещо змінилося. Раніше не було спільного стандарту анагліфних окулярів. Можна було зустріти і червоно-сині, і червоно-зелені, і оранжево-сині стереоокуляри. Стереозображення було позбавлене кольору. Зараз існує певний стандарт: червоно-синьо-зелені окуляри (червоно-блакитний, ці кольори є додатковими). Такі окуляри дозволяють побачити кольорове зображення. Всі колірні відтінки за допомогою червоно-синьо-зелених окулярів не передаються: не можна отримати яскраво-червоні та яскраво-сині кольори. Можна передати зелень листя, золото і срібло ювелірних виробів, відтінки людської шкіри, але яскраво-червоні троянди отримати неможливо. Незважаючи на обмеженість у передачі кольорів, анагліфні стереофотографії

отримали широке визнання і останнім часом навіть перетворилися в новий вид фотомистецтва. Їх можна зустріти в журналах, рекламних буклетах і у величезній кількості в Інтернеті. Намагаючись побороти «некрасивість» зображень, автори (використовуючи методи камуфляжу, затемнення, об'єднання та атмосферної димки) ховають на своїх фотографіях те саме, що робить їх анагліфами: кольорову червоно-синю облямівку уздовж контурів, викликану параллаксом або глибиною зображення. Кінцевий результат відбиток, який можна розглядати з двох точок зору - як плоске і як тривимірне зображення.

### *Растрові автостереоскопічні методи*

У 1896 француз Бертьє виявив, що може досягти просторового ефекту, розташовуючи між зображенням і глядачем грати. Бертьє наносив два різних зображення на плоску поверхню, над якою прикріплював грати з пластин. Пластини розташовувалися перпендикулярно до поверхні і закріплювалися під прямим кутом. Дивлячись з лівого боку, ми бачимо одне зображення, з правого - інше, дивлячись прямо, ми бачимо обидва зображення.

При автостереоскопічному відтворенні просторових зображень глядач спостерігає роздільно кожним оком два сполучених зображення без застосування додаткових зовнішніх пристроїв (окуляри, лінзи та ін) і з'єднує їх в єдиний просторовий образ. В растрових системах для сепарації зображень використовують растри, що знаходяться близько стереограми. Растр являє собою грати з щілинними отворами або ж складається з великого числа малих сферичних або циліндричних лінз. Завдяки йому зображення для лівого ока "закривається" від правого ока, а зображення для правого ока - від лівого, тоді як кожне око може безперешкодно спостерігати "своє" зображення. Кожне зображення стереограми являє собою ряд вузьких смужок (паралаксстереограм), причому смужки правого і лівого зображень послідовно чергуються.

У 1940 році в Москві був сконструйований перший у світі стереоекран зі світлопоглинаючим растром з дроту. А через сорок років, завдяки роботам в

даній області француза Моріса Бонні та інших, учених світ зміг побачити перші стереолистівки, вироблені масовим тиражем.

*Методи фазово-часового дослідження. Поляризаційний і "затворний" методи*

У фізіології зору поширена гіпотеза, згідно з якою зорова інформація передається фазово (порціями), і не виключено, що поперемінно - то в правому, то в лівому зорових каналах. Частота цих інформаційних імпульсів така, що дискретність їх передачі не відчувається людиною. Тому можна припустити, що почергове в часі (фазо-часове) пред'явлення зображень є найбільш фізіологічним способом бінокулярної передачі зорової інформації, тобто органічним для зорового сприйняття.

Для такого фазо-часового пред'явлення зображень лівому і правому оці використовуються пристрої сепарації у вигляді різних окулярів.

Відразу після винаходу анагліфних окулярів, в 1891 році, І. Андертон запропонував використовувати поляризаційні окуляри для перегляду стереопар. Схема була наступна: ліве і праве зображення проектуються на недеполяризуючий екран крізь два поляризатора, орієнтованих відносно один одного у взаємно-перпендикулярному напрямку. Глядачам видаються стереоокуляри з поляризаторами, орієнтовані точно так само, як поляризатори, крізь які йде проекція зображень. Таким чином, в ліве око потрапляє тільки ліве зображення, в праве - праве [2].

Зараз нікого не дивують кінотеатри, в яких можна дивитися стереофільми. Відвідувачам кінозалу видаються окуляри з двома поляризаторами, орієнтованими один до одного під кутом 90 градусів. На екран проектуються два перпендикулярно поляризованих зображення для лівого і правого ока. Кінопроектор проектує зображення на білий розсіюючий екран (якщо б це був звичайний екран з матерії, він би деполяризував відбите світло і стереоокуляри не змогли б розділити зображення для лівого і правого очей). В стереокінотеатрах в якості екрана використовуються

недеполяризуючі матеріали - срібна тканина або матована алюмінієва поверхня.

Сучасні окуляри можуть бути активними - з рідкокристалічними затворами, або пасивними - з поляризаторами. Оптичний РК-затвор включає в себе нематичний рідкий кристал, розташований між двома паралельними скляними пластинками. На вході і виході цієї складової комірки встановлені лінійні поляризатори. Платівки оброблені таким чином, що довгі осі рідкокристалічних молекул розташовуються паралельно один одному і скляним поверхням, завдяки чому інтенсивність, пройшовша через осередок плоскополярізованного світла максимальна. При подачі напруги через тонке прозоре електропровідне напилення до внутрішньої поверхні скляних пластин виникає електричне поле, під дією якого молекули шикуються уздовж його напрямку, тобто перпендикулярно поверхні пластин, і інтенсивність пройшовша через осередок плоскополяризованого світла стає мінімальною. Таким чином, максимальна непрозорість комірки досягається шляхом подачі напруги, а його виключення, навпаки, призводить до максимально можливої проозорості осередку - РК-затвор закривається і відкривається.

В системах з активними поляризаційними окулярами (рідкокристалічними або 3D-окулярами) на екрані монітора спостерігачеві поперемінно пред'являються ліве і праве зображення стереопари. Синхронно відкривається відповідний оптичний затвор РК-окулярів, і кожне око бачить тільки "свою" картинку з стереопари.

Гідність методу полягає в можливості використовувати відносно дешеві пасивні окуляри, що полегшує колективний перегляд стереозображень [3].

#### *Голографія*

Голограма - це об'ємне зображення предмета, створене за допомогою когерентного (лазерного) випромінювання. В фотоемульсійному шарі записується картина інтерференції двох лазерних пучків: перший пучок, опорний, - як правило, колімірований (паралельний), другий пучок,

предметний, - відбитий від об'єкта. Голограма найбільш повно передає об'ємність предмета в порівнянні з описаними нижче методами.

Слід окремо згадати про такий близький голографії, малопоширений метод, що знаходиться в стадії розробки - інтегральний малюнок.

Інтегральна фотографія подібна растровій. Інтегральний фоторастр являє собою набір мікролінз або мікрооб'єктивів. Кожна мікролінза формує на світлочутливій платівці зображення об'єкта під своїм кутом зору. Проявивши світлочутливу пластинку, ми отримаємо об'ємне зображення об'єкта, яке можна розглядати, повертаючи пластинку під різними кутами в різних напрямках. Але поки інтегральний малюнок, по всій видимості, існує тільки в теорії. Тому інтегральні фотографії ми побачимо ще дуже не скоро.

#### *Стереобачення*

Закінчивши розповідь про пасивні методи подання об'ємної інформації, ми перейдемо до розгляду активних, таких як стереотелебачення. Говорячи про стереотелебачення, ми в першу чергу маємо на увазі отримання об'ємного зображення на електронно-променевої трубки, або на рідких кристалах, тобто телевізор або монітор комп'ютера. Розглянемо, наскільки методи стереофотографії підходять для використання в стереотелебаченні.

Стереопари в галузі телебачення цілком застосовні. При цьому апаратура відеомонтажу повинна буде формувати в одному кадрі зображення, що надходять з правої і лівої відеокамер (звичайних!). Картинка на екрані телевізора буде складатися з двох половинок. Ніяких змін ні в апаратурі мовлення, ні в телевізійних приймачах в даному випадку не буде потрібно. Розглядати ж стереопари глядачі могли б через недорогі стереоприставки (що складаються всього з пари компенсаційних лінз і декількох металевих

або пластикових деталей). Єдиний недолік (зате приносить неабиякі незручності) - зменшення корисної площі відеозображення вдвічі, оскільки сумарна стереокартина за розмірами буде відповідати вертикальній половинці екрана. Так що, від використання стереопар в телебаченні нам поки доведеться відмовитися.

Анагліфне зображення на екрані свого телевізора глядач зможе розглядати через спеціальні окуляри з зеленим та червоним світлофільтрами. Нехай, наприклад, зеленим кольором забарвлений лівий рисунок, а червоним - правий, відповідно, ліве око повинно бути "озброєне" червоним світлофільтром, а праве - зеленим. В результаті, зелені лінії лівого малюнка будуть непомітні крізь зелений фільтр для правого ока і чітко видно лівим оком крізь червоний фільтр, і навпаки. Так відбувається роздільне бачення правої і лівої частин стереопари без їх просторового розділення. Такий спосіб дозволив би нам використовувати всю площу телеекрану, причому в якості технічних змін потрібні були б червоні і зелені світлофільтри для відеокамер і відповідні окуляри з кольоровими плівками для телеглядачів, але, на жаль, перетворив би кольорові телевізори в чорно-білі, а на чорно-білих моделях анагліфний спосіб не може бути реалізованим.

Поляризаційний спосіб отримання об'ємного зображення, що добре зарекомендував себе в кіно, для телебачення, очевидно, непридатний. Для його реалізації потрібні були б надскладні кінескопи з двома електронними "пушками" для кожного кольору, промені яких повинні спрямовуватися на розташовані поруч пари окремих плям люмінофора, та ще, до того ж, треба забезпечити і відповідну поляризацію світлових променів від кожної точки екрану. Але для моделей телеприймачів з рідкокристалічними екранами ця ідея, взагалі-то, застосовна при не занадто помітному збільшенні вартості телевізора, особливо для «великомасштабних» моделей ("домашніх кінотеатрів"), призначених для спільного перегляду телепередач багатьма людьми.

Растровий спосіб відображення, коли «сумарне» зображення складається з чергуються смужок правої і лівої частин стереопари, що розглядаються крізь шар призм, або циліндричних лінз, які забезпечують роздільне бачення правим і лівим очима відповідних смуг. Необхідність нанесення на поверхню кінескопа спеціальних "призмових" плівок, причому на заводі (а не самостійно, оскільки в домашніх умовах не вдасться забезпечити необхідну

точність), тут очевидна, як і те, що розглядати стереозображення можна буде тільки з певних точок.

Багаторакурсне телебачення. Принцип дії багатооракурсної системи телебачення полягає у зйомці об'єкта передачі з багатьох позицій декількома десятками, а може бути і сотнями передавальних трубок, розташованих певним чином, у передачі цих зображень і відтворенні всіх переданих зображень на загальному спеціальному екрані.

Особливістю системи є можливість глядача переміщатися в горизонтальному напрямку, оглядати передається зображення і бачити ті параметри, які закривалися іншими об'єктами при певній позиції розгляду. Селекція ракурсів для передачі може будуватися на основі відомих методів розділення лівого і правого кадрів стереопари в бінокулярних стереотелевізійних системах [4].

Голографія. Це найбільш досконалий спосіб отримання об'ємних зображень, але і найбільш дорогий: потрібно лазерна техніка та спеціальні мікрозернисті фотоматеріали, для яких окремою проблемою є забезпечення достатньо високої чутливості при зйомці рухомих об'єктів, а також можлива небезпека лазерного випромінювання для очей телеглядача, не кажучи вже про те , що доведеться повністю міняти парк телевізійних приймачів. Хіба що для установ масової культури можна уявити собі систему просторового кіно, коли у величезному порожньому залі три лазерних променя із змінною яскравістю сканують простір і збуджують світіння газу, що заповнює зал тільки в тих точках, де всі три промені перетнуться [5].

#### *Стереоокуляри і шоломи віртуальної реальності*

Відносно недавно в світі комп'ютерної техніки сталися дві події, які дають нам деяку надію на майбутній розвиток області стереобачення. Це створення шоломів віртуальної реальності і розробка простих і дешевих стереоокулярів із змінною прозорістю.

Шолом віртуальної реальності являє собою два окремих рідкокристалічних міні-дисплея, стереонавушники і систему інерційних

датчиків, що фіксують нахили і повороти голови. Комп'ютер формує відразу два зображення, що подаються відповідно на лівий і правий рідкокристалічні дисплеї, а далі процес сприйняття об'ємного зображення ідентичний перегляду стереопар. Використання шолома віртуальної реальності для стереотелебачення має як суттєві переваги, так і не менш помітні недоліки. Головною перевагою цієї технології є отримання максимальної повноти ефекту присутності глядача в "телесвіті", яка поступається хіба що голографії. Жоден з інших розглянутих вище методів не забезпечує його. Шолом дозволяє "засвічувати" майже таку ж площу сітківки, як при баченні реального світу. В результаті для перегляду стереотелепередач кожному глядачеві знадобиться власний шолом, нехай навіть підключається до загального приймального блоку, що є суттєвим недоліком. У разі практичного застосування даного методу, передавальну апаратуру телецентру доведеться замінювати. Одну з частин телестереопари можна транслювати стандартно, так що власники звичайних телевізорів зможуть переглядати стереотелепередачі в "моноваріанті". А для другої картинки потрібно виділити додатковий діапазон частот.

Стереоокуляри із змінною прозорістю є в деякому роді компромісне рішення. Зміна прозорості лівого і правого скла окулярів проводиться поперемінно по особливому сигналу, що відповідає зміні на екрані правого кадру на лівий і навпаки, так що в будь-який момент часу праву картинку бачить тільки праве око, а ліву - тільки ліве. В результаті формується об'ємне зображення достатньо високої якості, хоча і з меншим ефектом присутності, ніж при використанні шолома віртуальної реальності. Технологія формування відеосигналу може бути обрана по одному з двох варіантів. Найбільш простий спосіб - транслювати і демонструвати на екрані поперемінно лівий і правий кадри, перемикаючи тригер, керуючий прозорістю лівого і правого стекол, по сигналу зміни телекадрів. Але, як легко зрозуміти, "видима" частота кадрів при цьому зменшиться вдвічі (до 12-13 кадрів в секунду), що викличе неприємне мерехтіння. Тому реально вигідніше використовувати другий

варіант (як це і зроблено в комп'ютерній технології), з урахуванням поперемінного виведення всіх парних і всіх непарних рядків ("напівкадрів"). Домовившись, що, наприклад, всі парні рядки будуть ставитися до лівого зображенню, а непарні - до правого, можна забезпечити поперемінний висновок правої і лівої картинок при збереженні колишньої частоти кадрів, хоча і з втратою чіткості зображення. Втім, чіткість ТБ-зображення, яка повинна вийти в результаті, виявиться середнього класу (близько 400 рядків), а при використанні стандарту ТВЧ результат повинен виявитися ще краще. Що ж до технічного забезпечення, тут потрібно використання двох стандартних відеокамер замість однієї (а ще зручніше, але не обов'язково, - спеціальних «здвоєних» камер) і цифрова приставка до відеомонтажного обладнання, що виробляє запис парних рядків, скажімо, з лівої відеокамери, а непарних - з правої. Зберігання, тиражування і трансляція в ефір отриманого сигналу може здійснюватися на наявній стандартної апаратурі. Прийом сигналу можна також робити на звичайні телевізори, які знадобиться лише дооснастити нескладними приставками (підключаються до НЧ-відеовиходу або безпосередньо в схему і "відловлюють" сигнал зміни напівкадрів) і комплектом окулярів для кожного глядача, що підключаються до загальної для всіх приставки.

Враховуючи темпи технічного прогресу, нові розробки в області ТВЧ, поява цифрового, а також інтернет-телебачення, ми можемо сподіватися на появу в найближчому майбутньому масового стереотелебачення, заснованого на одному з розглянутих, або одному з нових принципів представлення зображень.

# *Нові розробки в області тривимірного представлення інформації*

Роботи в області тривимірного представлення інформації ведуться по всьому світу, не припиняючись останні кілька десятків років. Інформації про них дуже мало, і зустріти її можна лише в наукових журналах. Одними з останніх на даний момент є розробки Microvision (Сіетл, Вашингтон), де в шоломі віртуальної реальності замість рідкокристалічних міні-дисплеїв

використовують 3 лазерних нановаттних світлодіода малої потужності, що проектують зображення прямо на сітківку ока [6]. Або розробка Юнг Ен Сон (KIST, Сеул, Корея) голографічного дисплея, відображення якого заснована на виведенні імпульсного лазера, на фіксоване багатокутне дзеркало. Ця методика формує об'ємну голограму. Лазер модулюється акустооптичним модулятором (площини) в послідовність імпульсів з 50 кГц і потім подається до акустооптичного дефлектора (рядки), зробленому з кристалів оксиду телуру. Зображення, вироблене системою поки, ще мале за розмірами, але це питання часу. Кілька компаній активно пробують використати лазерні індикатори-екрани з прямим записом. Лазерні індикатори надзвичайно яскраві, з високою насиченістю кольорів, яка надає їм чудовий вигляд. Крім того, зведені в промінь лазерні промені, по суті мають нескінченний фокус. У цих дисплеях, лазерний промінь займає місце електронного променя в кінескопі і записує зображення рядком по цілій робочій ділянці екрана. Система від лазерної технології (Гера, Німеччина) добивається горизонтального сканування, обертаючи багатокутне дзеркало з 32 фасками зі швидкістю 1000 обертів на секунду. Друга площина, скануюча дзеркало, формує зображення з 500 лініями на кадр. Червоні, сині, і зелені лазери сканують ту ж саму дзеркальну систему паралельно. Виходить яскраве тривимірне зображення.

Можна помітити, що сучасні дослідники, використовуючи нові технології, намагаються створити "реальні" голографічні або візуально оптичні тривимірні зображення, все рідше вдаючись до "обману" мозку, який широко застосовувався раніше.

У багатьох додатках важливо збільшення сприйняття тривимірної глибини сцени. Різні пристосування використовуються в різних ситуаціях (поляризаційні окуляри в кінотеатрах; анагліфні - для друкованої продукції, екранів моніторів, Інтернету, затворні окуляри, віртуальні шоломи - для комп'ютерів та Інтернету).

Але всі вони служать одній меті - зробити для нас об'ємним не тільки навколишній, але й світ мистецтва, вирвати зображення з полону двовимірного простору і надати йому обсяг і глибину.

#### **1.2. Актуальність виконання проекту**

В даному розділі дипломного проектування проаналізовано принципові відмінності між звичайною фотографією і зйомкою мікрооб'єктів в растровій електронній мікроскопії (РЕМ). Описано основні правила і прийоми для отримання стереоскопічних зображень в РЕМ методом повороту зразка, а також техніка їх спостереження. Показано, що стереофотографія дає правильну оцінку просторового взаємного розташування елементів зразків зі складним мікрорельєфом і дозволяє з високою точністю розраховувати глибину цього рельєфу в широких межах (від 0.5 до 100 μm). На прикладі описана методика такого розрахунку, заснована на лінійних вимірах однієї і тієї ж ділянки зразка, знятої до і після її повороту.

В даний час одним з найбільш поширених інструментів, що застосовуються для вивчення будови різноманітних об'єктів, від біологічних зразків до об'єктів мікро і наноелектроніки, є растровий електронний мікроскоп (РЕМ). Цей прилад дозволяє всебічно, в мікродеталях, вивчати морфологію та кристалічну структуру [8], склад [9], деякі електрофізичні параметри об'єкта [10] тощо, не вдаючись до складної попередньої підготовки. Однак при всьому різноманітті спеціальних режимів для отримання зображень, доступних в РЕМ, найбільш зручними наочним є вторичноемісійний (ВЕ) топографічний режим. При цьому сканування електронним променем по поверхності співставляється з синхронним поданням на екрані (в яскравистній модуляції) величини виходу вторинних електронів з кожної точки цієї поверхні. Отримується зображення відображає розподіл кутів нахилу поверхні в кожній точці по відношенню до напрямку

зондуючого електронного променя і розташувань цих нахилів по відношенню до детектора вторинних електронів.

Завдяки тому що детектор вторинних електронів має обмежені розміри і розташований в стороні від зондуючого променя, процес створення зображення можна представити як фотографування об'єкту, освітлюваного в повній темряві дуже малою, але інтенсивною світловою плямою, послідовно (рядок за рядком, без пропусків) обходять всю задану площу (кадр). Затвор фотоапарата, що стоїть в стороні від джерела світла, при цьому залишається відкритим, поки не обійдений весь кадр. Реєстрований світловий сигнал (інтенсивність розсіяного світла) від мікроплощ об'єкта відповідає їх відображаючій (розсіюванній) здібності і їх орієнтації щодо напрямку на фотоапарат. Зрозуміло, запис і відтворення одержуваного зображення може здійснюватися і за телевізійним принципом, що застосовувався на зорі телебачення [11], якщо дотримується строга синхронізація висвітлюваного і відтворюючого пристроїв. Інших фотографічних аналогій немає. Таким чином, типові умови реєстрації сигналів РЕМ, що формують зображення в ВЕконтрасті, призводять до результату, подібному із звичайною монохромною фотографією об'єкта, освітленого бічним поодиноким джерелом світла (рис.1, a). Часто, при розгляді плоского об'єкта "в лоб" таке тлумачення майже бездоганно. Проте, величезна глибина різкості (в 100 і більше разів більша порівняно з оптичними мікроскопами [9]) зображення в РЕМ при великих збільшеннях дозволяє ефективно знімати об'єкти, що мають істотну глибину (наприклад, плоскі мікроструктури, розглянутих "з висоти пташиного польоту", см. рис.1, b). При цьому простір об'єкта автоматично сприймається на основі нашого повсякденного візуального досвіду і досвіду інтерпретації звичайних фотографій. В цьому випадку очевидність картини, що спостергіається, як правило, не дозволяє вникнути в особливості такого зображення. Основна особливість - це практично повна відсутність "нормальних" перспективних спотворень аж до ефекту зворотної перспективи (рис.1, c). Такі ВЕ-фотографії у великій мірі аналогічні звичайним

фотографіям віддалених об'єктів, виконаним дуже довгофокусним об'єктивом, що спотворює сприйняття глибини зображеного простору, найчастіше вона істотно недооцінюється. "На око" по одиночній фотографії визначити відносну глибину розташування деталей об'єкта неможливо, і для точного вимірювання вертикальної складової отриманого зображення доводиться вдаватися до складних поворотів зразка, що теж не завжди призводить до швидких / або достовірних результатах.

#### **1.3. Методи стереометрії як спосіб відтворення «історії руйнування»**

В даній роботі описана процедура, що вимагає виконання низки нескладних правил, для реєстрації пари зображень (стереопари) однієї і тієї ж вибраної ділянки досліджуваної поверхні ВЕ-контрасті до і після її повороту щодо заданої осі, званої віссю стереоповорота. Така пара може бути використана як для зведення в одну стереофотографію анагліфним методом для коректної оцінки просторового взаєморозташування елементів зразків зі складним мікрорельєфом (у тому числі і з напівпрозорими деталями), так і для точного розрахунку глибини розташування різних точок на плоскому зображенні.

#### *Стереофотозйомка*

У розпорядженні дослідників є зручний, але рідко використовуваний спосіб як для спостереження, так і для точного вимірювання глибини рельєфу розгалужених поверхонь - метод, звичайно іменований стереоскопічним [12,13]. Для його реалізації необхідно отримати як мінімум дві мікрофотографії однієї і тієї ж ділянки поверхні до і після повороту об'єкта на певний (точно відомий) кут навколо осі, що лежить в площині одержуваного зображення, тобто перпендикулярної напрямку фотографування. Предметні столи РЕМ, починаючи з самих ранніх моделей, дозволяють провести цю операцію. Крім того, деякі моделі приладів оснащувалися спеціальними пристосуваннями для стереозйомки зразків і для стереонагляду їх

мікрорельєфу безпосередньо під час дослідження (JEOL JSM-35 і JSM-50A [14], Cambridge Stereoscan600) шляхом автоматичного перемикання нахилу електронного зонда по відношенню до поверхні зразка, що імітує бачення двома очима.

#### **1.4. Розвиток механічних та оптико-цифрових методів досліджень**

Безперечна інформативність методу стимулювала роботу по всебічному розумінню геометричних аспектів отримання і обробки стереозображень [15]. Проте в докомп'ютерну епоху класичного фотопроцесу загальна кількість кроків при отриманні стереозображень і подальшому їх використанні для вимірів зумовила практичну нерентабельність і в кінцевому рахунку, - забуття цього методу. В даний час цифрові методи реєстрації обробки зображень повинні розширити і розвинути область застосування стереоскопічних методів РЕМ. Найбільш просто стереозйомка реалізується шляхом отримання (з однієї точки) двох зображень об'єкта до і після його повороту на певний кут. Строго кажучи, ця операція є псевдостереоз'йомкою, оскільки не імітує реальну ситуацію бачення двома очима. В цьому випадку вдалі стереозображення (з точки зору їх розглядання) виходять при дотриманні певних правил, виконання яких зменшує різницю між стереозйомкою і псевдостереозйомкою. Перш за все слід пам'ятати, що використовується при псевдостереозйомці кут повороту зразка повинен в ідеалі відповідати куту між двома променями зору (правого і лівого ока) при розгляданні об'єкта. Цей кут в загальному випадку непостійний і однозначно пов'язаний з істинною глибиною об'єкта і відстанню до нього. Бажано, щоб глибина об'єкта була помітно менше удаваногї відстані до нього. Поняття відстані до об'єкта в мікроскопії як таке відсутнє і виникає тільки при розгляданні і компонуванні псевдостереознимків. Велика глибина об'єкта для отримання правильного стереоефекту вимагає імітації більшої відстані між ними спостерігачем, отже, меншого кута повороту зразка. Ще більші приближення автоматично призводять до збільшення глибини

досліджуваного простору, і також потребують застосування малих кутів повороту. Тут варто відзначити, що з точки зору компонування і спостереження стереознимків на екрані монітора найбільш простий і зручний анагліфний метод, котрий через спеціальні окуляри (зазвичай червоносині/червоно-зелені) для кожного ока подається одне, призначене тільки йому, зображення [13, 16]. Існують і інші способи спостереження, які використовують комерційні оптичні пристосування [17].

#### **2. ТЕХНОЛОГІЧНА ЧАСТИНА**

#### **2.1. Характеристика об'єкту або предмету дослідження**

Ролики машин безперервного лиття заготовок (МБЛЗ), що працюють за високих температур, в багатьох випадках зазнають руйнування внаслідок розвитку тріщин від дефектів за умов сумісної дії втоми і повзучості [1].

Дослідження спектру експлуатаційних навантажень, а також тріщиностійкості матеріалів роликів МБЛЗ наведені у працях Л. К. Лещинського, Ф. С. Домбровського, О. В. Носоченка, І. В. Іванченка, А. В. Матюхіна, Л. С. Лепіхова, P. Revel. Продуктивність процесу безперервного лиття і якість заготовок значною мірою визначаються тепловими процесами, що протікають в роликах. Ролики МБЛЗ знаходяться у взаємодії з середовищами, що мають різну температуру, фізичні властивості і площу взаємодії (метал, що охолоджує рідину, навколишнє повітря і т.д.). Важкі температурні умови роботи приводять до скорочення терміну служби роликів. Циклічне нагрівання / охолодження поверхневих шарів, є причиною утворення сітки тріщин розгару. Високі температури в зоні контакту ролика з металом, тиск металу на ролик сприяють зношуванню поверхневого шару.

Існує значна кількість конструкцій роликів - основних робочих деталей МБЛЗ. В залежності від конструкції бочки розрізняють 2 типи роликів, монолітні і збірні. Найбільшого поширення на вітчизняних МБЛЗ одержав монолітний ролик з внутрішнім отвором вздовж осі для охолоджуючої води. Такий ролик, встановлений на радіальній ділянці МБЛЗ, має наступні технічні характеристики: маса ~ 1.2 т; зовнішній діаметр 300 мм; діаметр отвору для охолоджуючої води 80 мм; довжина бочки 2000 мм.

В процесі експлуатації, за умов усталеної розливання на поверхні ролика, що контактує зі слябом виникають циклічні максимальні напруження  $\sigma_{\textsf{\tiny max}} =$ 140 МПа. В аварійних ситуаціях в місці контакту ролика зі слябом можуть

виникати циклічні напруження стиску до 240...480 МПа, а з протилежного боку напруження розтягу такої ж величини.

Все вище сказане відноситься до так званих "холостих" (непривідних) роликів. На привідні ролики додатково діє крутний момент, напруженням від якого (τ<10 МПа) можна знехтувати.

Основними видами пошкодженності роликів МБЛЗ є: інтенсивне високотемпературне абразивне та гідроабразивне зношування (допустиме до 0,5 мм), утворення сітки розгару, виникнення кільцевих тріщин. На рис. 2.1 наведені види пошкоджень характерні для роликів МБЛЗ.

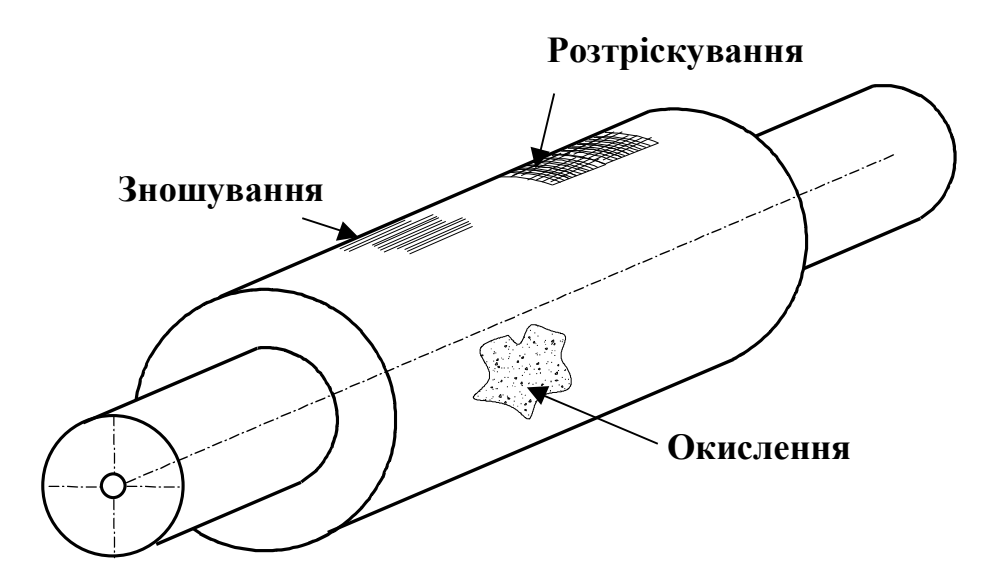

Рис. 2.1 Типові види руйнування МБЛЗ [2].

Досліджено динаміку температурного поля ролика МБЛЗ, під час обертання, при різних значень швидкості лиття і кута контакту із злитком. Оскільки довжина ролика значно перевершує його діаметр, то в центральній частині ролика зміною температури уздовж його осі можна знехтувати і розглядати плоске завдання теплопровідності в поперечному перерізі. Побудовані математичні моделі квазістаціонарного теплового стану роликів, що враховують залежність теплофізичних характеристик роликів від температури і нелінійні граничні умови третього роду. Осесиметрична складова температурного поля суцільного ролика із зовнішнім охолоджуванням описується одновимірним завданням теплопровідності з граничними умовами третього роду, що враховують контактний, променистий і конвективний теплообмін:

$$
\frac{\partial T}{\partial \tau} = a \frac{1}{r'} \frac{\partial}{\partial r'} \left( r' \frac{\partial T}{\partial r'} \right), \quad 0 < r' < R \tag{2.1}
$$

$$
T(r',0) = T_0 \tag{2.2}
$$

$$
-\lambda \frac{\partial T}{\partial r'} = \alpha_3 (T - T_3), r' = R,
$$
\n(2.3)

де  $\alpha_3 = \left(\alpha_{\text{Kouhm}}\varphi_1 + \alpha_{\text{Koug}}^{(2)}\varphi_3 + \sigma\varphi_2 T_{n0}^3\right)/(2\pi)$  $\alpha_3 = \left(\alpha_{\text{KOHm}}\varphi_1 + \alpha_{\text{KOH8}}^{(2)}\varphi_3 + \sigma\varphi_2 T_{p0}^3\right)/(2\pi)$  $\mathcal{L}_9 = \left( \alpha_{\kappa 0 \mu m} \varphi_1 + \alpha_{\kappa 0 \mu 6}^{(2)} \varphi_3 + \sigma \varphi_2 T_{p0}^3 \right) / (2\pi)$  - ефективний коефіцієнт тепловіддачі,  $T_3 = (\alpha_{\text{Koum}} T_c \varphi_1 + \alpha_{\text{Koug}}^{(2)} T_6^{(2)} \varphi_3 + \sigma \varphi_2 T_c^4) / (2 \pi \alpha_3)$  $3 + \sigma \varphi_2$ 2  $\phi$ <sub>1</sub> +  $\alpha$ <sub>ко́нв</sub> 1<sub>в</sub> ′  $\varphi$ <sub>3</sub> +  $\sigma$   $\varphi$ <sub>2</sub> 1<sub>c</sub>  $\,$  |/ (2  $\pi$   $\alpha$ <sub>3</sub>) *(2) в*  $T_3 = \left( \alpha_{\kappa 0Hm} T_c \varphi_1 + \alpha_{\kappa 0H8}^{(2)} T_6^{(2)} \varphi_3 + \sigma \varphi_2 T_c^4 \right) / (2 \pi \alpha_3)$  - eфekthera температура,  $T_{p0} = (T_p + T_0)/2$ ,  $T_p$  - середня температура поверхні ролика за усталеного режиму роботи. Завдання (2.1) - (2.3) вирішено методами операційного числення.

Одержано аналітичні залежності осесиметричної складової температурного поля моноролика від часу при різних значеннях радіальної координати і кута контакту ролика зі слябом. Проведено обчислення для монометалевого ролика діаметром 300 мм із зовнішнім охолодженням. Розігрівання ролика до квазістаціонарного стану відбувається приблизно за 0,5 год. Аналіз результатів обчислень показує, що при збільшенні кута контакту із злитком, час переходу ролика на усталений режим зменшується. Це пов'язано з швидшим прогріванням ролика. Осесиметрична складова температурного поля порожнистого ролика описується рівнянням (2.1) при  $R_1 < r' < R_2$  з початковою умовою  $(2.2)$  і граничними умовами:

$$
\lambda \frac{\partial T}{\partial r'} = \alpha_{\text{KOHG}}^{(1)} \left( T - T_{\text{B}}^{(1)} \right), \ r' = R_1; \ -\lambda \frac{\partial T}{\partial r'} = \alpha_3 \left( T - T_c \right), \ r' = R_2; \tag{2.4}
$$

 $\alpha_3 = \left( \alpha_{\kappa 0\mu m} \varphi_1 + \sigma \varphi_2 (T_{p0}^2 + T_c^2) (T_{p0} + T_c) \right) / (2\pi), \quad T_{p0} = (T_0 + T_{p2}) / 2, \quad T_{p2} = -1$ середня температура зовнішньої поверхні ролика при сталому режимі. Дане завдання вирішене методами операційного числення. Одержано залежності осесиметричної складової температурного поля порожнистого ролика від часу при різних значеннях безрозмірної координати і різних значеннях кута контакту із злитком.

В результаті аналізу проведених розрахунків встановлено, що при зростанні кута контакту із злитком час переходу ролика на сталий режим зменшується. Досліджена залежність часу переходу на квазістаціонарний режим від координати  $r = r'/R_2$ . На відміну від суцільного ролика в порожнистому ролику максимальне значення  $\tau$  досягається не в центрі, а при  $r \approx 0.8$ . Квазістаціонарне температурне поле суцільного ролика задається в нерухомій системі координат системою рівнянь:

$$
\omega c(T) \rho(T) \frac{\partial T}{\partial \varphi} = \text{div}(\lambda(T) \text{ grad } T), \quad 0 < r' < R, \quad \varphi \in [-\pi, \pi)
$$

$$
-\lambda(T) \frac{\partial T}{\partial r'} = f(\varphi, T), \quad r' = R,
$$
(2.5)

де  $f(\varphi, T)$  функція в правій частині граничної умови (5) описує контактний, конвективний і променевий теплообмін на зовнішній поверхні ролика. Теплофізичні характеристики ролика є функціями температури. Розв'язок задачі (4), (5) знайдено методом сингулярних збурень і має вигляд:

$$
T(r,\varphi)=X^{-1}\left(u_0+\varepsilon u_1+2\varepsilon\sum_{k=1}^{+\infty}\text{Re}\left[\frac{\Psi_k}{\lambda_k^{(2)}}\exp(\lambda_k^{(2)}t^{(2)}+ik\varphi)\right]\right),
$$

де  $r = r'/R$ ,  $\Psi_{k} = \frac{1}{2} \int f(\varphi, T_{i}^{*}) e^{-ik\varphi} d\varphi$ π π  $\pi$  $\frac{d\mathbf{F}}{dt} = \frac{1}{2\pi} \int_{-\pi}^{\pi} f(\varphi, T_2^*) e^{-ik\varphi} d\theta$  $\lambda$  )  $\sim$  $,T_{\overline{2}}$ 2 1 . Константа 0 *u* визначається з

нелінійного рівняння  $\frac{1}{2} \int f(\varphi, T_2^*) d\varphi = 0$ 2  $\frac{1}{\sqrt{2}} \int_{0}^{\pi} f(\varphi, T_2^*) d\varphi =$ - $\frac{1}{\pi} \int_{-\pi}^{\pi} f(\varphi, T_2^*) d\varphi$ π Ίl  $f(\varphi, T_2^*)d\varphi = 0$ . Константа  $u_1$  дорівнює:

$$
u_1 = -2 \int_{-\pi}^{\pi} \frac{\partial f(\varphi, T_2^*)}{\partial \theta} \sum_{k=1}^{+\infty} \text{Re} \left[ \frac{\Psi_k}{\lambda_k^{(2)}} \exp\left( i k \varphi \right) \right] d\varphi \cdot \left\{ \int_{-\pi}^{\pi} \frac{\partial f(\varphi, T_2^*)}{\partial \theta} d\varphi \right\}^{-1}.
$$

Проведено розрахунки для суцільного ролика МБЛЗ із сталі 25Х1М1Ф із зовнішнім охолодженням. Радіус ролика рівний 150 мм. Одержано залежності температурного поля ролика від радіальної і кутової координат при різних значеннях швидкості розливання і кута контакту із злитком. На рис. 2.2 приведено залежність температурного поля ролика від кутової координати. Максимальне значення температури на поверхні досягається в кінці зони контакту із злитком. Різке зростання температури відбувається лише в тонкому поверхневому шарі в околі зони контакту.

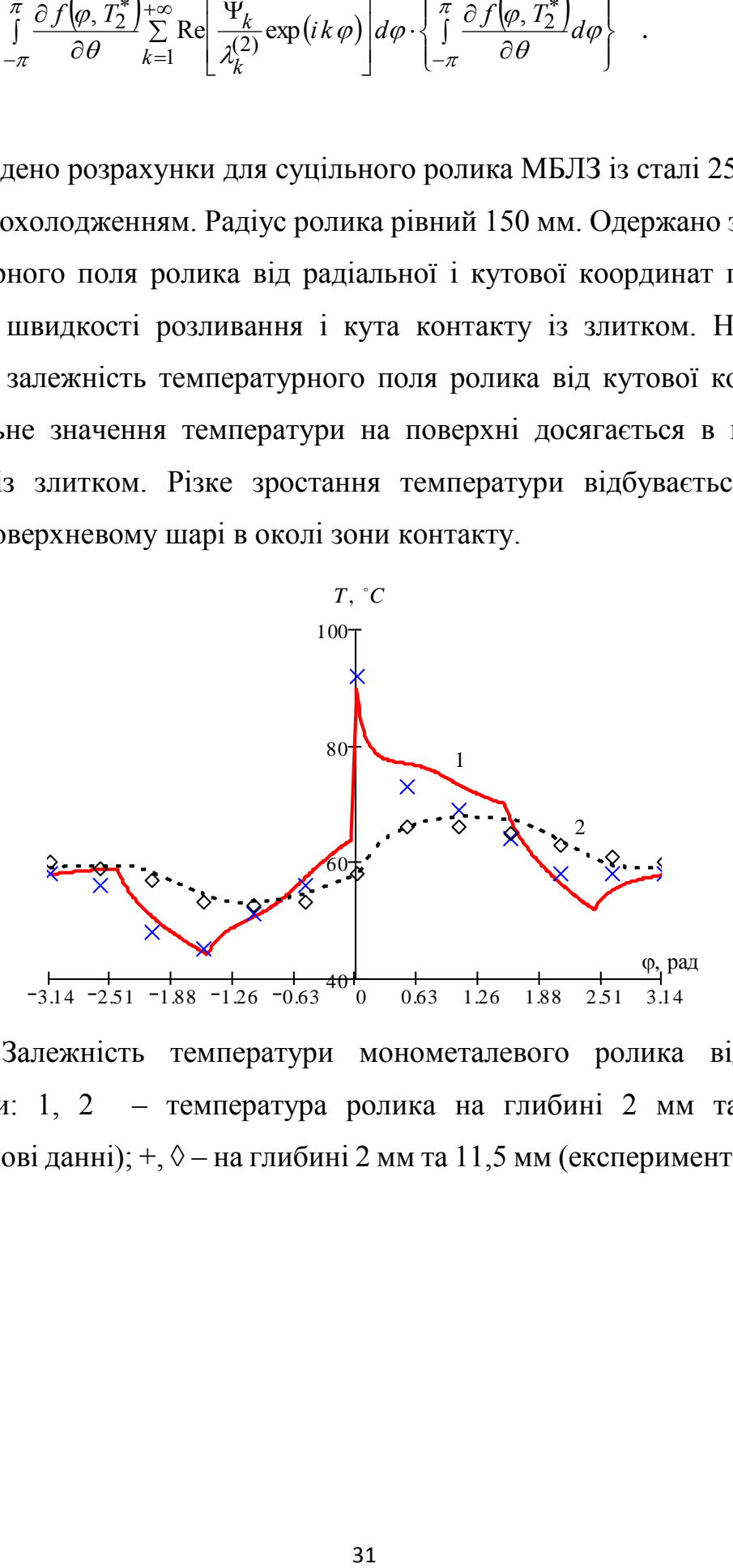

Рис. 2.2 Залежність температури монометалевого ролика від кутової координати: 1, 2 – температура ролика на глибині 2 мм та 11,5 мм (розрахункові данні); +, ◊ – на глибині 2 мм та 11,5 мм (експериментальні дані)

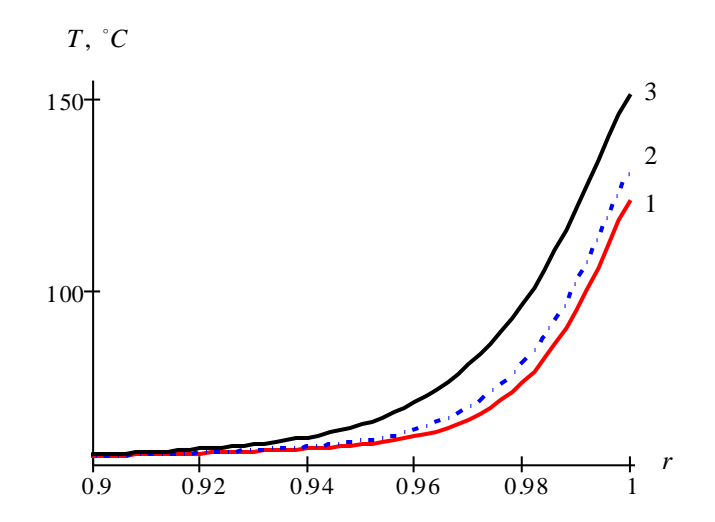

Рис. 2.3 Залежність температури монометалевого ролика від радіальної координати за різних швидкостей розливання в поперечному перерізі  $\varphi = 0$ : 1 -  $\nu = 1$  M/XB; 2 -  $\nu = 0.8$  M/XB; 3 -  $\nu = 0.5$  M/XB

На глибині, коливання температури практично не спостерігаються. Аналіз отриманих результатів показує, що при збільшенні швидкості розливки зменшується максимальна температура і перепад температур в поверхневих шарах (рис. 2.3). При збільшенні кута контакту ролика із злитком зростає максимальна температура і перепад температур в поверхневих шарах. Ближче до центру поле стає осесиметричним. . Проведено порівняння температурних полів суцільних роликів із сталей 25Х1М1Ф, 30Х13, 34ХН1М і 25Х1МФ. Встановлено, що за розглянутих умов роботи роликів найбільше максимальне значення температури на поверхні ролика досягається в ролику із сталі 30Х13, найменше - в ролику із сталі 25Х1М1Ф.

#### **2.2. Напружено-деформований стан ролика МБЛЗ**

Одержані залежності температурних напружень від радіальної і кутової координат при різних значеннях швидкості розливання і кута контакту із злитком. Аналіз отриманих результатів показав, що за розглянутих умов небезпечними можуть бути тільки осьові і тангенціальні напруги. Дотичні і радіальні напруги значно менше осьових і тангенціальних. При збільшенні швидкості розливання абсолютні значення максимальних і мінімальних

напружень зменшуються. І, навпаки, при збільшенні кута контакту максимальні стискуючі напруги збільшуються, а мінімальні практично не міняються

Температурні напруження в ролику визначаються за формулою:

$$
\sigma_r = \frac{1}{r} \left( \frac{\partial F}{\partial r} + \frac{1}{r} \frac{\partial^2 F}{\partial \varphi^2} \right), \ \sigma_{\varphi} = \frac{\partial^2 F}{\partial r^2}, \ \sigma_{r\varphi} = -\frac{\partial}{\partial r} \left( \frac{1}{r} \frac{\partial F}{\partial \varphi} \right)
$$
(2.6)

де  $F = F(r, \varphi)$  - функція напружень, яку визначають на основі розв'язку задачі незв'язної квазістаціонарної теорії термопружності:

$$
\Delta_{r,\varphi}^2 F + D \cdot \Delta_{r,\varphi} T = 0, \qquad 0 < r < 1, \qquad \varphi \in [-\pi, \pi) \tag{2.7}
$$

$$
F = 0, \quad \frac{\partial F}{\partial r} = 0, \quad r = 1, \quad \varphi \in [-\pi, \pi), \tag{2.8}
$$

де *T* - температурне поле ролика, визначене з урахуванням залежності теплофізичних характеристик матеріалу ролика від температури.

Розв'язок задачі (7), (8) знаходили у вигляді суми рядів. Знайдена функція підставляється в рівність (6). В результаті одержуємо вирази для визначення температурних напружень:

$$
\sigma_r = \frac{\varepsilon^2 D}{\lambda(T_2^*)} \sum_{k=1}^{\infty} \text{Re} \left( \frac{\Psi_k}{(\lambda_k^{(2)})^2} \left[ (k - k^2) r^{k-2} + (k^2 - k - 2) r^k + 2 \exp(\lambda_k^{(2)} t^{(2)}) \right] e^{ik\varphi} \right),
$$
  

$$
\sigma_{\varphi} = \frac{\varepsilon^2 D}{\lambda(T_2^*)} \sum_{k=1}^{\infty} \text{Re} \left( \frac{\Psi_k}{(\lambda_k^{(2)})^2} \left[ k (k-1) r^{k-2} - (k+2) (k+1) r^k \right] e^{ik\varphi} \right) -
$$

$$
- 2 \frac{\varepsilon D}{\lambda(T_2^*)} \sum_{k=1}^{+\infty} \text{Re} \left[ \frac{\Psi_k}{\lambda_k^{(2)}} \exp(\lambda_k^{(2)} t^{(2)} + ik \varphi) \right],
$$

$$
\sigma_{r\varphi} = -\frac{\varepsilon^2 D}{\lambda(T_2^*)} \sum_{k=1}^{\infty} \text{Im} \left( k \frac{\Psi_k}{(\lambda_k^{(2)})^2} \left[ (1-k) r^{k-2} + (k+1) r^k - 2 \exp(\lambda_k^{(2)} t^{(2)}) \right] e^{ik\varphi} \right),
$$

$$
\sigma_z = \sigma_r + \sigma_\varphi = -4 \frac{\varepsilon^2 D}{\lambda(T_2^*)} \sum_{k=1}^\infty \text{Re} \left[ \frac{\Psi_k}{\left(\lambda_k^{(2)}\right)^2} \left[ (k+1) r^k + 2 \exp \left(\lambda_k^{(2)} t^{(2)}\right) \right] e^{ik\varphi} \right] +
$$

$$
-2 \frac{\varepsilon D}{\lambda(T_2^*)} \sum_{k=1}^{+\infty} \text{Re} \left[ \frac{\Psi_k}{\lambda_k^{(2)}} \exp \left(\lambda_k^{(2)} t^{(2)} + i k \varphi \right) \right].
$$

 $(\lambda_k^{(2)})$ <br>  $\Psi_k$ <br>  $\lambda_k^{(2)}$  ex<br>  $\mu_0$ <br>  $\lambda_k^{(2)}$  ex<br>  $\mu$ 00<br>
TH BE<br>  $\lambda$  Ti Ti T<br>
TepMeHL<br>  $\mu$ P H<sub>3</sub> si<br>  $\varphi$  +  $l_3$  si<br>  $\varphi$  +  $l_3$  si<br>  $\varphi$  +  $l_3$  si<br>  $\varphi$  +  $l_3$  si<br>  $\varphi$  +  $l_3$  si<br>  $\varphi$  3 yM<br>  $\varphi$ <br>  $\pi$ , Внаслідок чого встановлено, що найменші максимальні еквівалентні напруги за розглянутих умов роботи виникають в ролику із сталі 25Х1М1Ф, найбільші - в ролику із сталі 30Х13. І ті та інші не перевищують меж текучості. З метою зниження еквівалентних термонапружень в суцільному ролику для його виготовлення може бути рекомендована сталь 25Х1М1Ф. Температурні напруження в порожнистому ролику визначаються по формулах (2.6) - (2.8) і умовам на внутрішній поверхні:

$$
F = r_1(l_1 + l_2 \cos \varphi + l_3 \sin \varphi), \quad \frac{\partial F}{\partial r} = l_2 \cos \varphi + l_3 \sin \varphi, \quad r = r_1, \quad \varphi \in [-\pi, \pi).
$$

Константи  $l_1$ ,  $l_2$  и  $l_3$  визначено з умови сумісності переміщень:

$$
\int_{-\pi}^{\pi} r \frac{\partial}{\partial r} (\Delta F + DT) d\varphi = 0, r = r_1;
$$
\n
$$
\int_{-\pi}^{\pi} r \left( r \sin \varphi \frac{\partial}{\partial r} - \cos \varphi \frac{\partial}{\partial \varphi} \right) (\Delta F + DT) d\varphi = 0, r = r_1;
$$
\n
$$
\int_{-\pi}^{\pi} r \left( r \cos \varphi \frac{\partial}{\partial r} + \sin \varphi \frac{\partial}{\partial \varphi} \right) (\Delta F + DT) d\varphi = 0, r = r_1.
$$

Осьові напруження знайдемо за формулою:

$$
\sigma_z^{(2)} = \sigma_z^{(1)} - \frac{r}{J} (M_x \sin \varphi + M_y \cos \varphi),
$$
  
\n
$$
\text{Re } \sigma_z^{(1)} = \sigma_z - \frac{1}{\pi (1 - r_1^2)} \int_{-\pi}^{\pi} d\varphi \int r \sigma_z dr, \ \sigma_z = v(\sigma_r + \sigma_\varphi) - E \alpha_T (T - \overline{T}_0),
$$
  
\n
$$
J = \pi (1 - r_1^4) / 4 - \text{ocbob} + \text{Momentum-inepuii} + \text{c} + \text{Mpi}, \ M_x = \int_{-\pi}^{\pi} d\varphi \int_{-\pi}^{1} r^2 \sigma_z \sin \varphi
$$

 $(1 - r_1^4) / 4$  $J = \pi (1 - r_1^4)/4$  - осьовий момент інерції січення,  $M_x = \int d\varphi \int r^2 \sigma_z \sin \varphi dr$ *r*  $x = \int d\varphi \cdot r^2 \sigma_z \sin \varphi$ ٠π 1  $\int_{-\pi} d\varphi \int_{r_1}$  $= \int d\varphi \int r^2 \sigma_z \sin \varphi dr$ ,

 $M_y = \int d\varphi \int r^2 \,\sigma_z \cos\varphi \,dr$ *r*  $y_y = \int d\varphi \int r^2 \sigma_z \cos \varphi$ π π  $\int r^2 \sigma_z \cos$ 1  $\int_{-\pi} d\varphi \int_{r_1}$  $= \int d\varphi \int r^2 \sigma_z \cos \varphi dr$  - згінні моменти, які створюються неоднорідним розподілом напружень;  $\sigma_z^{(1)}$  відносно осей  $x, y$ , які проходять через цент

ролика в його поперечному перерізу;  $\bar{T}_0$  - середня температура в перерізу ролика.

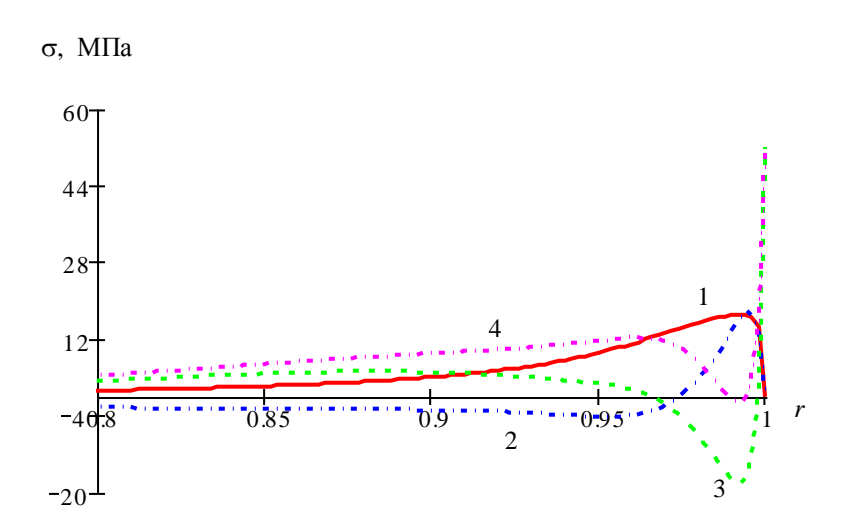

Рис. 2.4. Залежність напружень в монометалевому ролику від радіальної координати в перерізі  $\varphi = 0$ : 1 -  $\sigma_r$ ; 2 -  $\sigma_{r\varphi}$ ; 3 -  $\sigma_{\varphi}$ ; 4 -  $\sigma_z$ 

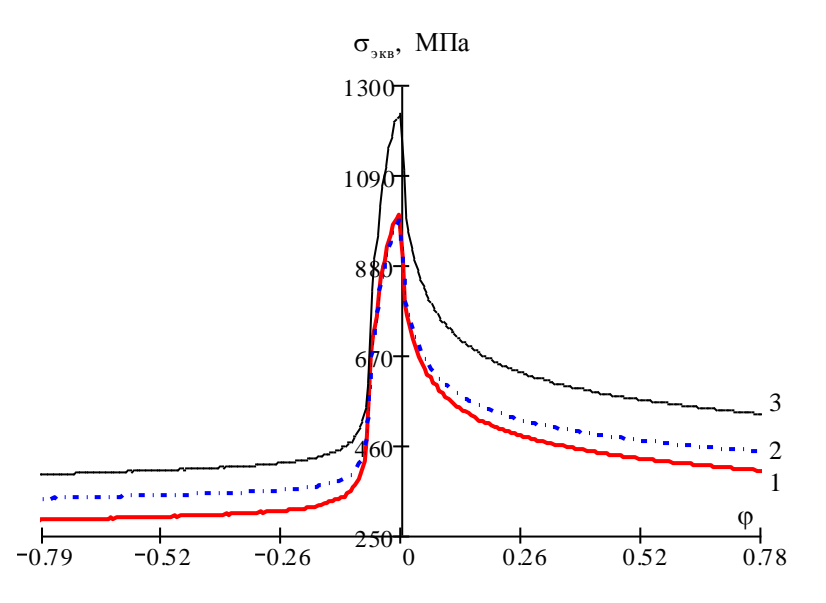

Рис. 2.5. Залежність еквівалентних напружень в ролику з охолоджувальним отвором від кутової координати при  $\varphi = 0$ : 1 – 25X1M1Ф, 2 – 30X13, 3 – 34ХН1М

Теплові прогини ролика з осьовим отвором визначаються за допомогою згинних моментів:

$$
f_x = M_y l_c (2L - l_c)/(8E J R_2),
$$

 $f_y = M_x l_c (2L - l_c)/(8E J R_2),$ 

де  $L$  - довжина ролика,  $l_c$  - ширина поперечного перерізу злитка,  $f_x$  прогин по дотичній до поверхні злитка,  $f_y$  - прогин по нормалі до поверхні злитка.

В результаті дослідження умов роботи роликів МБЛЗ було запропоновано методику оцінки НДС конструкції на основі фізичного моделювання та наступної аналітичної обробки записаних в режимі реального часу даних температурних полів.

(2*L* –  $l_c$ )/(8*E J R*<sub>2</sub>),<br>вжина ролика,  $l_c$  - шири<br>иній до поверхні злитка<br>ггі дослідження умов робо<br>ки НДС конструкції на<br>ігичної обробки записа<br>полів.<br>а даної роботи, передба<br>одержання великого гаеформаційних та си Виконання даної роботи, передбачало проведення експериментальних досліджень і одержання великого масиву даних стосовно параметрів навантаження, деформаційних та силових характеристик досліджуваних матеріалів під час проведення експерименту. Для цього потрібно було використати відповідні методики досліджень які б забезпечували автоматичну реєстрацію вимірювальних величин на магнітний носій з подальшою їх обробкою.

Для забезпечення даних вимог використовували сервогідравлічну випробувальну машину СТМ-100, розроблену в авіаційному науковотехнічному комплексі (АНТК) імені О.К. Антонова (м. Київ).

### **2.3. Програма і методика теоретичних та експериментальних досліджень**

Управління СТМ-100 здійснюється за допомогою ПК типу ІВМ РС/АТ 286 який комутується з машиною за допомогою модуля КАМАК. Комплекс дає змогу реалізовувати наступні режими випробувань:

статичний розтяг - стиск в межах 0…100 кН;

— циклічне навантаження в межах  $\pm 80$ кН.

Діапазон робочої частоти лежить в межах 0,005…100 Гц. Величину частоти може задаватись як від комп'ютера так і від зовнішнього генератора, який з'єднаний безпосередньо з машиною.

За допомогою даного комплексу можна керувати наступними параметрами: зусиллям (F), переміщенням штока (S) та деформацією (E), що дає змогу реалізовувати жорстке та м'яке навантаження із забезпеченням асиметрії циклу навантажування від R= -1…+1 і вибором однієї із трьох форми циклу: синусоїдної, лінійної чи прямокутної.

Також є можливість масштабування керуючого параметру у діапазонах: 1:1; 2:1; 5:1 і реєстрацію вимірювальних величин F, S, E на магнітоносій та вивід інформації в режимі реального часу на двохкоординатний самопишучий потенціометр типу Н-307/1.

Похибка величини задаючого каналу та похибка контрольованих величин не перевищує 1% від максимального значення встановленого масштабного діапазону.

Статичний та циклічний режими навантаження можна здійснювати в ручному і автоматичному режимі шляхом задання керуючої програми від персонального комп'ютера.

Керуюча програма створена у середовищі пакету прикладних програм ПОИСК (**П**рограмное **О**беспечение **И**спытаний **С**амолётных **К**онструкций) за допомогою якої здійснюється керування машиною СТМ-100.

Програма ПОИСК передбачає можливість конфігурації системи для конкретного випробування у діалоговому режимі, який не потребує знання якоїсь певної мови програмування. Конфігурація включає в себе установку параметрів керуючого та вимірювального каналів; вибір або створення програми випробувань по одному з чотирьох каналів та підготовку файлу у який будуть реєструватись результати випробувань.

Під час випробування є можливість виводити поточні результати на дисплей, призупиняти виконання програми та здійснювати запуск з точки зупинки, при необхідності вносити інші зміни. Після завершення дослідження можна графічно відтворити дані реєстрації випробування із можливістю його масштабування.

#### **2.4. Підбір механічних пристосувань**

В роботі досліджено сталь 25Х1М1Ф яка використовуються в якості матеріалу суцільнокованих роторів, дисків, корпусів турбін парогенераторів теплових електростанцій та роликів МБЛЗ.

Характеристики механічних властивостей досліджених матеріалів визначали за одновісного розтягу гладких циліндричних зразків, діаметром робочої ділянки 5 мм та базою вимірювання 25 мм згідно.

Технологію виготовлення вибирали таким чином, щоб уникнути впливу технологічних факторів на механічні властивості матеріалу в зоні обробки. Точність виготовлення забезпечувалась згідно вимог нормативних документів [2]. Відхилення діаметра робочої ділянки для всієї партії зразків не перевищувало  $\pm 0.015$  мм.

нагрівний елемент використовували ніхромову стрічку перерізом 1 8 мм, закріплену на бічних стінках термокамери. Задання температурного режиму, його підтримування під час випробувань здійснювалось високоточним регулятором температур типу ВРТ-2 з хромель-алюмелевою термопарою, що кріпилась до зразка [3]. Похибка регулювання температури становила  $\pm$  1К. Візуальний контроль температури здійснювався цифровим вольтметром.

Тензометр для вимірювання повздовжньої деформації зразка, винесений за межі печі з допомогою вимірювального пристрою з жаростійкої сталі.

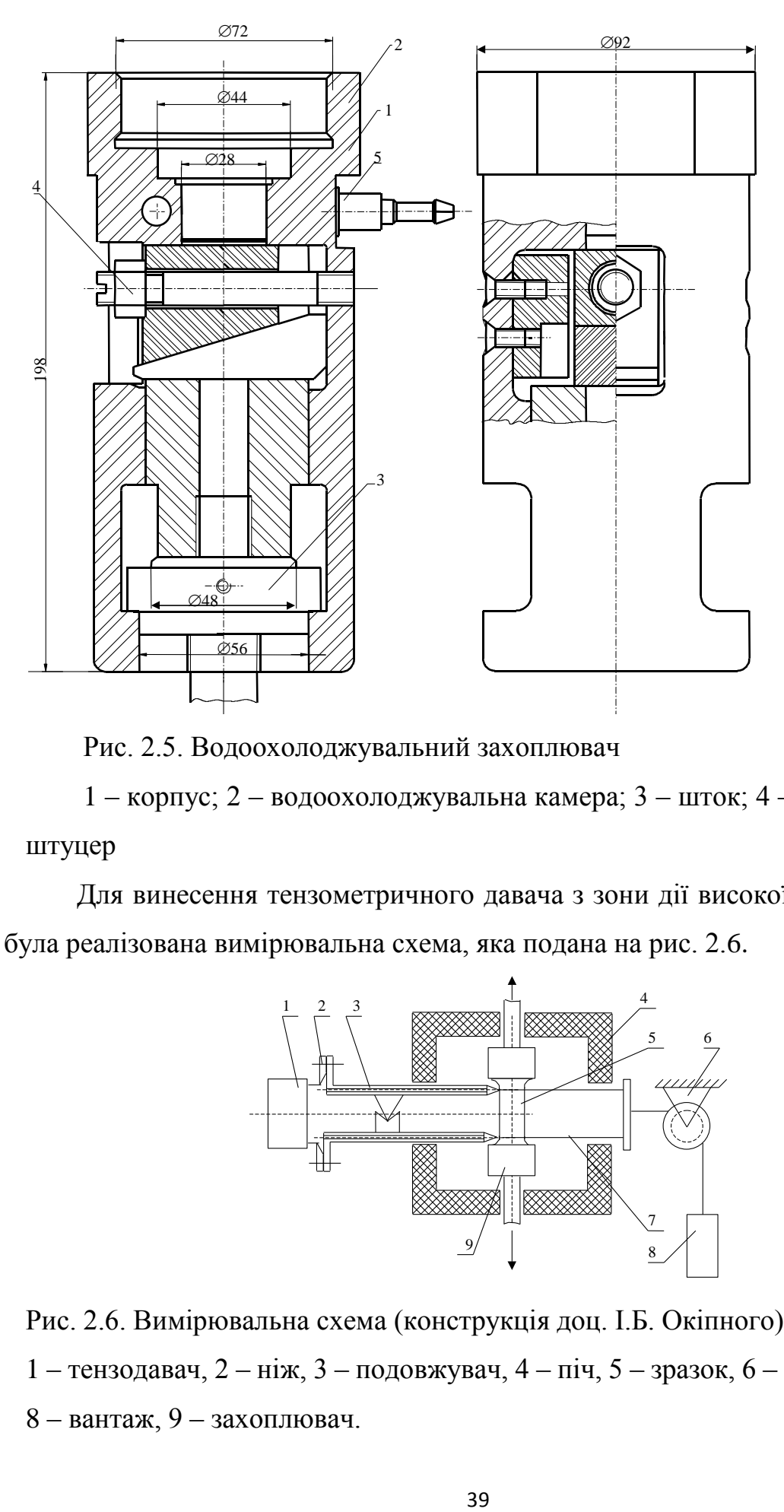

Рис. 2.5. Водоохолоджувальний захоплювач

1 – корпус; 2 – водоохолоджувальна камера; 3 – шток; 4 – клин; 5 –

штуцер

Для винесення тензометричного давача з зони дії високої температури була реалізована вимірювальна схема, яка подана на рис. 2.6.

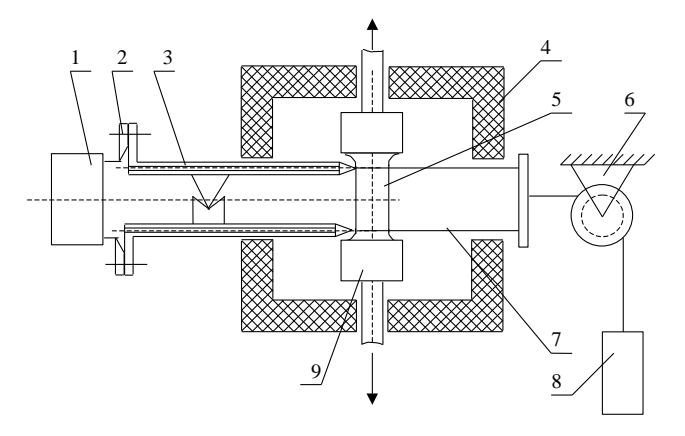

Рис. 2.6. Вимірювальна схема (конструкція доц. І.Б. Окіпного)

1 – тензодавач, 2 – ніж, 3 – подовжувач, 4 – піч, 5 – зразок, 6 – блок, 7 – трос,

8 – вантаж, 9 – захоплювач.

Попередньо зразки деформували розтягом (комбінованим розтягом) до пластичної деформації  $\varepsilon_{\text{pl}} = 0.5\%$ , 1,0 % і 3,0 % в діапазоні температур 423...623 К згідно схем навантаження поданих на рис. 2.7.

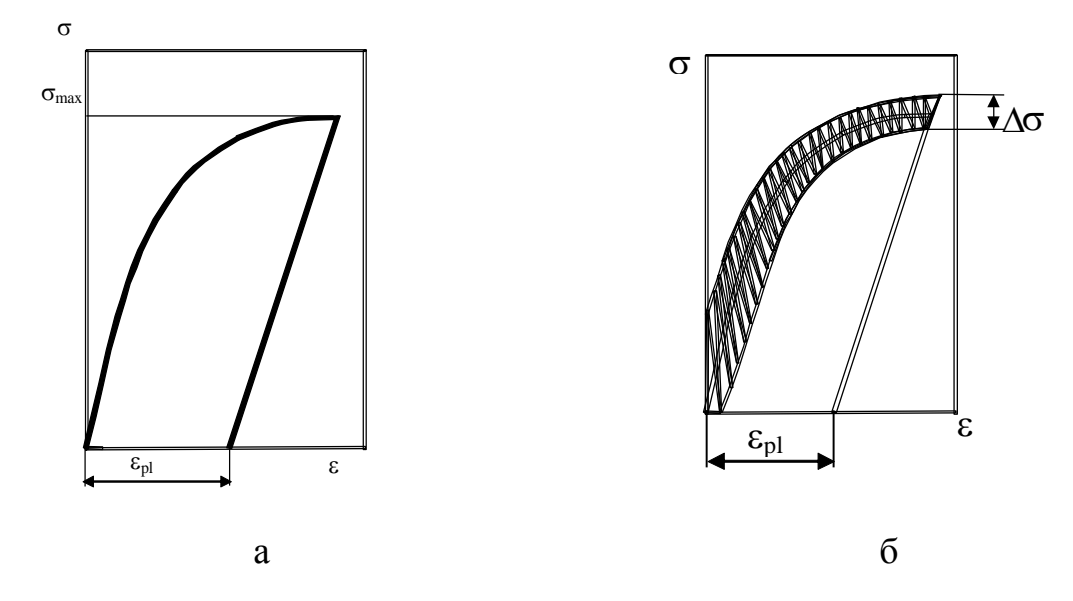

Рис. 2.7. Схеми навантажування: а –розтяг, б – комбінований розтяг (розтяг з накладанням низькоамплітудної циклічної складової).

Статичну складову навантажування задавали від персонального комп'ютера з допомогою прикладної програми ПОШУК, а циклічна – від низькочастотного генератора стандартних електричних імпульсів типу Г3-112. Деформацію вимірювали тензометричним давачем, робочі елементи якого увімкнуто за мостовою схемою. Похибка вимірювання деформації не перевищувала 0,001 мм. Розмах циклічних напружень при комбінованому розтязі складав  $\Delta \sigma$  =50, 90, 110, 180 і 220 МПа, частотою  $f = 25$  Гц, тут  $\Delta \sigma = \Delta \sigma_{\text{max}} \Delta \sigma_{\text{min}}$ , де  $\Delta \sigma_{\text{max}}$  і  $\Delta \sigma_{\text{min}}$  – найбільше і найменше напруження циклу.

Зусилля та поздовжню деформацію записували з періодом 55 мсек, кількість точок вимірювання задавалась до початку експерименту. Паралельно для візуального контролю здійснювали запис діаграми на двохкоординатний самописець в координатах ''зусилля - поздовжня деформація''. Результати
досліджень записувалися на магнітоносій і оброблялись за допомогою пакету прикладних програм.

Напруження сколювання  $\sigma_{\rm cr}$  деформованого матеріалу визначали при температурі 77К. Для цього зразки поміщали у термоізольовану камеру заповнену рідким азотом (рис. 2.8).

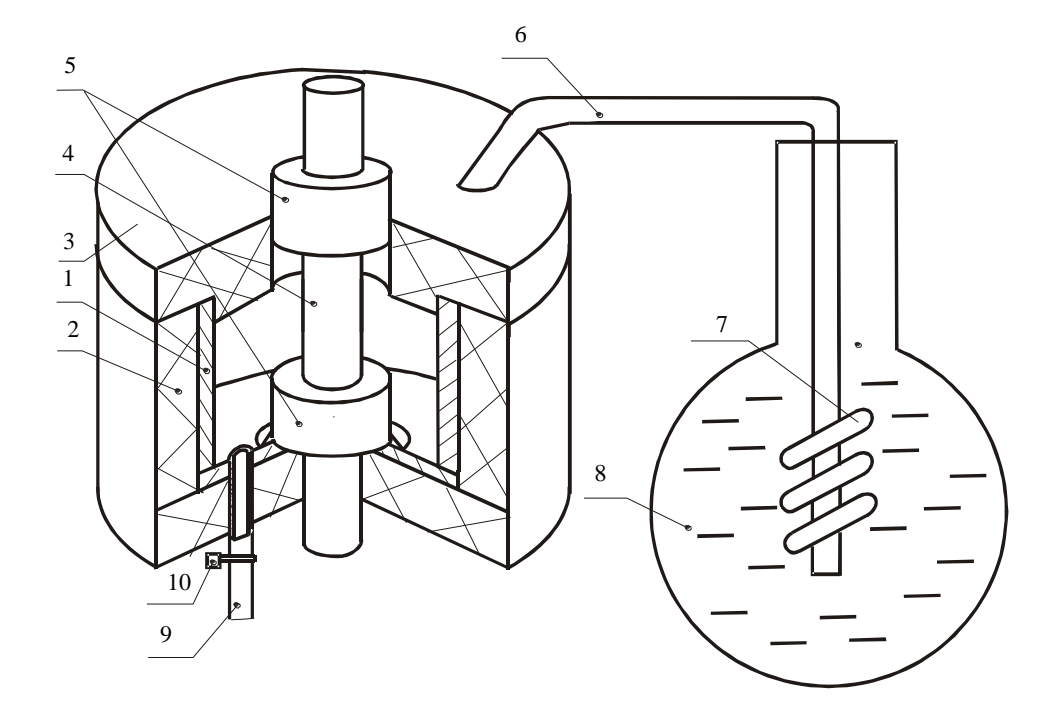

Рис. 2.8. Схема камери охолодження зразка (конструкція доц. І.Б. Окіпного): 1—камера; 2—теплоізоляційний кожух; 3—кришка камери; 4—зразок; 5 захвати; 6—магістраль; 7—нагрівальна спіраль; 8—посудина Дьюара.

У теплоізоляційному кожусі 2 розміщується камера 1, яка закривається кришкою 3. В кришці 3 виконано отвори під верхній нерухомий захват 5 та магістраль 6. З посудини Дьюара 8 азот подається в камеру шляхом випаровування за рахунок того що спіраль 7 нагрівається через яку проходив електричний струм. Для відводу азоту після проведення випробування служить патрубок 9 та затискач 10.

Зразок 4 встановлювали у затискачі 5, один з яких (верхній) через кульовий шарнір з'єднаний з динамометром, а інший нерухомо закріплений на дні камери, яка в свою чергу через аналогічний шарнір приєднувалась до рухомого штока.

Під час випробувань значення зусилля Р та переміщення штока S реєстрували на магнітоносій та на двохкоординатний самопишучий потенціометр. У всіх випадках при визначенні  $\sigma_{\rm cr}$  діаграми зусилля – переміщення штока були прямолінійними до руйнування, поперечна, залишкова макроскопічна деформація після руйнування зразків була відсутня. Коректними вважались результати випробувань отримані на тих зразках, які руйнувались на робочій ділянці..

Зразки випробували на сервогідравлічній машині СТМ-100, яка керувалась за допомогою персонального комп'ютера типу IBM PC/AT 286. Циклічну складову задавали від генератора стандартних електричних імпульсів типу Г3-112.

42

#### **3. КОНСТРУКТОРСЬКА ЧАСТИНА**

# **3.1. Автоматизована система керування сервогідравлічною машиною CTM-100 на базі платформи MTL32**

MTL32 – це платформа, яка дає змогу керувати тестовими установками різних типів, які використовують 32-бітні контролери 2370 серії. Це дозволяє багатокористувацьким додаткам підключення за схемою GDS ( Global Data Sharing) Дане програмне забезпечення може використовувати такі тестові системи: одна станція – один привід; одна станція – кілька приводів; багато станцій – один привід; багато станцій – багато приводів.

Програма дозволяє:

- керувати процесом вимірювання;

- виконувати запис експериментальних даних;

- проводити різні види навантаження (синусоїдальне, статичне та імпульсне);

- покрокове точне калібрування приладів;

- встановлювати допустимі межі навантаження з вибором дій при їх досягненні.

Для початку роботи потрібно виконати команду Operate/Go online(Go offline) для її підключення до апаратного забезпечення. Після виконання команди відбувається припинення обміну даними між програмою та контролером.

При використанні MTL32 кількома користувачами вибір профілю користувача проводиться в меню User. Однак для зміни налаштувань програми необхідні права адміністратора. Для зручності роботи та чіткого розподілу параметрів меню налаштувань розділено на декілька панелей. Зокрема:

43

| Single channel UTM<br>Site: |       |                      | Model 2370V2        |      | Drive Sense |            |  |
|-----------------------------|-------|----------------------|---------------------|------|-------------|------------|--|
| Loop kHz                    | 5.000 | Log Hz               | 2500.0              | Addr | 0018        | 0008       |  |
| Ctrl Chnis                  | 1     | Dither               |                     | Οn   | 0001        | 0000       |  |
| ADC Chnis                   | 4     | $Delay$ <sub>-</sub> | $^{10}_{\text{Hz}}$ | 150' | 0002        | 0000       |  |
| Enc Chnis                   | Ū     | Stn ID<br>Stns       | Station #0          |      | Fault       | 0001       |  |
| <b>Emp Ehnis</b>            | Ū     |                      | Chnis.              | 1st  |             | 1.942kHz/0 |  |

Рис. 3.1 Панель System

Панель System використовується для налаштування апаратних параметрів при взаємодії програми з контролером.

| Station #0 | <b>Hydraulic</b> | $\sqrt{\frac{1}{2}}$   |   | ID. Actuator #01 |            | <b>SExt Servo</b> |
|------------|------------------|------------------------|---|------------------|------------|-------------------|
| T-Const    | 10               | I-Delay                | 0 | Stroke Stroke    |            |                   |
| G-Bias     | 0                | <b>PKVDelay</b>        | 7 | Load Load        |            | w                 |
| Dither A.  | 0                | SV Lag                 | Ω | Strain Ext       |            |                   |
| Max Null   | 5000             | SV Ratio               | θ | Ext. SP None     |            |                   |
| Log Hz     | 500.0            | SV On B Rst Rev Ch's 4 |   |                  | Assign LOG |                   |

Рис. 3.2 Панель Actuator

Меню налаштувань панелі Actuator призначене для зміни параметрів датчика експериментальних даних. Важливим полем для заповнення є частота опитування даного датчика (Log Hz).

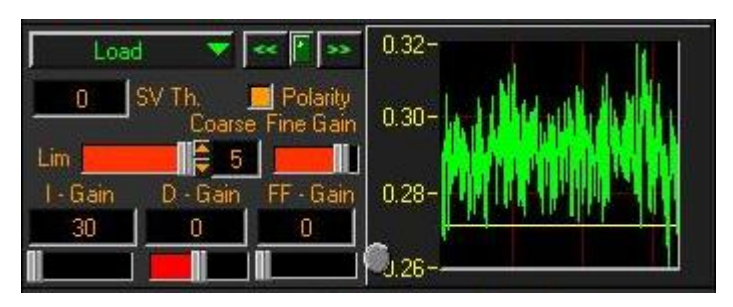

Рис. 3.3 Панель Servo

В дані панелі налаштовуються інтегральні та диференціальні параметри при зміні датчика.

| Strain-Bridge V Load<br>Station #0<br>ID: Load |                      |                        |                  |                                 |  |
|------------------------------------------------|----------------------|------------------------|------------------|---------------------------------|--|
| 100.352<br>Range                               | In Y                 | kМ                     | C/F              | 1.00000                         |  |
| 65.9600<br>Shunt                               |                      | 0.291                  |                  | Filter Loss% 5.0                |  |
| h/w offs. $\mathsf{E}$<br>155                  | $s/w$ off $\epsilon$ | 2.612                  | Set <sup>1</sup> | None                            |  |
| ≑<br>Gain 1<br>58                              | s/w gain ( 1.20000   |                        |                  | ■Linearize Order <del>●</del> 5 |  |
| E<br>Gain 2<br>4                               | Invert <b>M</b>      | $\text{Lag} \in$<br>θ. | c/o Hz           | 固<br>50.0                       |  |

Рис. 3.4 Панель Calibration

При підключенні датчика (в даному випадку використовувався тензодатчик

під'єднаний за мостовою схемою) проводиться його калібрування. При першому підключенні необхідно підібрати такі апаратні коефіцієнти:

- h/offs, - зміщення діапазону вимірювань;

- Gain1 - коефіцієнт підсилення датчика. ;

- Gain2 – коефіцієнт підсилення датчика.;

- Range – діапазон вимірювань;

Програмні коефіцієнти:

-s/w gain – програмний коефіцієнт підсилення;

-s/w off - зміщення початку відліку.

Калібрування проводиться в такій послідовності:

- автоматичне калібрування натиснувши кнопку  $\mathbb{C}$ :

- підбір послідовно коефіцієнтів Gain2, Gain1 та h/offs;

- встановлення діапазону вимірювань Range, якшо поточне його значення не відповідає бажаному після авто калібрування.

При виявленні похибки вимірювання корекцію рекомендується проводити програмними коефіцієнтами підсилення s/w gain та s/w off

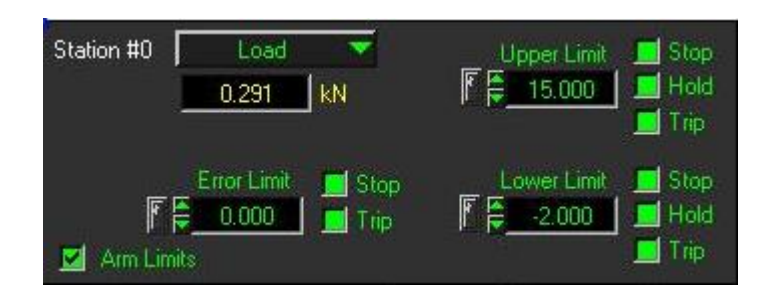

Рис. 3.5 Панель Limits

Тут встановлюються допустимі межі навантаження. Це необхідно для безпечної роботи установки. Передбачено дії, які повинні виконуватись при досягненні верхньої та нижньої меж навантаження. Зокрема Stop (припинення навантаження), Hold (утримання навантаження), Trip (зниження навантаження). Помітка Arm Limits вводить в дію встановлені обмеження.

| Station #0            | Actuator #01 |       | I<br><b>D</b> Sync | $-84.2327$ | mm  |
|-----------------------|--------------|-------|--------------------|------------|-----|
| Sine                  | Load         |       | 厦                  | 0.2907     | kN  |
| $\frac{1}{2}$<br>Mean | 0.272        | 1.000 | 51, 105<br>F<br>Hz | 0.6933     | mm  |
|                       | 5.000        |       | Eycles             | Ūn         |     |
| Adapl                 | 833          | Start |                    | SS.        | Off |

Рис. 3.6 Панель Console

Дана панель дозволяє встановлювати параметри досліду. Зокрема вид навантаження (синусоїдальне, статичне, імпульсне); поточний канал випробувань (навантаження, переміщення, екстензометр). Поле Mean відповідає за значення якого необхідно досягнути. Amplitude – за амплітуду. Показнмик Hz вказує час виходу на задане значення Mean. В полі Cycles вказується кількість циклів виконання.

Після введення всіх заданих параметрів,становлення допустимих меж навантаження калібрування можна переходити до початку випробувань. Для цього необхідно ввімкнути режим високого тиску  $\frac{0}{n}$   $\rightarrow$   $\frac{1}{n}$  i почати виконання <mark>I <sup>Start</sup> |</mark> Для зупинення процесу иатиснути <mark>I Stop |</mark> і вимкнути Off. режим високого тиску

# **3.2. Автоматизація проведення досліджень теплостійких сталей на в'язкість руйнування. Програмний комплекс TestBuilder**

Даний програмний комплекс призначений для створення тестів та їх автоматизованого проведення. Основними його складовими є:

- Test Maker – модуль для безпосереднього створення тест-файлу;

- Test Info – модуль призначений для проведення тестування;

- Test Admin – модуль для перегляду і аналізу результатів тестування.

В даному випадку програма використовується для виконання тестів на навантаження. Працює лише в поєднанні з платформою MTL32 ( яку потрібно запустити попередньо і не закривати).

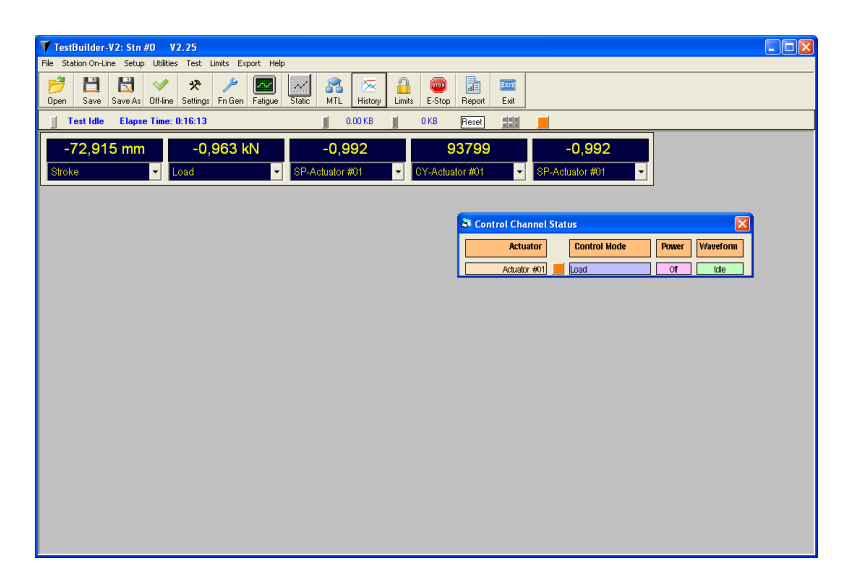

Рис. 3.7 Загальний вигляд вікна програми TestBuilder v2.25

Робота з програмою розпочинається з відкриття робочого файлу  $File → Open →$  Вибрати файл.

Після цього необхідно запустити режим On-line <sup>On-line</sup> - програма прийме на себе керування установкою.

Далі вибирається методика задання навантаження. Програма підтримує такі типи задання навантажень:

- циклічні навантаження ( Function Generator );

- навантаження для втомного тестування ( Fatigue Test);
- статичні навантаження( Static Test);

Load

Stroke

- мультик рокове програмування (Multi Step Programming)

Для початку випробувань необхідноо ввімкнути режим високого тиску

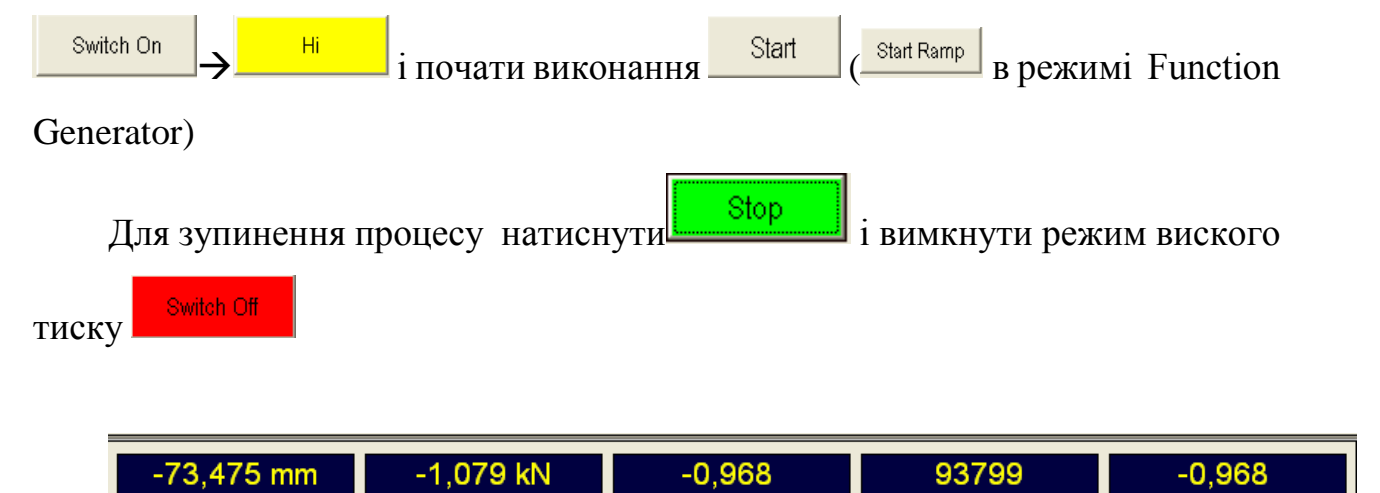

Рис. 3.8 Відображення поточних значень за каналами

CY-Actuator #01

SP-Actuator #01

SP-Actuator #01

## **3.2.1. Генератор циклічних навантажень**

Панель генератора циклічних навантажень використовується для перемикання режимів на привід, переміщення приводу вручну або встановлення сигналу для надання допомоги при налагодженні системи.

Дана панель складається з двох частин: режим управління та генератор циклічних навантажень, яка в свою чергу розділена на складові зсув (зміщення) та цикл(циклічність).

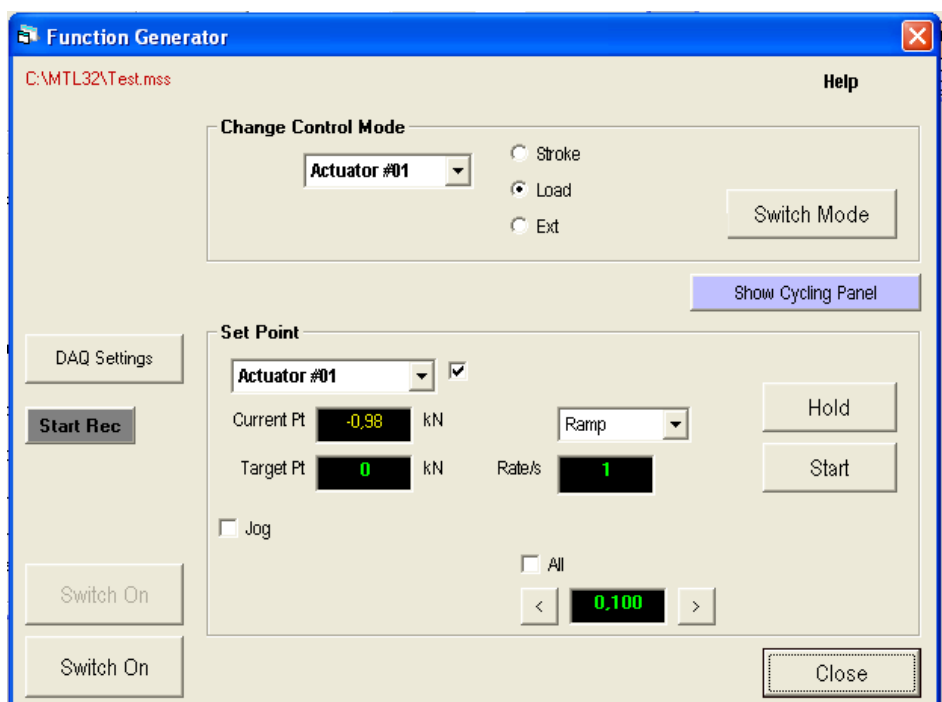

Рис. 3.9 Панель циклічних навантажень

Для ввімкнення режиму управління потрібно:

- вибрати привід;

- вибрати потрібний режим управління;

- натиснути на кнопку Switch Mode.

Це призведе до зміни режиму управління

Важливо перевірити коректність параметрів для кожного каналу перед зміною режиму управління. Адже при невідповідних даних можливе перевантаження експериментальних зразків. Також режим управління скидає сигнал для надання допомоги при налагодженні системи, якщо той був ввімкнутий.

Для встановлення точки статичних навантажень потрібно спочатку перевірити режим управління. Дана точка завжди буде змінюватисьь в поточному режимі управління.Далі потрібно встановити значення точки, яка береться за основу.( Target Point) для всіх приводів окремо. Потім визначаємо швидкість досягнення заданного значення основної точки. Вибираємо обов'язковий допоміжний сигнал. Підтверджуємо ввімкнення живлення системи. Натискаємо кнопку Start Ramp для початку руху з поточної точки навантаження до базової ( основної) з заданою швидкістю.

Користувач завжди може зупинити процес проходження тестування натиснувши кнопку Stop Button.

Зауважимо, що в мультипривідні системі встановлення даної точки проводиться у всіх приводах одночасно. Для того, щоб заборонити встановлення значень для базової точки статичних навантажень слід просто не відмітити привід на етапі вибору приводів.

Задання значення базовій точці при статичному навантаженні можна проводити вводом в відповідне поле конкретного цифрового значення навантаження або ж зміною поточного значення параметру в бік зменшення чи збільшення з певним кроком. При невеликі різниці між основною і поточною точками рекомендується дозволити приводу самостійно встановити потрібне значення Gain з базової програми MTL32.

Якщо чекбокс «All» відмічений, то збільшення чи зменшення значення основної точки буде змінюватись для всіх приводів.

Перед збільшенням чи зменшенням значення базової точки рекомендується перевірка режиму управління. Значення даної точки завжди змінюється в поточному режимі управління.

Для початку циклічних рухів потрібно перейти в панель Циклічність натиснувши кнопку «Show Cycling Panel». Циклічні рухи починаються в поточному режимі управління, тому важливо спочатку перевірити правильність його вибору.

50

При потребі можна змінювати параметри для полів mean, amplitude, frequency, phase (загалом ці значення задаються в панелі Console програми MTL32). В багатопривідному режимі дані значення вводяться для кожного приводу окремо.

Скидання кількості відпрацьованих циклів достатньо натиснути кнопку «reset cycle count».

«Go to Mean» починає рух приводу до вказаного основного значення Mean. Циклічні рухи завжди починаються від значення Mean або проводиться швидкий рух до значення поля «Start Cycling». За потреби можна створити файл запису даних. Для кожної з описаних панелей дані збираються після натискання «Start Record».

Для початку тесту потрібно клацнути на кнопку Start Cycling.

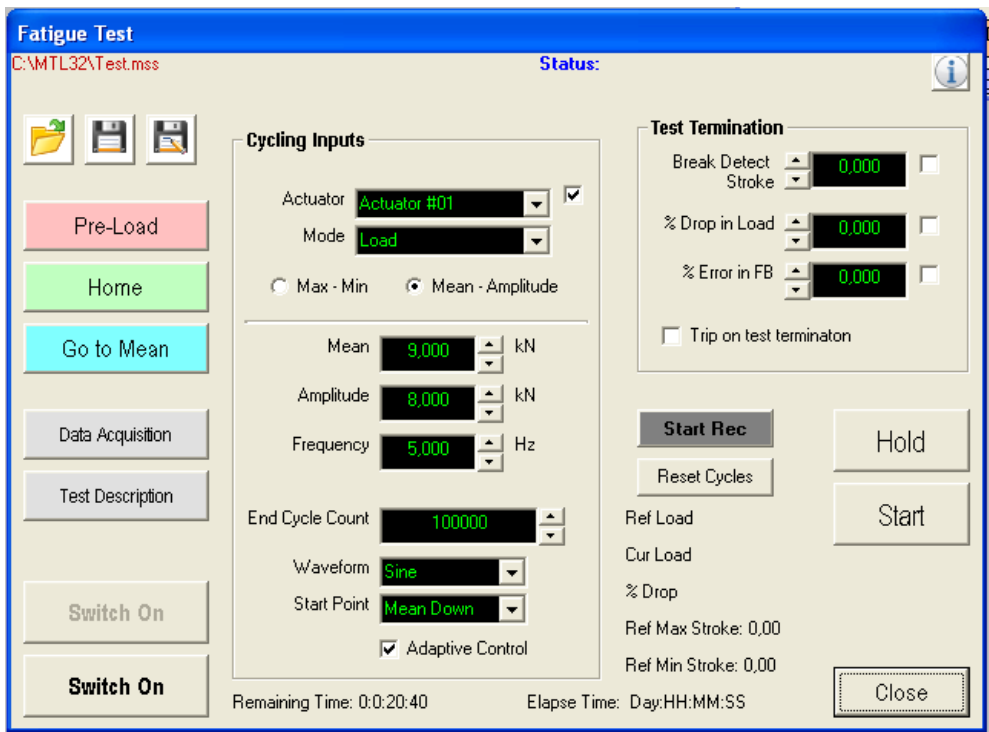

### **3.2.2. Багатоциклові втомні навантаження**

Рис. 3.10 Панель багатоциклових втомних навантажень

Для роботи з таким видом навантаження потрібно:

- підтвердити установку зразка та вимірювальних приладів;

- встановити граничні межі робочих параметрів датчиків та ліміти установки.

Ці обмеження забезпечують захист установки та зразка;

- вибрати New Test в підменю Test;

- встановити параметри запису даних для тесту кнопкою DAQ ;

-з панелі циклічних навантажень перемістити привід в відповідне початкове положення для початку тестування;

-змістити чи відтарувати відповідні канали (при необхідності вимірювання зміщення треба переключитись у канал відмінний від каналу поточного контролю та зворотного зв'язку) – відбувається при виключеному приводі або при знаходженні його в формі замкнутого контуру;

-застосувати попереднє навантаження (при потребі);

- вибрати режим управління та привід для контролю;

- встановити мінімальні та максимальні значення параметрів Mean та Amplitude для визначення циклу;

- встановити частоту роботи;

- встановити значення End Cycle Count (значення кількості циклів при досягненні якого відбувається зупинка навантажень);

- вибрати тип сигналу для надання допомоги при налагодженні системи;

- для використання адаптивного контролю поставити відмітку у відповідному полі (адаптивний контроль використовується для моніторингу проходження досліду для підтримки рівня вхідних сигналів до зразка при погані настройці системи чи зміні жорсткості зразка впродовж проведення досліду);

- деталі опису досліду будуть вказані в файлі даних згідно налаштувань даного файлу;

- для початку проведення досліду потрібно натиснути Test;

- при проходженні досліду можна зробити паузу натиснувши клавішу Hold. Для продовження – Continue;

- для зупинки навантаження потрібно натиснути STOP;

- для зупинки запису інформації STOP Record;

-

- виконати експорт даних як окремого текстового файлу можна з допомогою Data Export routine.

#### **3.2.3. Модуль статичного навантаження**

Статичне навантаження не передбачає циклічності та розвантажень, відповідно й амплітуди та частоти. Тому панель даного модуля є простішою ніж при циклічних чи циклічних втомних навантаженнях.

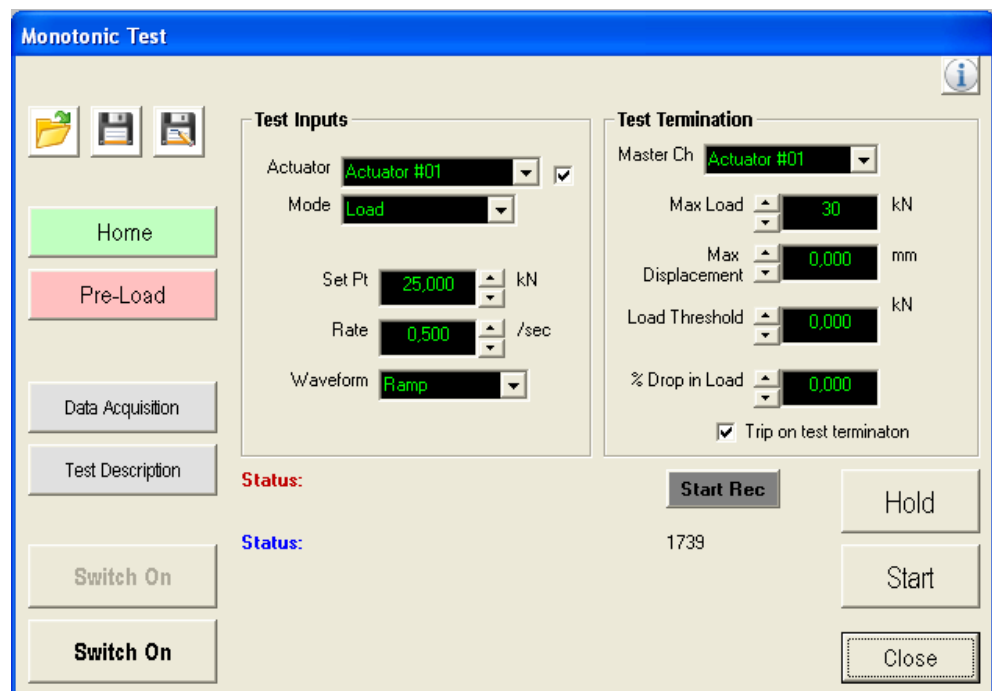

Рис. 3.11. Панель статичного навантаження

Загальний алгоритм дуже подібний до роботи при циклічних втомних навантаженнях, окрім:

- встановлення базової точки навантаження;

- встановлення швидкості досягнення заданого навантаженняґ4

- встановлення налаштувань зупинки експерименту: максимальне навантаження та максимальне зміщення;

- встановлення порогу навантаження – значення після досягнення якого починає виводитись показник зменшення навантаження, у%.

#### **3.2.4. Програмування складних послідовностей навантаження**

Даний режим дозволяє проводити послідовності навантаження в межах одного режиму роботи зі зміною основних параметрів процесу дослідження, а також включати послідовність в різних режимах роботи, що дозволяє вирішувати вузькоспеціалізовані завдання та моделювання роботи конструктивних елементів при дії на них навантажень.

#### **3.2.5 Запис та експорт даних досліджень**

Для цього потрібно спочатку створити файл в який будуть поміщатись експериментальні дані

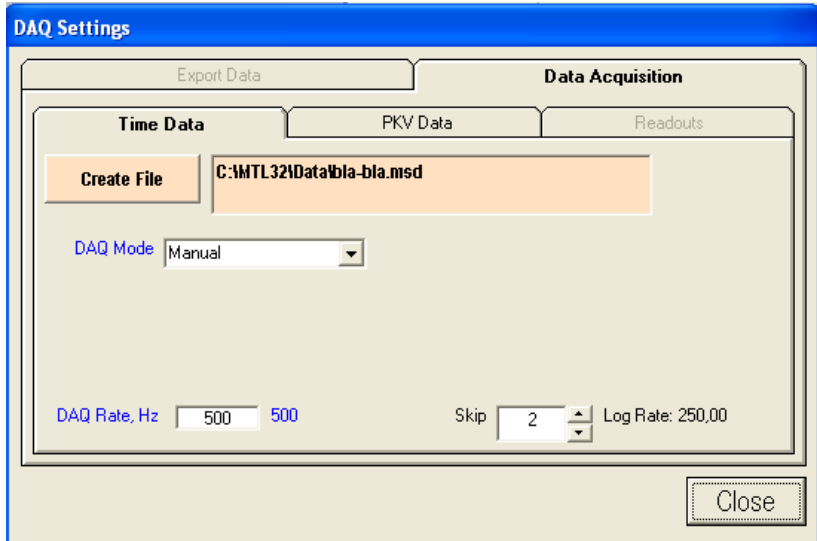

Рис. 3.12. Вікно створення нового файлу для запису даних

Тут крім місця створення файлу та його ім'я задається також режим запису даних:

- ручний: запис почнеться після натискання | Start Rec |, відповідно припинення запису - **Istop Rec** ;

- періодичний по часу: необхідно вказати час початку і завершення запису;

- періодичний за циклом: вказується початковий і кінцевий цикл запису даних та канал запису;

- автоматичний: автоматичний запис усіх даних процесу роботи програми.

Спільними для всіх режимів є параметри DAQ Rate – частота запису даних та Skip («прорідження»), для зменшення кількості даних. Після закінчення збору даних можна виконати їх експорт за допомогою піктограми

霝 **Верок** на панелі TestBuilder. Після натискання на неї відкриється вікно з параметрами експорту, основним з яких є тип експортованого файлу даних (рис. 3.13)

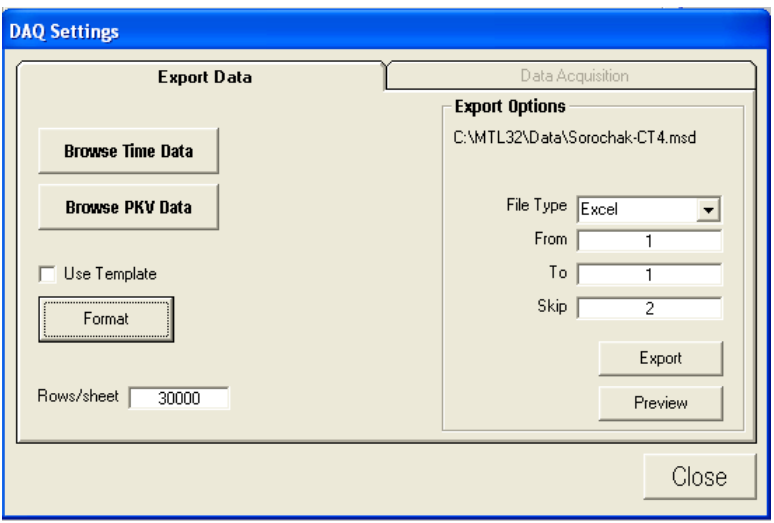

Рис. 3.13 Вікно параметрів експорту даних

### **3.2.6. Встановлення і використання обмежень**

Обмеження задаються у вікні Limit Settings, яке викликається клавішою

۹ Limits на панелі інструментів.

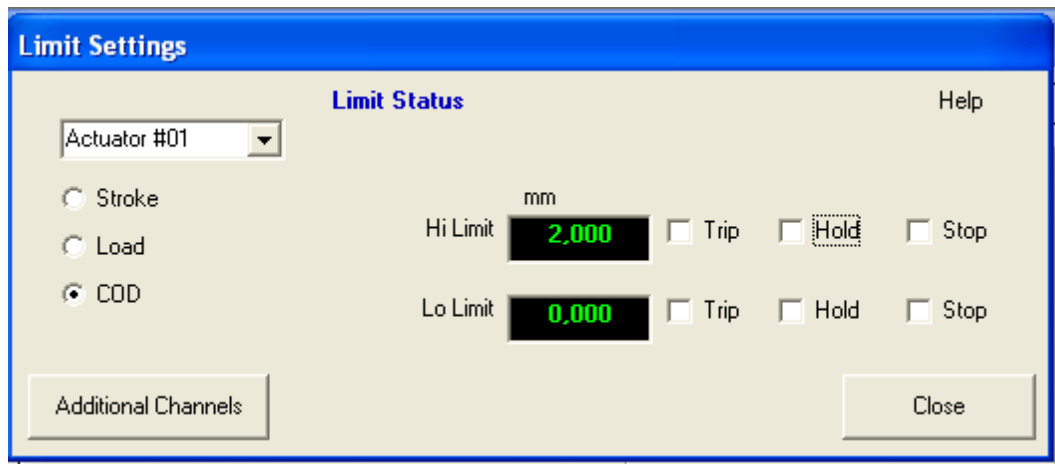

Рис. 3.14. Вікно задання обмежень

В даному вікні в першу чергу вказується привід для якого задаються обмеження.

Після цього вибирається канал для якого задаються обмеження (Stroke, Load, COD). У полях задаються обмежувальні значення. При досягненні одного з таких значень (верхнього або нижнього) є можливість вибору конкретної дії (Trip, Hold, Stop). Кнопка Additional Channels дозволяє встановлювати додаткові обмеження.

### **4. НАУКОВО-ДОСЛІДНА ЧАСТИНА**

#### **4.1. Вимірювання глибини зони витягування компактного зразка**

У побутовій стереофотографії практично не доводиться стикатися з необхідністю вимірювання віддаленості зображених об'єктів. Зазвичай цілком достатньо розглядання стереопар за допомогою стереоскопа або у вигляді анагліфів; сприйняття зображеного простору не суперечить зоровому досвіду спостерігача, тим більше, що перспективні спотворення при фотозйомці стандартним 50-міліметровим об'єктивом майже такі ж, як у людського ока.

У той же час вимірювання глибини спостережуваного простору широко застосовуються на практиці в оптичних далекомірах, що використовують вимір малих кутів між напрямками на віддалений об'єкт з двох об'єктивів, відстань між якими точно відома і використовується в супутніх розрахунках. Цей метод неприйнятний для обробки мікроскопічних зображень, в принципі одержуваних з однієї точки. Повне геометричне зіставлення пари таких зображень (при всіх можливих комбінаціях збільшення і робочої відстані) проведено в роботі [12], але якщо обмежитися розглядом тільки великих збільшень, коли робоча відстань перевершує величину поля зору в 100 і більше разів, розрахунки значно спрощуються. В цьому випадку різницею нахилів зондуючого променя на протилежних краях оглядового поля можна знехтувати і вважати, що кожна фотографія є масив проекцій всіх точок об'єкта на площину, перпендикулярну осі променя (напрямку спостереження). Тоді визначення різниць висоти точок об'єкта на підставі лінійних вимірювань за двома стереофотографіями (до і після повороту зразка) являє собою досить просту геометричну задачу.

Для оцінки можливості використання методу вимірювання мікронерівностей за допомогою стереопари було підготовлено еталонний зразок (частина монети номіналом 5 українських копійок) та отримано ряд зображень під кутами 0º, 5º, 10º та 15º зі зближенням поверхні відповідно у 150

57

і 200 разів. Фотографії поверхні зразка отримано за допомогою скануючого мікроскопа РЕМ 106И. Використовувався метод стереографії (стереопари).

Стереопара може бути використана як для зведення в одну стереографію анагліфічним методом оцінки просторового взаєморозташування елементів зразків із складним мікрорельєфом, так і для розрахунку глибини розміщення різних точок на плоскому зображенні.

Еталон був попередньо виміряний для можливості співставлення дійсних і отриманих даних.

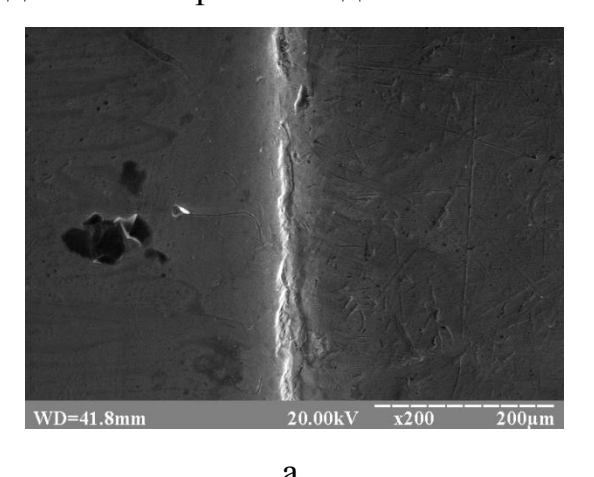

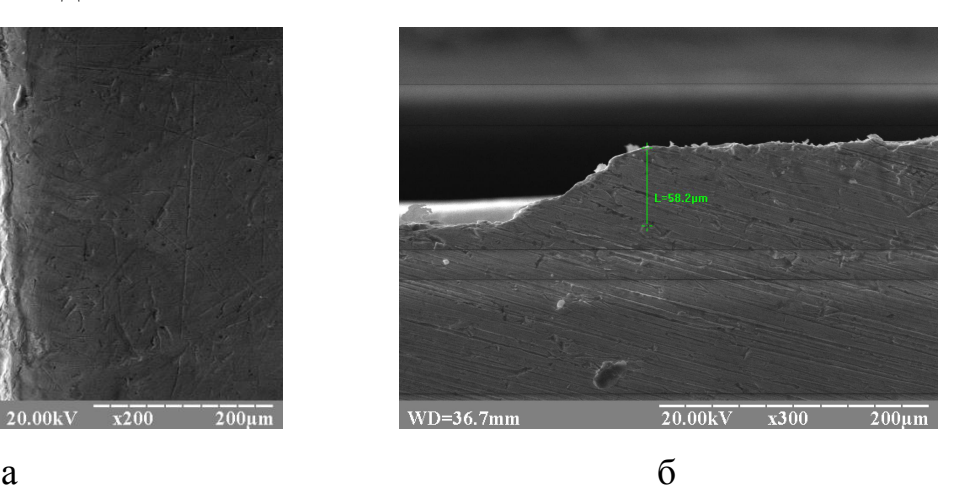

Рис. 4.1. Стереоскопічного вимірювання плоскої поверхні та зображення висоти бурта еталонної поверхні вигляд зверху – а та вигляд збоку - б

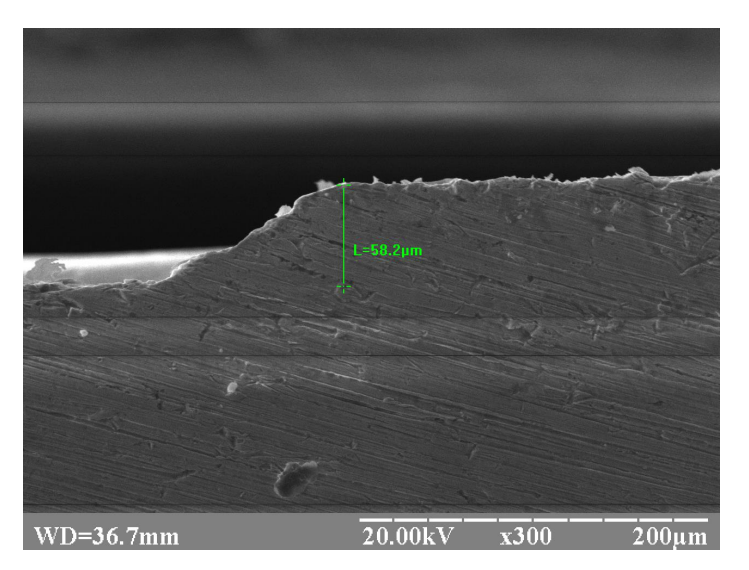

Рис. 4.2. Зріз бурта 5-ти копійочної монети (Україна)

На рис. 5.2 представлені точки A і B, розташовані на різній глибині (висоті) від площини зображення (розташування проекцій точок A і B на площину ZOX в нашій системі координат). З геометричної точки зору точне розташування осі повороту (паралельної осі Y і перпендикулярної площини рис. 5.3) під час переходу до другої фотографії неважливо. Тоді допустимо прийняти, що вісь проходить через точку А. При повороті зразка точка B1 займає положення В2, а представлена на схемі проекція відрізка A1B1 на площину ZOX займає положення A2B2 і складає кут α = 9◦ з вихідним відрізком. При цьому змінюється і різниця значень глибини розташування точок об'єкта, але для визначеності будемо вважати, що нас цікавить абсолютна величина відрізка 1ZA1B1 = ZA1 - ZB1. За фотографіями можливо виміряти тільки проекції відрізків A1B1і A2B2 на площину XOY (1XA1B1, 1YA1B1, 1XA2B2 і 1YA2B2 в обраній нами системі координат). Кут φ між відрізком A1B1 і віссю OX на нашій схемі також невідомий. Однак відомих параметрів достатньо, щоб розрахувати все, що нам потрібно. Так як з креслення:

 $\Delta X_{A1B1} = A1B1 \times \cos \varphi, \quad \Delta X_{A2B2} = A2B2 \times \cos(\varphi - \alpha)$  $I_1$   $A1B1 = A2B2$ ,

 $\frac{\Delta X_{A1B1}}{\cos \varphi} = \frac{\Delta X_{A2B2}}{\cos(\varphi - \alpha)}$  легко отримати значення кута  $\varphi$ .

,

$$
\varphi = \arctg\left(\text{ctg}\,\alpha - \frac{\Delta X_{A2B2}}{\Delta X_{A1B1} \times \sin \alpha}\right)
$$

I різниці висот  $\Delta Z_{A1B1} = Z_{A1} - Z_{B1}$  для точок для точок А і В

$$
\Delta Z_{A1B1} = \Delta X_{A1B1} \times \left( \text{ctg} \, \alpha - \frac{\Delta X_{A2B2}}{\Delta X_{A1B1} \times \sin \alpha} \right),
$$

 $\Delta X_{A1B1}$  и  $\Delta X_{A2B2}$  - різниця X-координат точок А і В на перший і другий фотографіях відповідно і α - кут стереоповорота. Глибина зображеної ділянки зразка не може бать оцінена навіть приблизно по одній фотографії, як показують результати розрахунків, видається дуже великою.

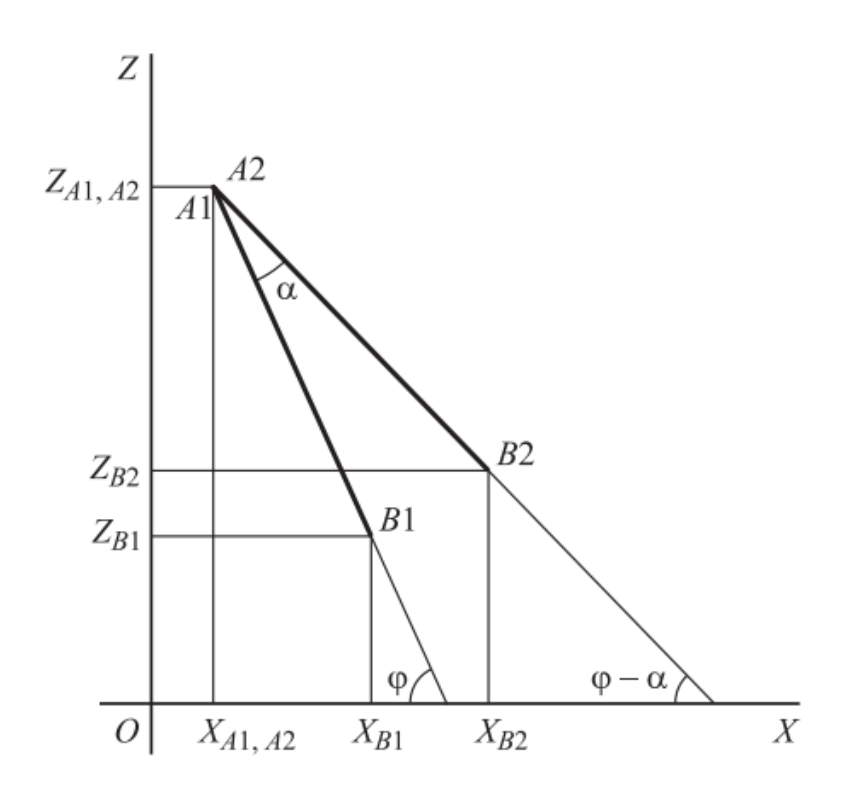

Рис. 4.3. Схема стереоскопічного повороту

На зображенні позначені 4 пари точок, розташованих на невідомій і необов'язково різній глибині: AB, CD, EF, HM. Приймемо, що осі OY і OX паралельні відповідно вертикальній і горизонтальній сторонам фотографії. Тоді вісь OZ співпадає з напрямком спостереження. При повороті зразка відбувається зміна відстаней між зазначеними точками. Тоді при вказаному розташуванні осі повороту і незмінному збільшенні вертикальна складова (по осі OY) відстаней між парами однойменних точок на фотографіях не зміниться, а горизонтальна (по осі OX) зміниться на строго певну величину, однозначно обумовлену кутом повороту і справжньою різницею глибин розташування точок у "тілі" об'єкта. Дані опрацьовувались у программах: «Компас» і «Маткад» наступним чином. В програму «Компас» завантажувались зображення з кутами повороту зразка  $(0^{\circ}, 5^{\circ}, 10^{\circ}$  та  $15^{\circ})$  зі зближенням поверхні відповідно у 150 і 200 разів, після чого вибирались контрольні точки, Рис. 5.2. Визначали координати кожної точки окремо, і проекції відстаней кожної пари точок (AB, CD, EF, HM) на вісь ОХ, рис. 4.3. Числові дані заносили в программу «Маткад», де обчислювали значення висоти(глибини) поверхні зразка, рис. 4.4)

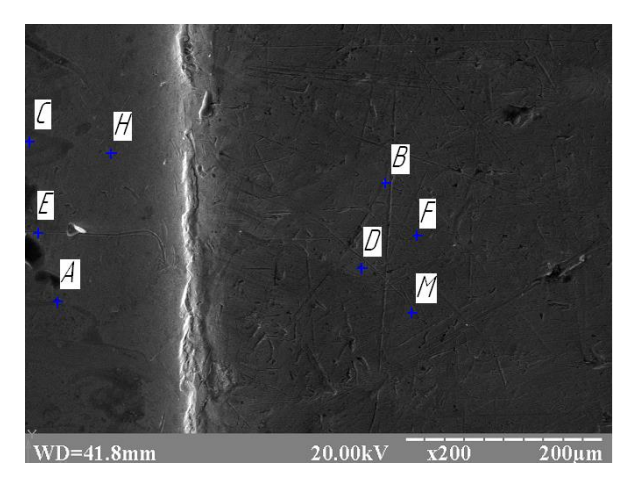

Рис. 4.4. Вибір контрольних точок стереоскопічного вимірювання

На кожному зображенні вибирались контрольні точки, вимірювали їхні координати і відстані між ними. Дані заносились у таблиці, після чого за зображеннями відтворювалась висота (глибина) між вибраними контрольними точками, рис. 4.5.

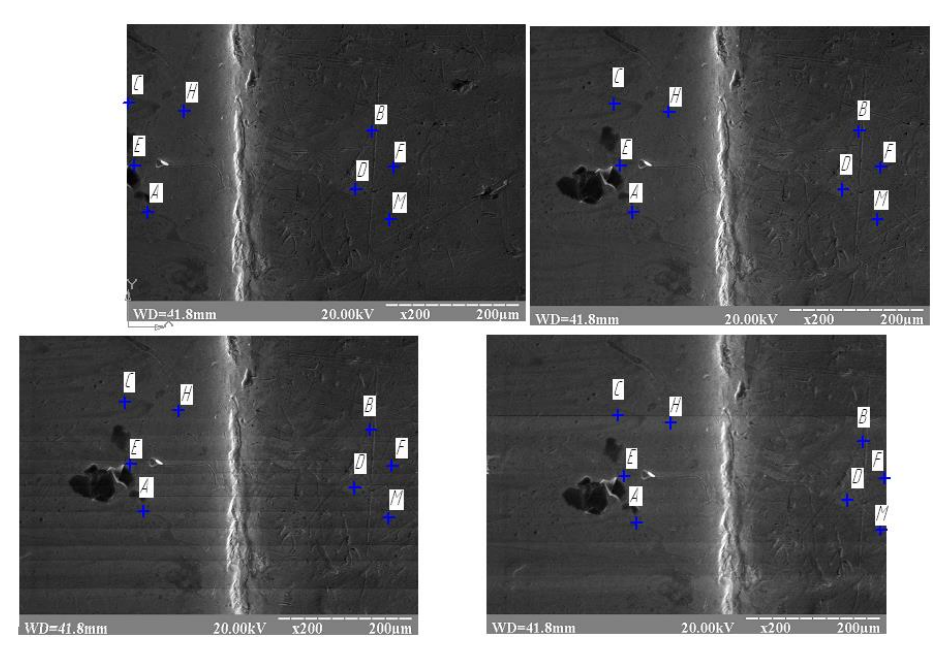

Рис. 4.5. Зображення з кутами повороту зразка (0º, 5º, 10º та 15º) зі зближенням поверхні у 200 разів

$$
x1 := 84.32 \qquad x3 := 468.5
$$
  

$$
x2 := 212.1 \qquad x4 := 599.4
$$

$$
\Delta X_{a1b1} := x^2 - x^1
$$
  
\n
$$
\Delta X_{a2b2} := x^4 - x^3
$$
  
\n
$$
\alpha := 15 \cdot \frac{\pi}{180}
$$
  
\n
$$
\Delta X_{a1b1} = 127.78
$$
  
\n
$$
\Delta X_{a2b2} = 130.9
$$
  
\n
$$
\Delta Z_{a1b1} := \Delta X_{a1b1} \cdot \left( \cot(\alpha) - \frac{\Delta X_{a2b2}}{\Delta X_{a1b1} \cdot \sin(\alpha)} \right) \cdot 1.77 = -51.113
$$

$$
\varphi \coloneqq \text{atan}\Bigg(\text{cot}(\alpha) - \frac{\Delta X_{a2b2}}{\Delta X_{a1b1}\cdot \text{sin}(\alpha)}\Bigg) = -0.222
$$

Рис. 4.6. Обчислення даних за формулами в програмі «Маткад»:

 $x1, x2$  – координати точки А на фотографії з поворотом зразка 0° - 5°; 0° - 10°;  $0^{\circ}$  - 15°;

x3,x4 – координати точки B на фотографії з поворотом зразка  $0^{\circ}$  -  $5^{\circ}$ ;  $0^{\circ}$  -  $10^{\circ}$ ;  $0^{\circ}$  - 15<sup>o</sup>;

 $\Delta Z_{\lambda_{1B1}}$   $\Delta X_{\lambda_{2B2}}$  - відстань між точками вимірювань (AB, CD, EF, HM) вздовж осі x відповідно на першому і другому фотозображенні

 $\alpha$  – кут стереоповороту (0°, 5°, 10°, 15°).

 $\Delta Z$ <sub> $\hat{A}$ 181 – висота між довільними точками (AB, CD, EF, HM);</sub>

Висоту визначали за формулою (4.1):

αчали за формулою (4.1):  
\n
$$
\Delta Z_{\lambda 1B1} = \Delta X_{A1B1} \times \left( ctg \alpha - \frac{\Delta X_{A2B2}}{\Delta X_{A1B1} \times \sin \alpha} \right),
$$
\n(4.1)

де  $\Delta Z_{\lambda 1B1}$  – висота між довільними точками (AB, CD, EF, HM);

 $\Delta X^A_{AB1}$ ,  $\Delta X^A_{AB2}$  – відстань між точками вимірювань (AB, CD, EF, HM) вздовж осі x відповідно на першому і другому фотозображенні

даних за формулами в програмі «Маткад», де

Нижче наведено таблиця даних і розрахунки висоти(глибини) поверхні для зображень зразка зі збільшенням у 150 разів

### Таблиця 4.1.

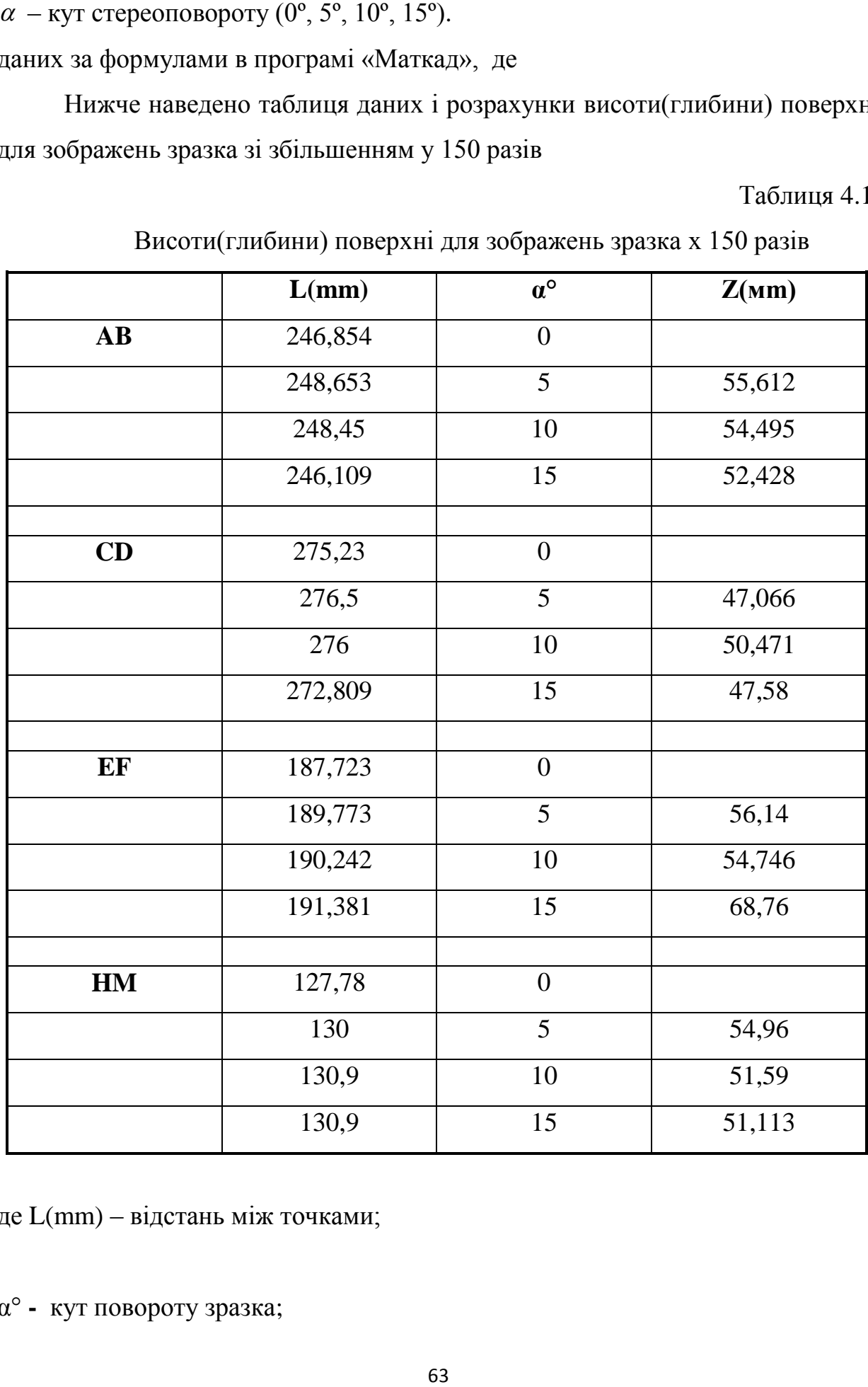

Висоти(глибини) поверхні для зображень зразка х 150 разів

де L(mm) – відстань між точками;

α° **-** кут повороту зразка;

Z(мкм) – висота(глибина) заданої поверхні у мікрометрах.

Середні значення висоти Z за всіма кутами повороту окремо (5º, 10º, 15º) у мікрометрах.

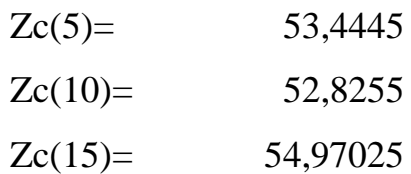

Загальне середнє значення висоти Z за всіма кутами повороту у мікрометрах.

Zc= 53.746 мкм

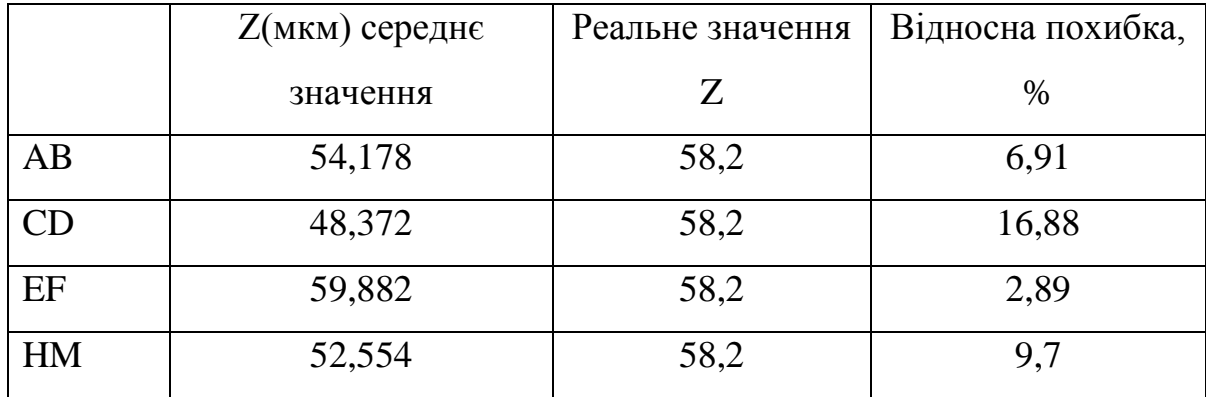

Далі представлена таблиця даних і розрахунки висоти(глибини) поверхні для зображень зразка зі збільшенням у 200 разів

Таблиця 4.2.

Висоти(глибини) поверхні для зображень зразка х 200

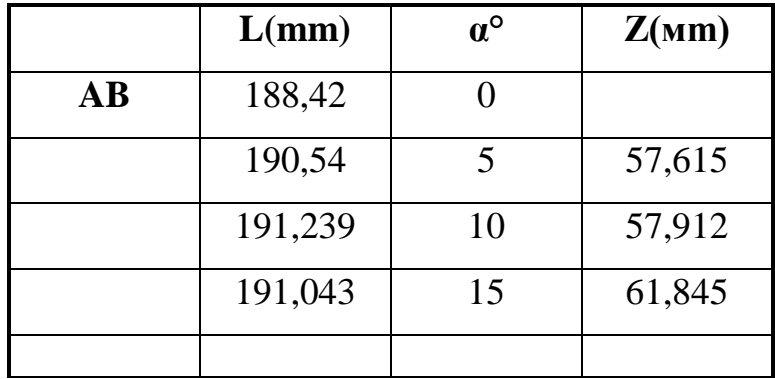

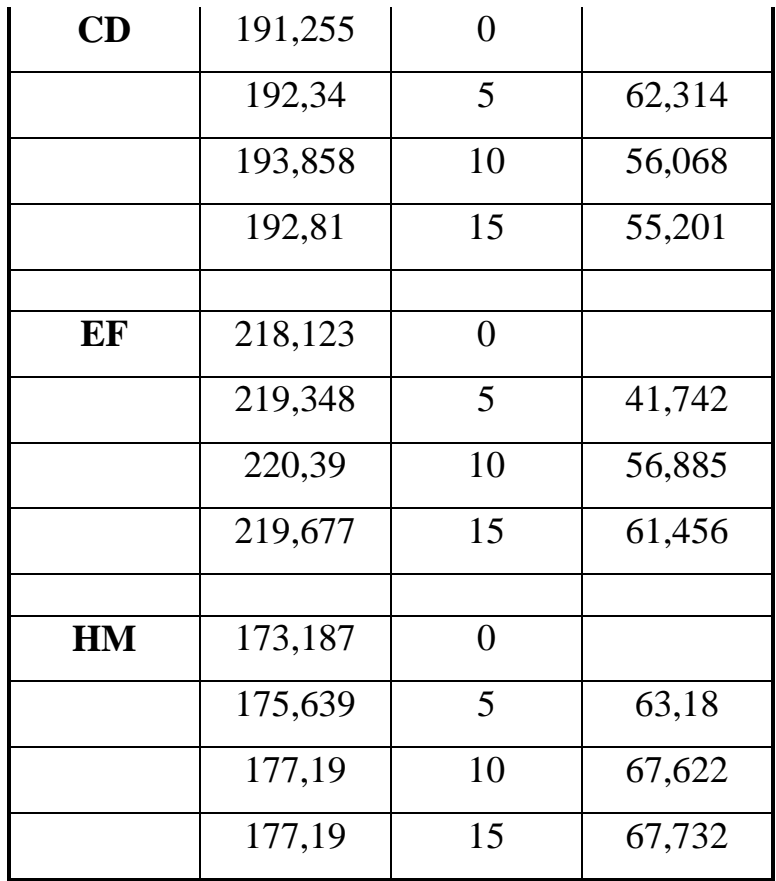

де L(мм) – відстань між точками;

α° **-** кут повороту зразка;

Z(мкм) – висота(глибина) заданої поверхні у мікрометрах.

Середні значення висоти Z за всіма кутами повороту окремо (5º, 10º, 15º) у мікрометрах.

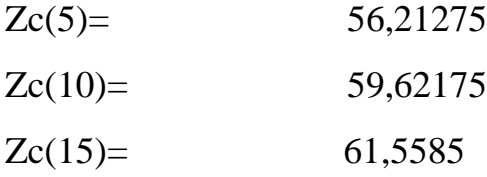

Загальне середнє значення висоти Z за всіма кутами повороту у мікрометрах.

Zc= 59,131 мкм

Розраховані результати співставляли з дійсними даними, отриманими методом прямого фрактографічного аналізу. Виявлено, що результати

розрахунку висоти мікронерівностей відповідають реальним (h=58 мкм), з похибкою, яка не перевищувала 15%.

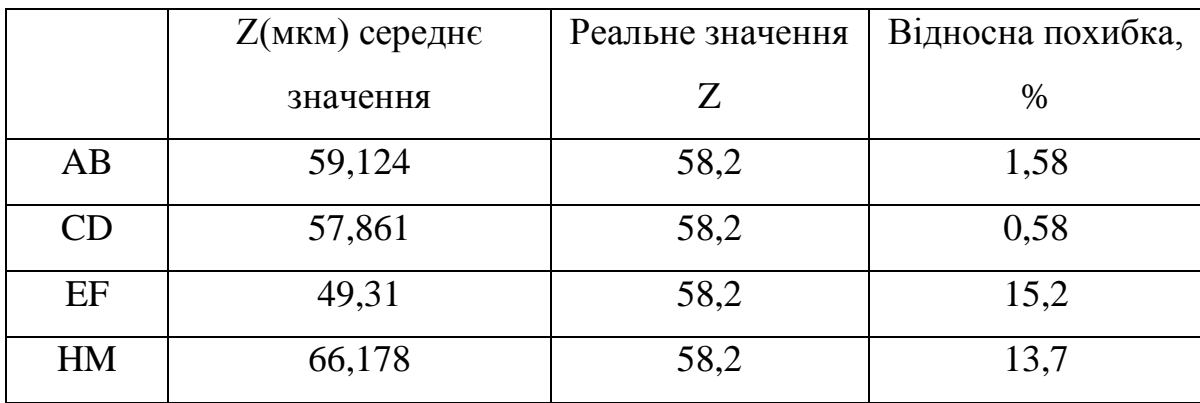

Слід зазначити, що для проведення подібних вимірів і розрахунків принциповими являються (крім точності і однаково високої якості використовуваних фотографій):

- дотримання високої точності у визначенні величини кута стереоповорота;

- збереження взаємної перпендикулярності осі стереоповорота та напрямки спостереження;

- ідентифікація на обох фотографіях одних і тих же точок об'єкта, відносну глибину (висоту) яких необхідно розрахувати;

- збіг збільшення на обох зображеннях;

В реальності перші дві умови звичайно забезпечуються механічними можливостями предметного столу РЕМ і відповідним поставленій задачі розташуванням на ньому досліджуваного зразка. Третя і четверта умови залежать від "однаковості" якості (чим вище, тим краще) обох фотографій і від конкретних властивостей вибраного фрагмента (опорних точок). Виконання останніх двох умов вимагає грунтовних практичних навичок в управлінні орієнтацією зразка по відношенню до орієнтації розгортки електронного променя, оскільки в загальному випадку ця орієнтація не зберігається жостко при маніпулюванні столом РЕМ та коригуваннях збільшення під час зйомки.

Таким чином, стереофотозйомка може застосовуватися в спостереженні мікро і макрооб'єктів, коли не можуть бути проведені прямі вимірювання

66

взаємного розташування їх деталей по глибині. У разі растрової електронної мікроскопії стереопари, зняті на об'єктах зі складним рельєфом (у тому числі і з напівпрозорими деталями) з викоріненням ряду умов, виявляються незамінними при розгляді цього рельєфа і правильної його інтерпретації і для точного розрахунку відносних глибин залягання обраних точок на плоскому зображенні рельєфній поверхні. Для наведених прикладів похибка при визначенні глибин склала до 15%.

#### **4.2. Вимірювання фрактографічних рельєфних утворень**

Таким чином, як ми описали у попередньому розділі стереофотоз'йомка може застосовуватися практично в усіх випадках спостереження мікро і макрооб'єктів, коли не можуть бути проведені прямі вимірювання взаємного розташування їх деталей по глибині. В цьому розділі дипломного проектування продовжується дослідження і використання даного методу вимірювань нерівностей поверхні. Розглядаються наступні зразки, з більш глибоким аналізом природи втомних тріщин, додатково досліджується поверхня матеріалу за допомогою графіків у програмі «Origin». Зразки були спеціально підготовлені для досліджень за допомогою приладу СТМ-100, що описаний в науково-дослідній частині даного дипломного проекту.

Після того було отримано серію фотографій поверхні зразка за допомогою скануючого мікроскопа РЕМ 106И. Вони були опрацьовані і тим самим чином була виміряна висота(глибина).

Фотографії (з кутами повороту зразка 0º і 5º) були завантажені в програму «Компас» (Рис. 4.5a і Рис. 4.5б), після чого вибрали контрольні точки вздовж осі ОХ, на трьох рівнях: по центру(А), ближче до верхнього краю фотографії(В), і ближче до нижнього краю фотографії зразка(С). Аналогічні контрольні точки були розпізнані і позначені на фотографії з кутом повороту зразка 5º. Далі були виміряні проекції відстаней по осі ОХ від точок А, В, С до

67

кожної наступної (А-А1, А-А2, А-А3…, В-В1, В-В2, В-В3…, С-С1, С-С2, С-С3… ), рис. 4.5.

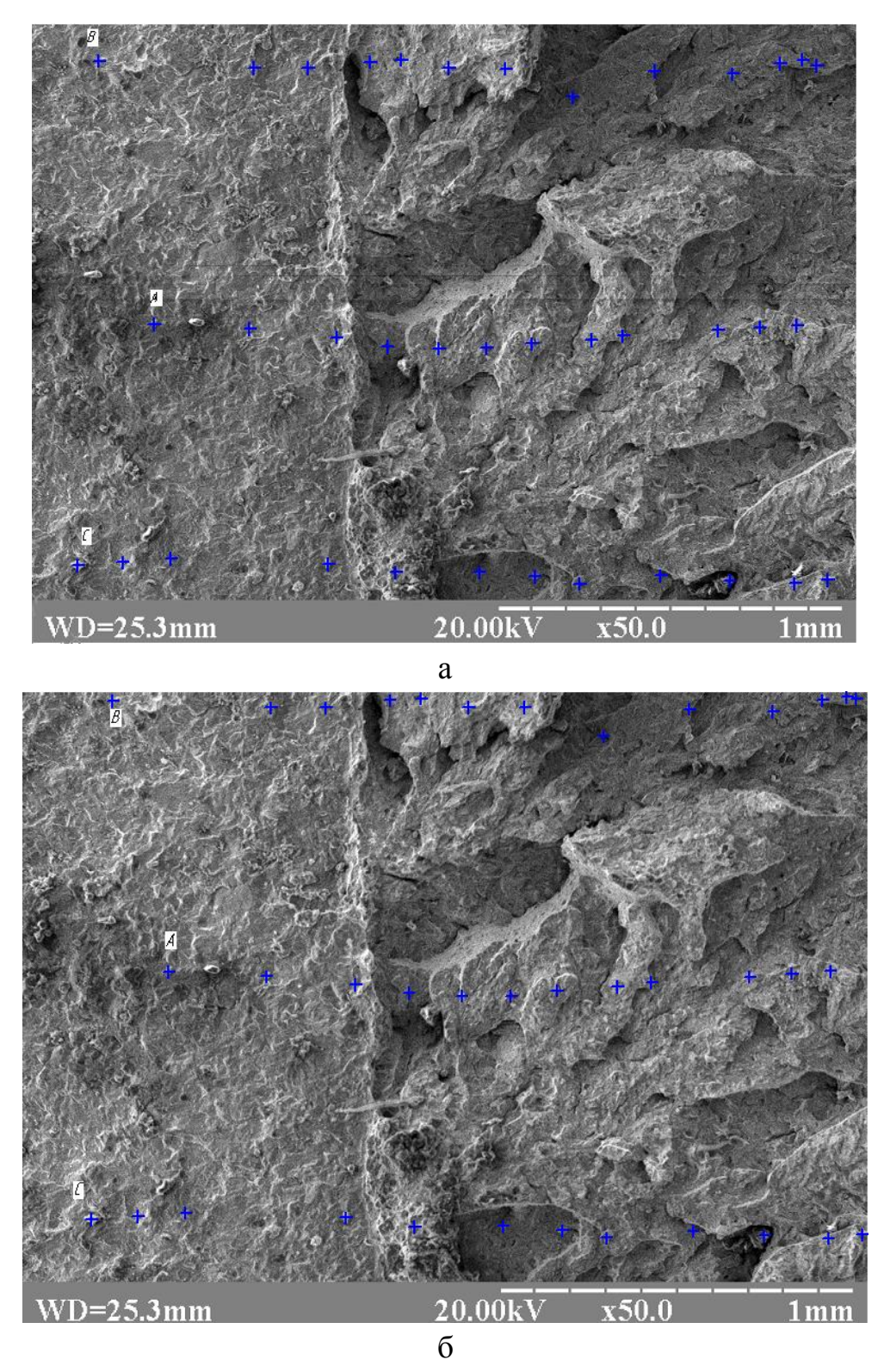

Рис. 4.5. Фотографії поверхні зразка(0º і 5º) із контрольними точками А, В, С

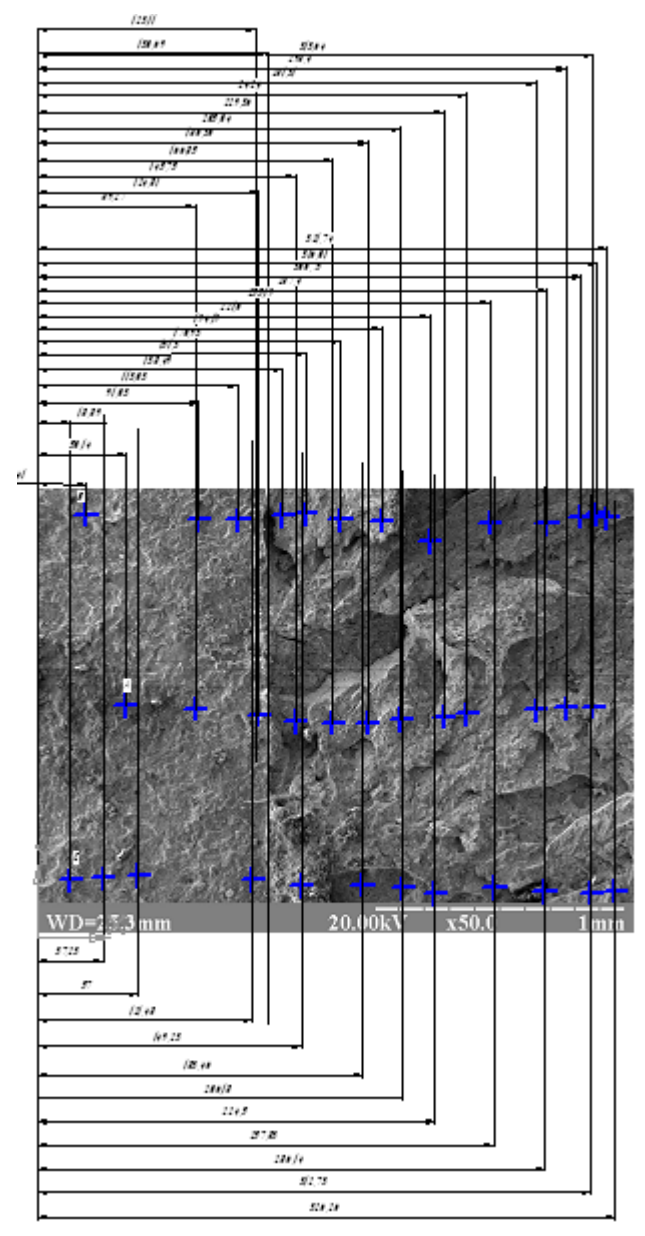

Рис. 4.6. Вимірювання проекцій відстаней по осі ОХ від початкових точок А, В, С

Після цього числові дані заносились в програму Маткад і обчислювалась Отримані значення висоти Z по трьом контрольним масивам точок (А, В, С) представлені у таблиці 4.3 -4.5.

Таблиця 4.3

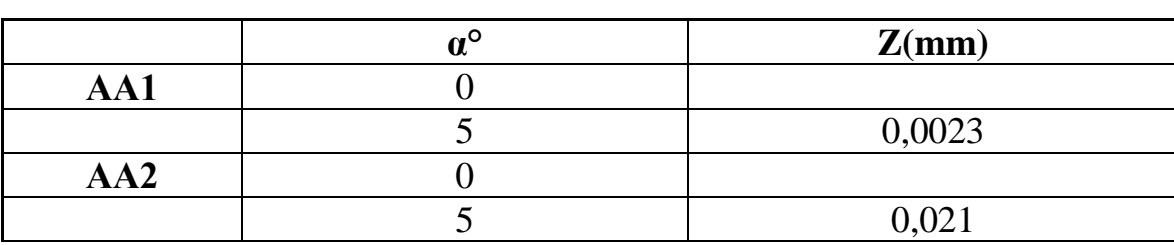

Висоти(глибини) поверхні для зображень зразка х 200 т.А

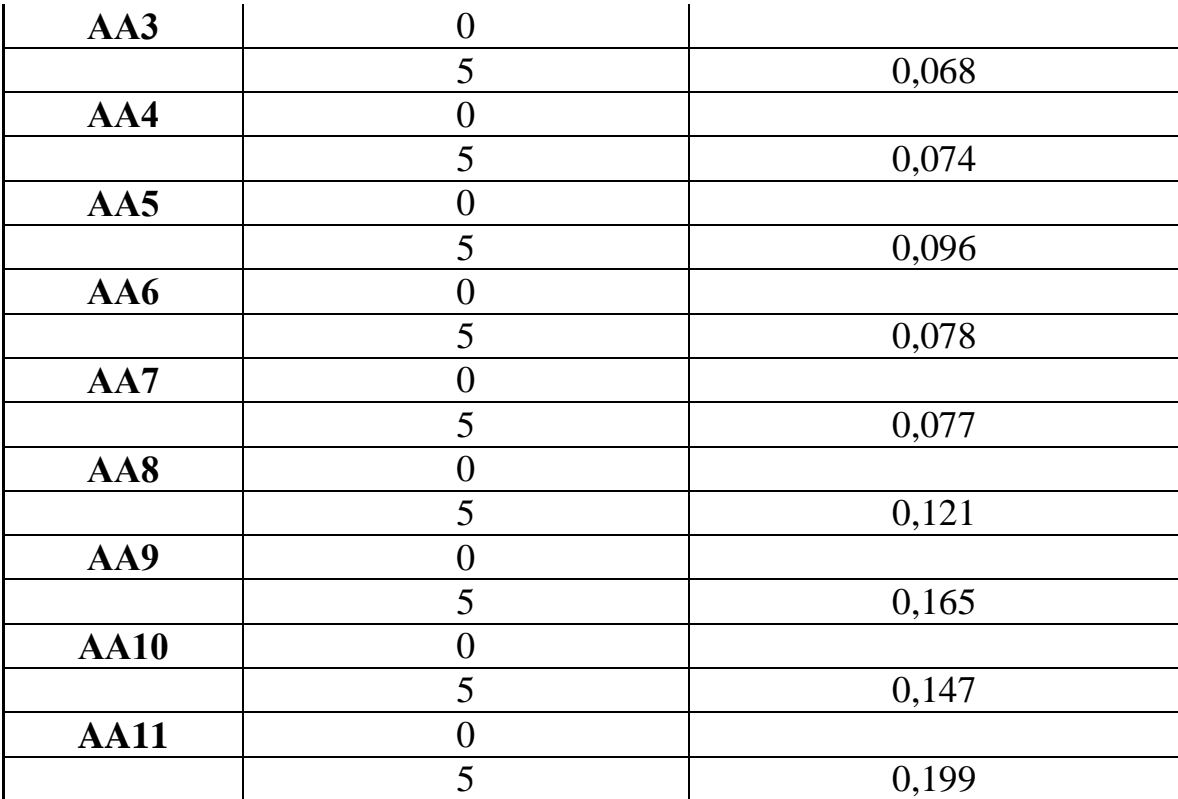

### Таблиця 4.4

Висоти(глибини) поверхні для зображень зразка х 200 т.В

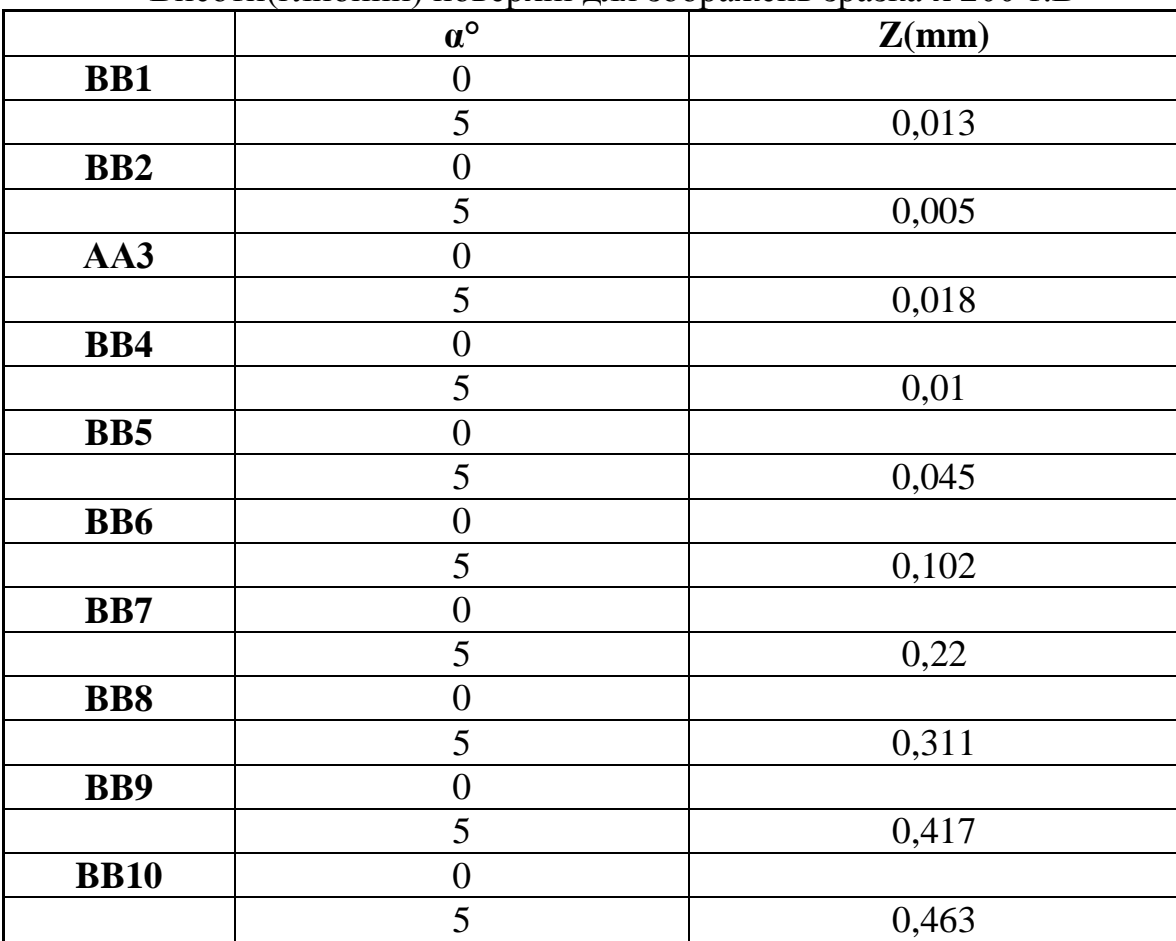

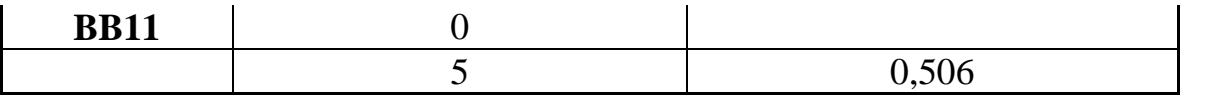

# Таблиця 4.5

# Висоти(глибини) поверхні для зображень зразка х 200 т.С

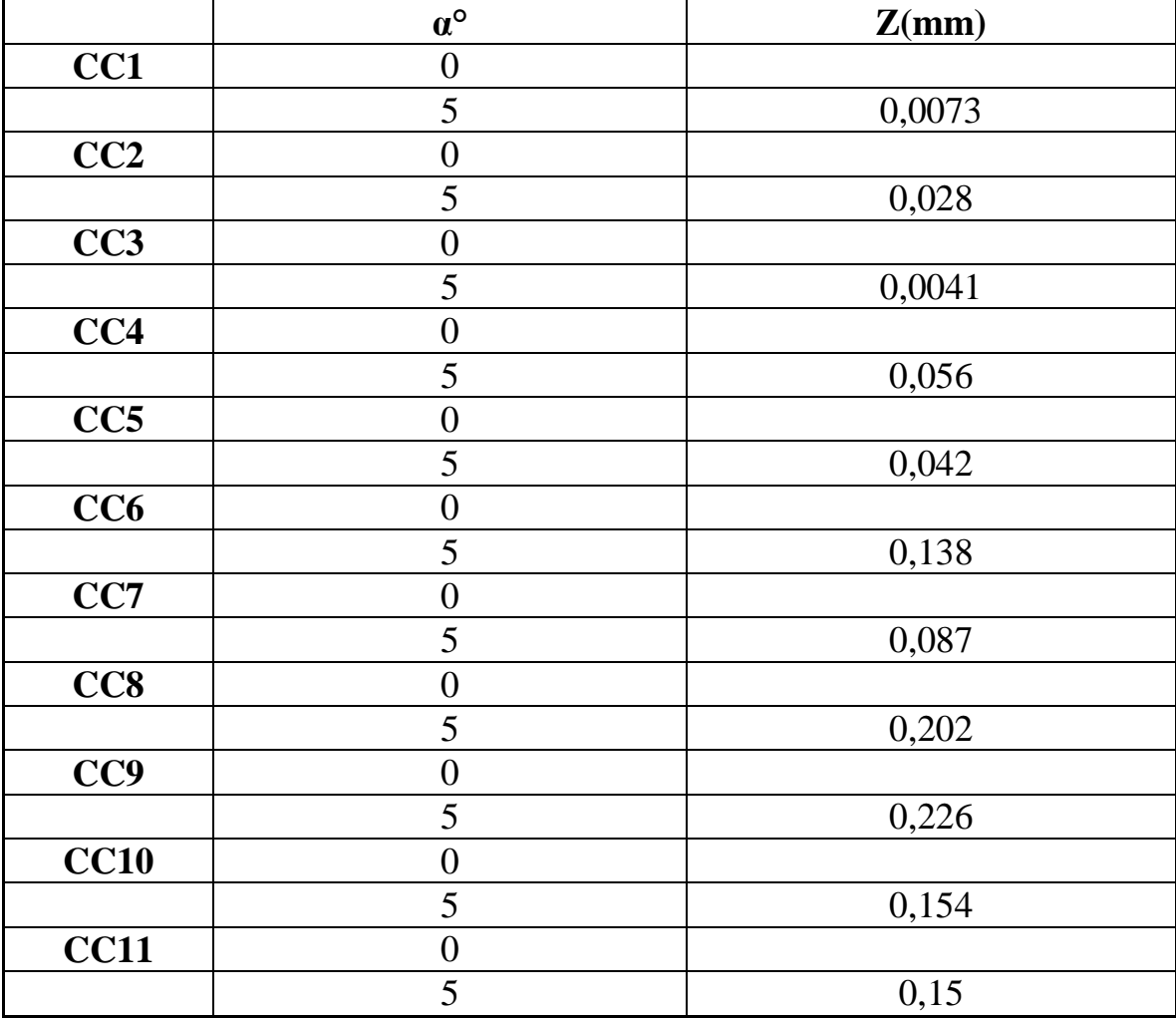

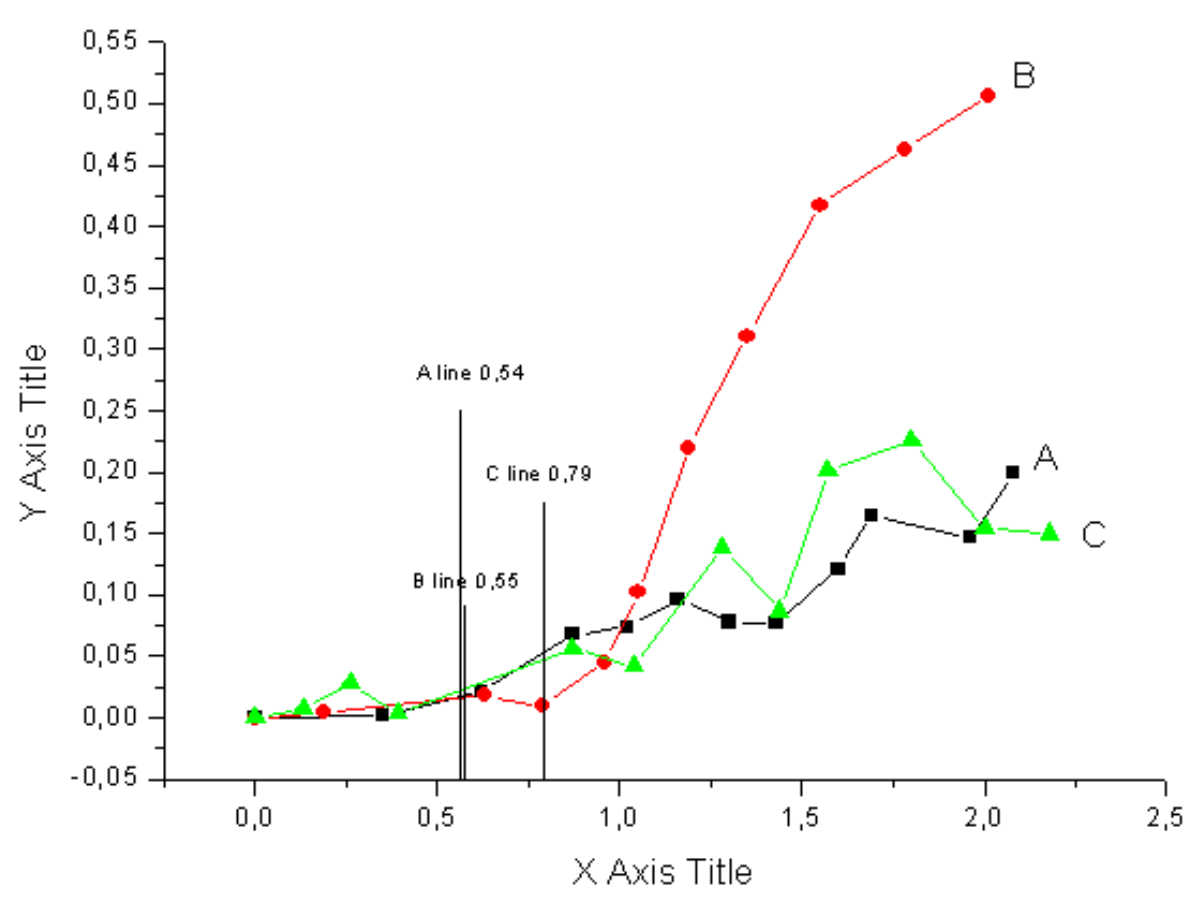

Рис. 4.7. Графік даних висот по 3-х масивах контрольних точок (А, В, С), де, висота Z – по осі Х. Значення довжини х – по осі Y.

# **5. СПЕЦІАЛЬНА ЧАСТИНА 5.1. Засоби тензо- і динамометрії**

До числа найбільш складних задач при розробці засобів випробування матеріалів відноситься створення надійних методів вимірювання деформацій випробовуваного зразка на заданій базі і зусиль на зразку. У практиці механічних випробувань матеріалів широке розповсюдження отримали екстензометри, побудовані на принципі перетворення відносних переміщень реперних точок на зразку в деформації пружних елементів, на які наклеєні тензорезистори.

На аналогічному принципі перетворення зусиль у деформації пружних елементів побудовані тензодинамометри.

У даних дослідженнях використовувались високоточні тензодинамометр «ДСТ-5» і екстензометри «ИМДТ-20», «ИМДТ-8», спроектовані і виготовлені на АНТК ім. О.А. Антонова.

Загальний вигляд екстензометрів для вимірювання повздовжніх і поперечних деформацій подано на рис. 5.1.

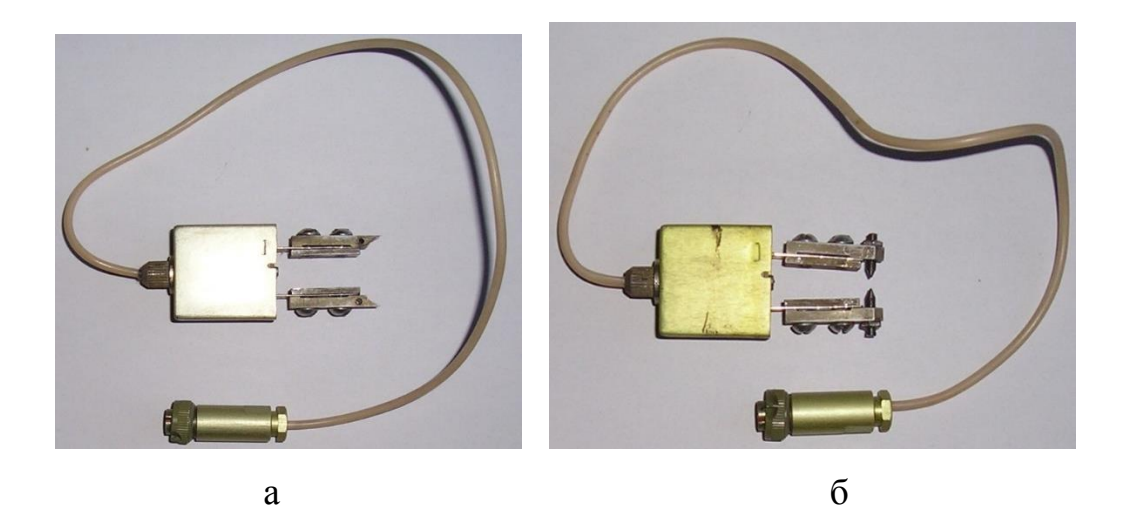

Рис. 5.1. Загальний вигляд екстензометрів (Пилипенко А.П., Чаусов М.Г.):

а - для вимірювання повздовжніх деформацій;

б - для вимірювання поперечних деформацій

Конструкція екстензометрів забезпечує швидку і надійну їх фіксацію на зразку. Досвід довготривалого експлуатування підтвердив надійність екстензометрів і тензодинамометра та високу точність їх вимірювань.

База вимірювань повздовжніх деформацій екстензометра – 16 мм, база вимірювань поперечних деформацій – 8 мм. Точність вимірювань повздовжніх і поперечних деформацій – ± 1 мкм.

Тензодинамометр у зібраному вигляді подано на рис. 5.2.

Протоколи повірки тензодинамометра і екстензометрів показали їх високі експлуатаційні якості. Так, для тензодинамометра «ДСТ-5», з межами вимірювання сили 0…5 т.с., були зафіксовані наступні складові похибки:

- систематична складова похибки 0,04679;
- гістерезис 0,07799;

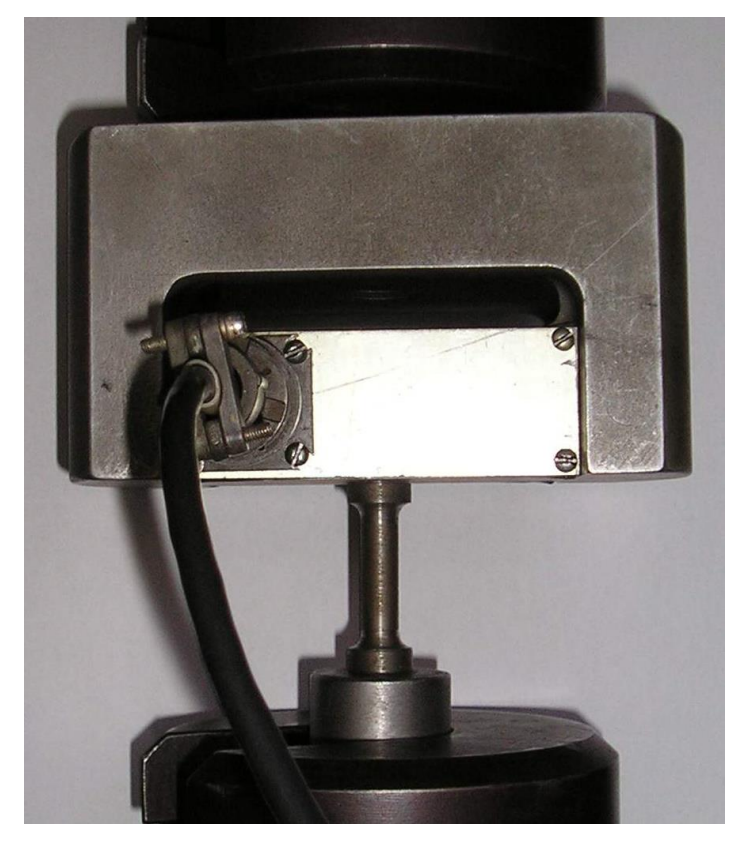

Рис. 5.2. Загальний вигляд тензодинамометра (Пилипенко А.П., Чаусов

М.Г.)

- захват рухомої траверси із сферичною опорою;
- тензодинамометр;

– зразок;

– кабель;

– захват нерухомої траверси із сферичною опорою

- середньоквадратичне відхилення – 0,004566;

- нелінійність – 0,05793;

- відхилення від номінального значення – 0,00000;

категорія точності 1,00.

Виходячи з реальних розмірів динамометра (див. рис. 5.2) проведене моделювання частот роботи динамометра за відомою формулою

$$
f = \frac{\pi}{2l^2} \sqrt{\frac{EI}{m}}.
$$
  

$$
f = \frac{\pi}{2l^2} \sqrt{\frac{EI}{m}} = \frac{\pi}{2l^2} \sqrt{\frac{Ebh^3}{12\rho bh}} = \frac{\pi}{2l^2} \sqrt{\frac{Eh^2}{12\rho}} = \frac{\pi}{2 \cdot 0.08^2} \sqrt{\frac{2 \cdot 10^{11} \cdot 0.03^2}{12 \cdot 4.5 \cdot 10^3}} = 14170.3
$$

Гц.

Розрахунки показали, що період власної частоти динамометра складає:

$$
T = \frac{1}{f} = \frac{1}{14170,3} = 7,06 \cdot 10^{-5} \text{ c} = 70,6 \text{ MRC}.
$$

Для екстензометра «ИМДТ-20» з межами вимірювань деформацій –

0…8 мм були зафіксовані наступні складові похибки:

- систематична складова похибки – 0,36678;

- гістерезис 0,09949;
- середньоквадратичне відхилення 0,18692;
- нелінійність 0,40823;
- відхилення від номінального значення 0,00000.

Для екстензометра «ИМДТ-8» з межами вимірювань деформацій – 0…8 мм були зафіксовані наступні складові похибки:

- систематична складова похибки 0,15761;
- гістерезис 0,07390;
- $\epsilon$  середньоквадратичне відхилення 0,04327;
- нелінійність 0,17872;

відхилення від номінального значення – 0,00000.

Розроблені засоби тензо- і динамометрії перед кожним циклом випробувань тарувалися за допомогою спеціального пристосування фірми «INSTRON» і еталонного динамометра 3-го розряду типу ДОС-5.

Тарувальні графіки екстензометрів і тензодинамометра подано на рис. 5.3.
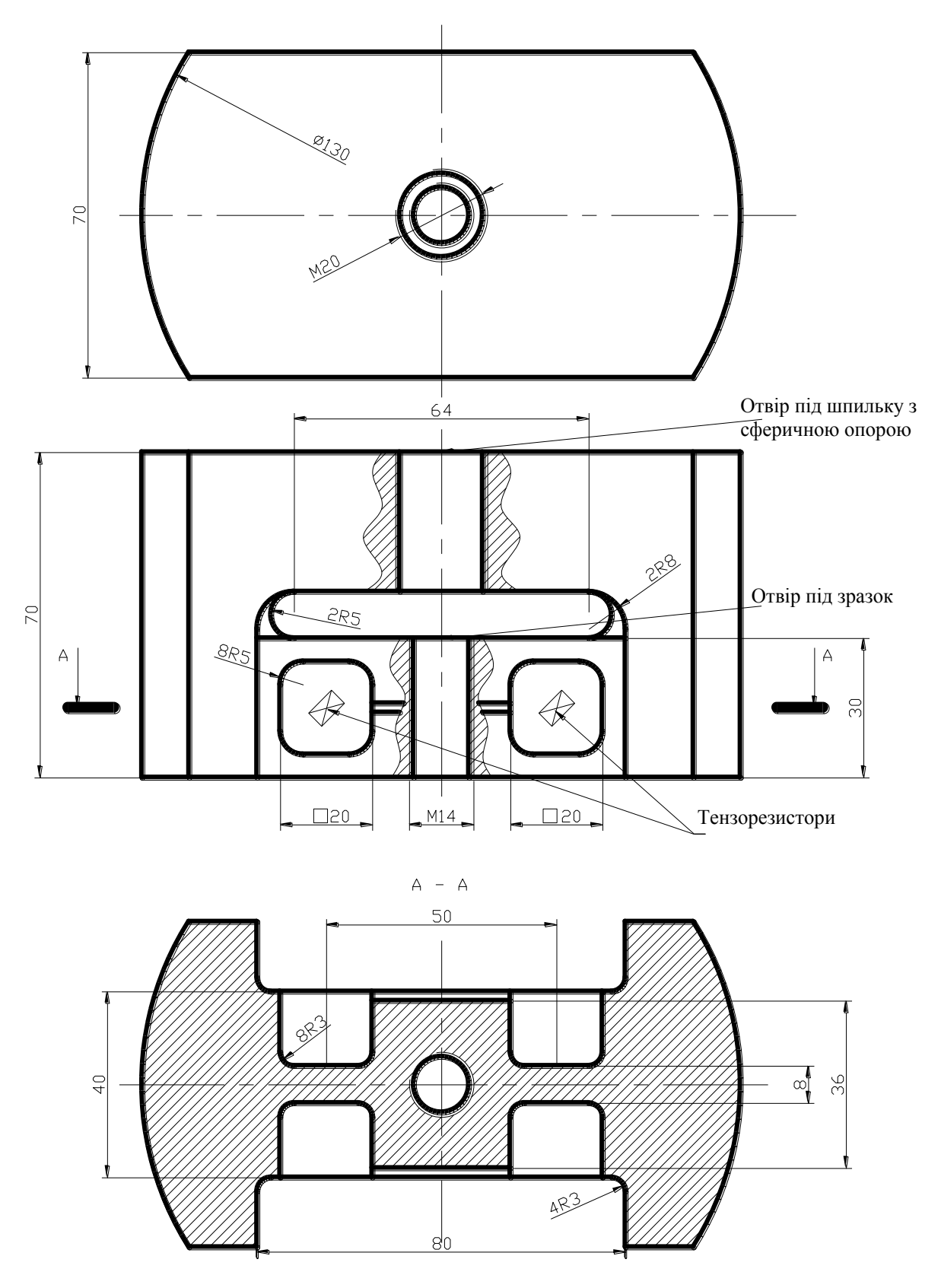

Рис. 5.3 Креслення динамометра (Пилипенко А.П., Чаусов М.Г.):

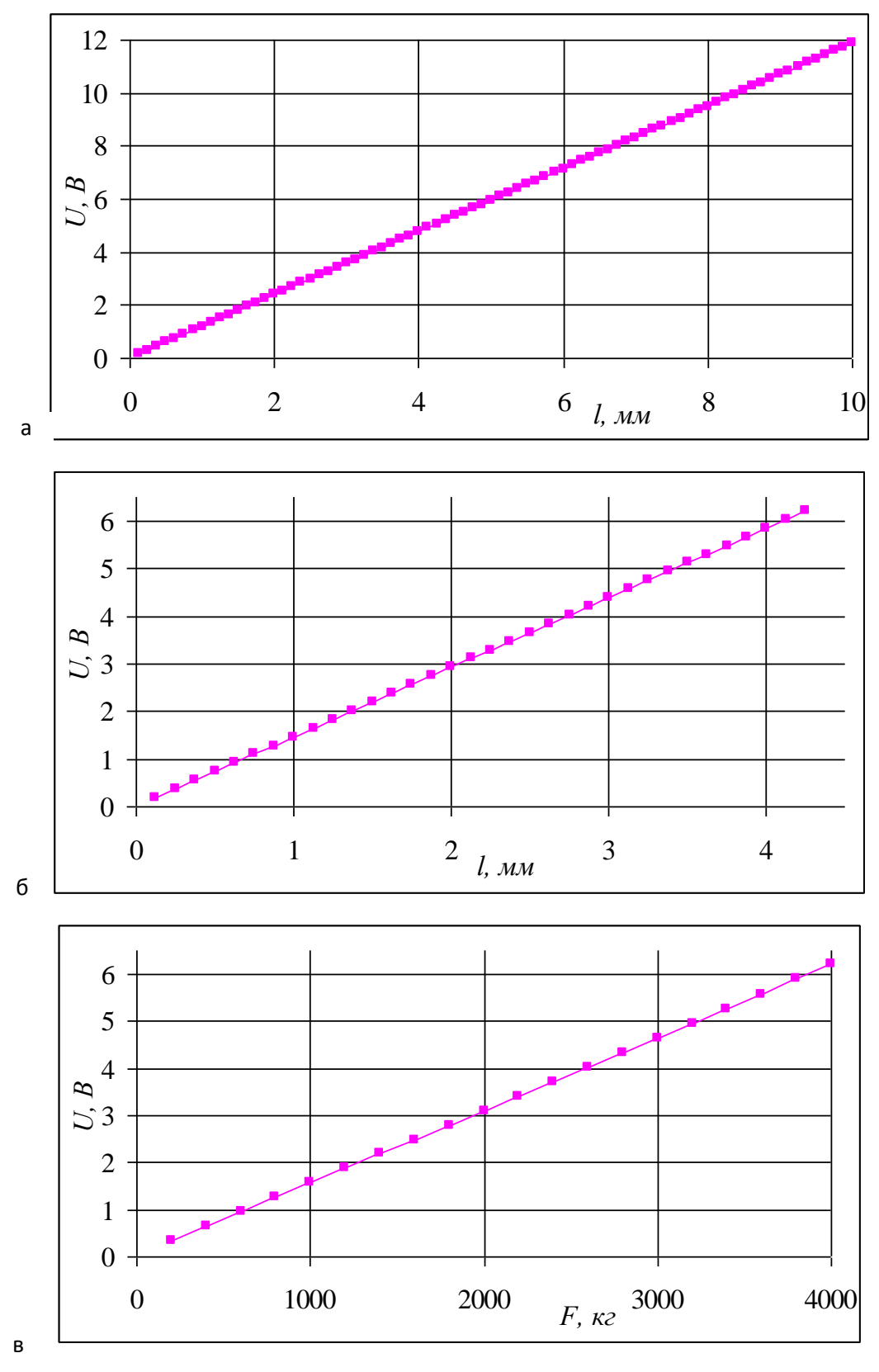

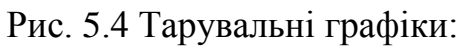

а- датчик поздовжніх деформацій; б – датчик поперечних деформацій; в – датчик сили

Після проведення експерименту наявна можливість перегляду графіків процесу деформування в зручній формі (рис. 5.5).

Розроблена вимірювальна система для проведення і обробки результатів випробувань дозволяє в реальному масштабі часу при виведенні на монітор комп'ютера будувати графік навантаження (Р) – видовження (Δl) з частотою вимірювань до 18 вим/сек. При цьому наперед призначається усереднення результатів випробувань в межах 1…50 отриманих експериментальних точок.

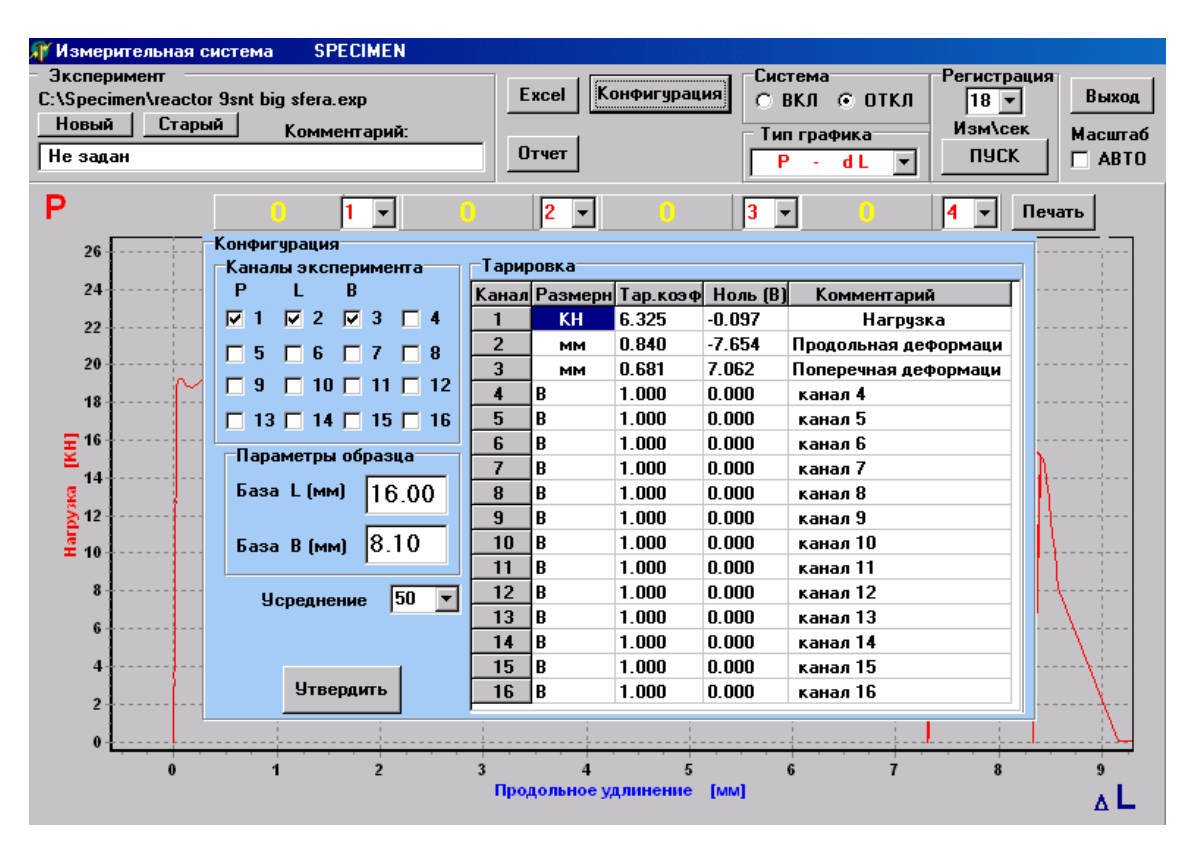

Рис. 5.5 Меню вибору конфігурації вимірювальної системи

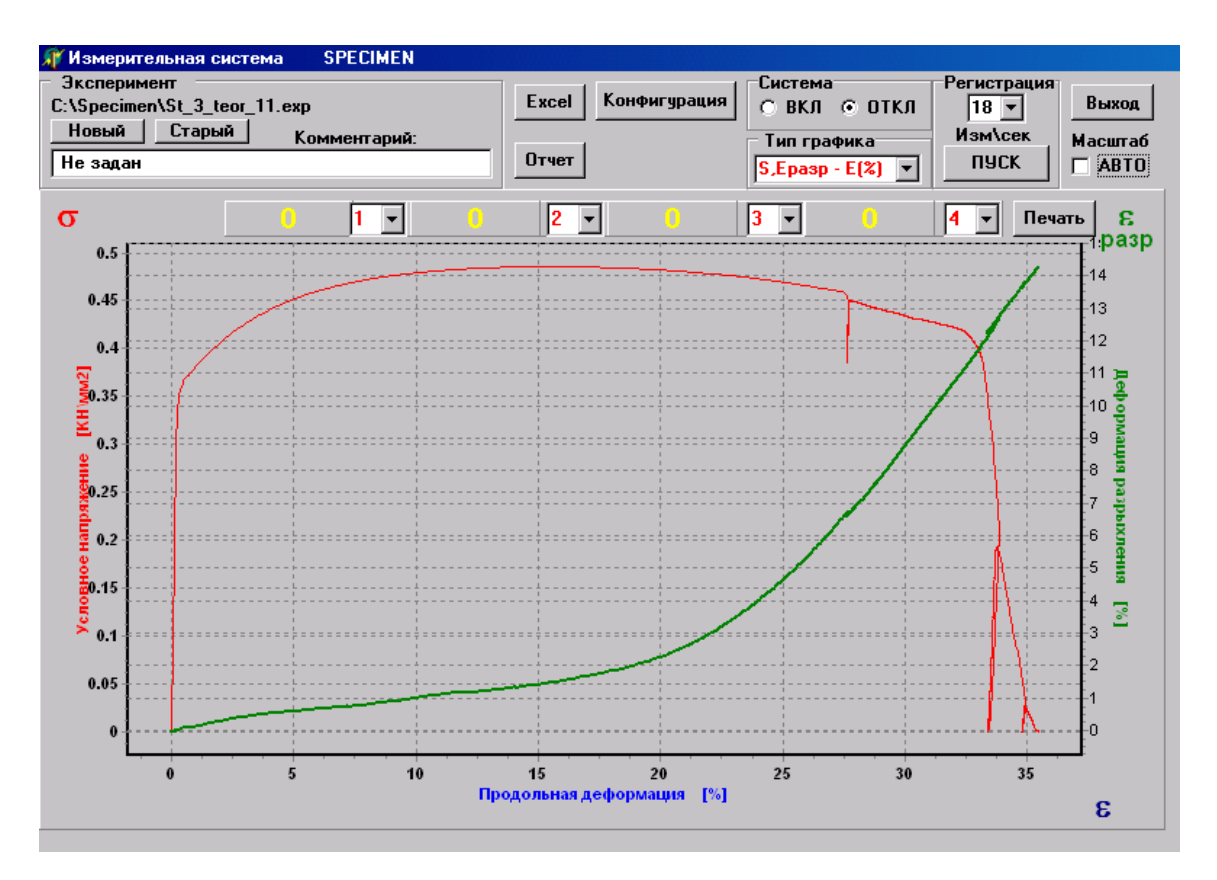

Рис. 5.6 Меню вибору графіків після закінчення експерименту

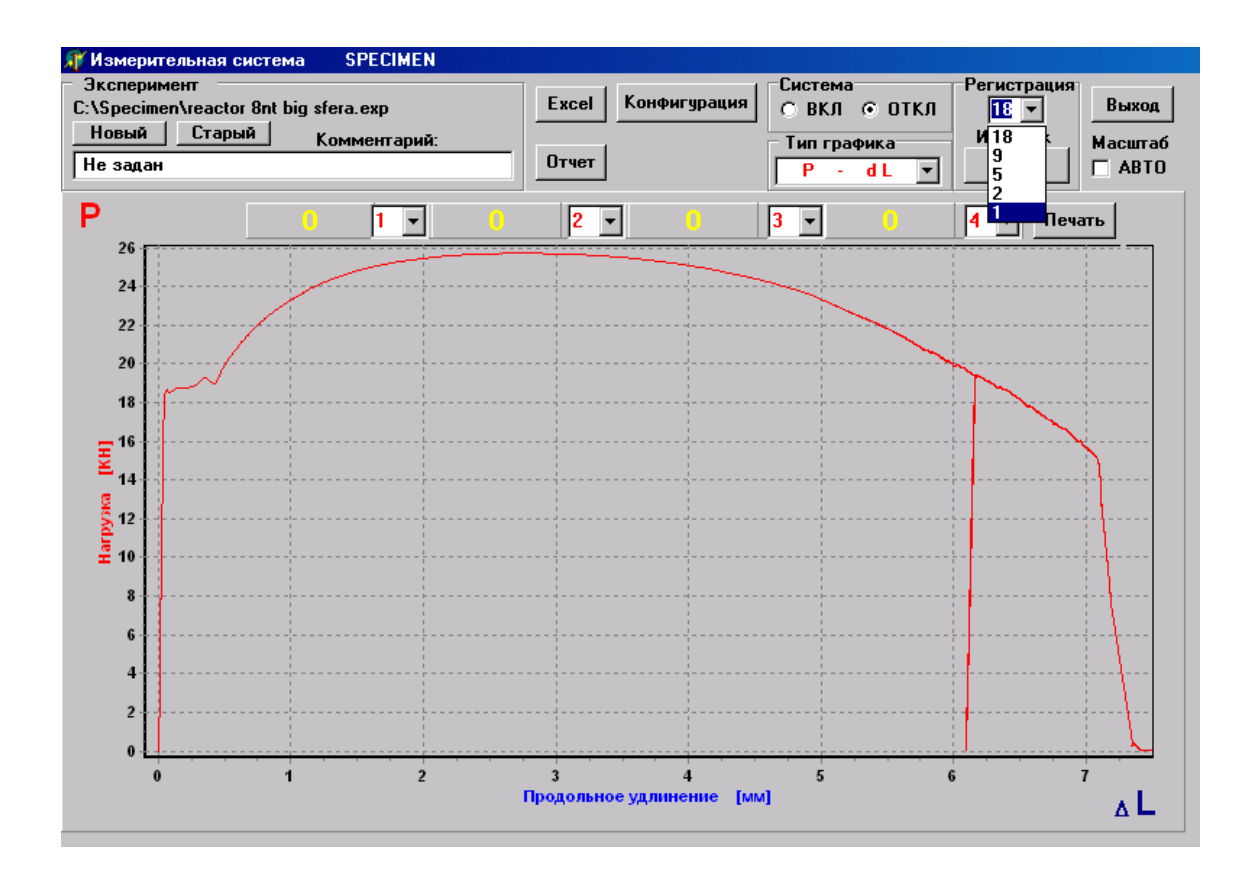

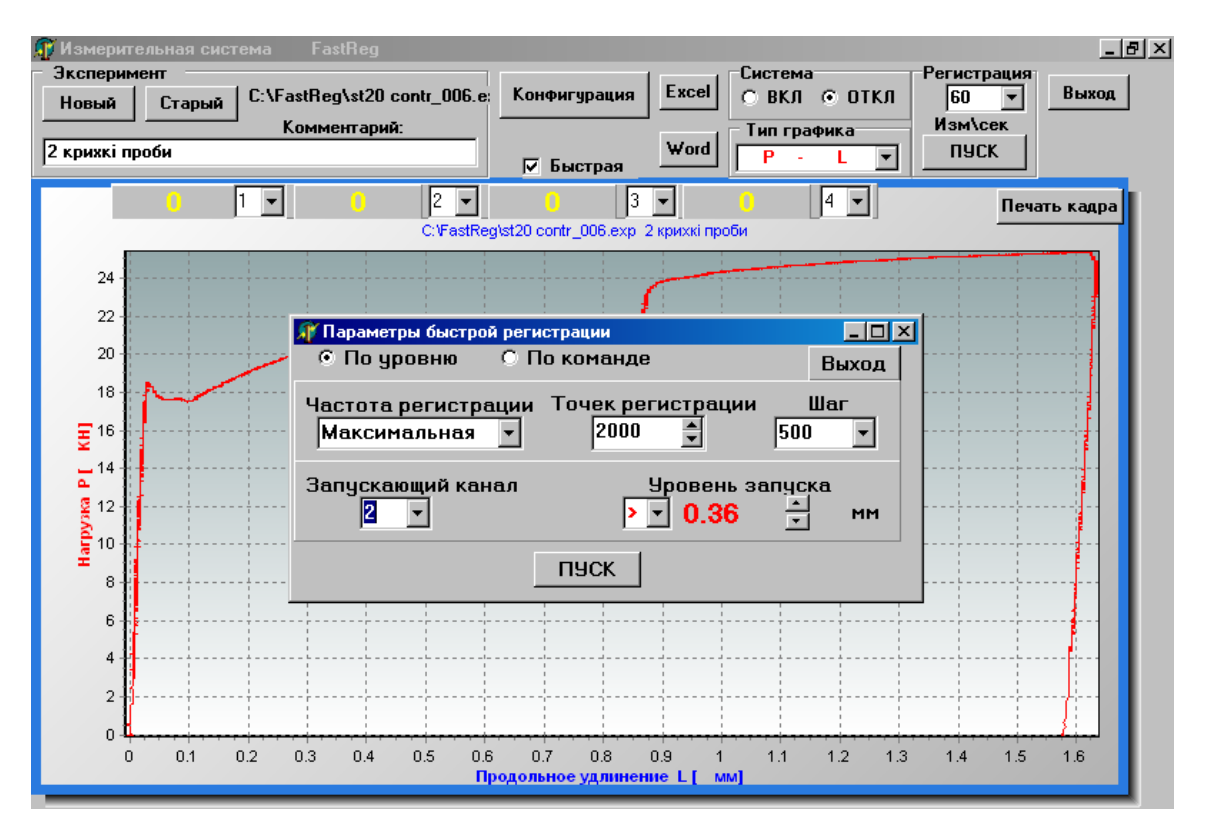

Рис. 5.7. Меню вибору швидкості реєстрації сигналів

Подальше доведення вимірювальної системи дозволило істотно підвищити частоту вимірювань в процесі випробувань. Додатково до основної системи розроблена система швидкий старт «FastReg**.**

# **6. ОБГРУНТУВАННЯ ЕКОНОМІЧНОЇ ЕФЕКТИВНОСТІ**

#### 6.1. Вдосконалення організації наукових досліджень

Основна мета пошукових прикладних науково-дослідних робіт – знаходження нових шляхів дослідження та створення нової техніки та технології виробництва, практичне застосування досліджуваних явищ та фактів, вони направлені на створення нових технологічних процесів, механізмів, машин, виробів, організаційних та економічних структур, методичних рекомендацій На стадії виконання пошукових робіт визначається науково – технічний ефект. Вияснюються можливі області застосування результатів в народному господарстві і на основі комплексного якісного аналізу дається характеристика очікуваної технічної та економічної ваги результатів пошукових робіт. При цьому визначається сукупність показників, які змінюються під впливом впровадження результатів робіт, а також можливий діапазон цих змін.

Основні етапи виконання НДР:

- постановка задачі:

- аналіз досліджень по темі;

- розробка теоретичних моделей аналізу фрактографічних зображень;

- розробка методики та проведення експериментальних досліджень;

- уточнення моделей та оптимізація параметрів та режимів роботи;

- розробка систем керування та інших технічних рішень.

Основними напрямами вдосконалення організації наукових досліджень є:

- математичне планування експерименту та скорочення обсягів дослідних

робіт;

- розширення області пошуку за рахунок використання нових технічних засобів;

- використання комп'ютерно-інтегрованих технологій, автоматизація процесу вимірювань та скорочення трудоємності і підвищення точності вимірювань;

- розробка подібно-функціональних математичних моделей, реалізація на ПК обчислювального експерименту, що дозволяє уникнути проведення попередніх експериментальних досліджень.

З цією метою для реалізації поставлених задач розроблена програма для реалізації експерименту за ортогональним планом другого порядку, ядром якого є план повнофакторного експерименту типу ПФЕ 2<sup>к</sup> , де  $k$  = 2 <sub>-</sub> кількість факторів. Функція відгуку при цьому шукається у вигляді полінома другого порядку.

Крім цього методика проведення експериментальних досліджень автоматизованого аналізу округлих дефектів на фрактографічних зображеннях передбачала проведення експериментальних досліджень з отримання фрактографічного зображення на растровому електронному мікроскопі РЭМ-106И, який знаходить в ТНТУ і опрацювання вихідних матеріалів за допомогою програмного забезпечення на ПК.

# **6.2. Планування та розрахунок передвиробничих затрат та капіталовкладень на проведення НДР**

При планування затрат на виконання НДР розрізняють передвиробничі затрати *z<sub>НДР</sub>* та капіталовкладення  $K_{H\!/\!H\!P}^{\phantom i}$ .

Передвиробничі затрати складаються із затрат на виконання таких робіт: постановка задач НДР та розробка технічного завдання; теоретичні дослідження та огляд літератури; лабораторні та заводські дослідження; проектування та конструювання виробів, обладнання, оснастки техпроцесів, цехів і т.д., що є об'єктами НДР; виготовлення, випробування та підналадка зразків. Всі розглянуті затрати є поточними затратами для

виконання НДР. Проте при визначені капіталовкладень та госпрозрахункового економічного ефекту від впровадження результатів НДР, виробничі затрати повинні впроваджуватись разом з поточними затратами виробництва нових видів продукції, обладнання і т.д.

Капіталовкладення, які необхідні для виконання НДР, складаються із вкладів в лабораторне обладнання, апарати, прилади з врахуванням затрат на їх проектування та монтаж; в будови та споруди лабораторій, необхідність в яких обумовлена виконанням даної НДР.

Капітальні вклади в НДР складають окремими складовими (додатками) в загальну суму, разом з прямими вкладами в підприємство, що виготовляє продукцію, а також (спряженими і супутніми) вкладами і інші галузі. Їх величина приймається в частині, що відповідає зайнятості обладнання лабораторії, будов та інших засобів на протязі року виконання розглядуваної НДР.

Для визначення передвиробничих (поточних) затрат на виконання НДР складається кошторис затрат, вихідними даними для якого є:

– план проведення НДР;

– розрахунок вартості обладнання для проведення НДР;

– план потреби в основних та допоміжних матеріалах та готових покупних виробах;

– план по праці та заробітній праці.

Для планування праці та заробітної плати на виконання НДР необхідно визначити:

1. Етапи впровадження НДР.

2. Трудомісткість етапів в людино–годинах, людино–днях.

3. Кількість учасників, що виконують роботи по окремих етапах.

4. Тривалість окремих етапів НДР в днях.

Трудомісткість НДР та її окремих етапів визначається за даними НДЧ ТДТУ. На основі трудомісткості встановлюється чисельність робочих, фонд зарплати. Оплата праці науково – технічного персоналу основних лабораторій, проводиться у відповідності їз схемою посадових окладів, затверджених вищестоящою організацією для даного вузу чи НДІ. Посадовий оклад повинен мати вилку.

Після розрахунку кількості робочих та фонду зарплати слід визначити продуктивність праці (відношення кошторисної вартості робочих до кількості працюючих) та середню зарплату.

*1. Розрахунок вартості матеріалів та програмного забезпечення для* 

*проведення НДР.*

Вартість обладнання:

$$
K_{H\mathcal{A}P} = \sum_{i=1}^{n} K_{H\mathcal{A}P}^{i} \cdot N_{i} \cdot \eta_{i}, \mathcal{A}e
$$

*n* – кількість найменувань обладнання та інших засобів, які застосовуються для виконання НДР;

> *і КНДР* – вартість одиниці засобів *і*–того виду, *од грн* ;

*Ni* – кількість екземплярів *і*–того засобу, необхідних для виконання дослідження, *од*;

 $\eta_i$ – коефіцієнт зайнятості засобу *і*–того виду на протязі року для виконання даного *і*–того дослідження.

Оцінка вартості:

Таблиця 6.1

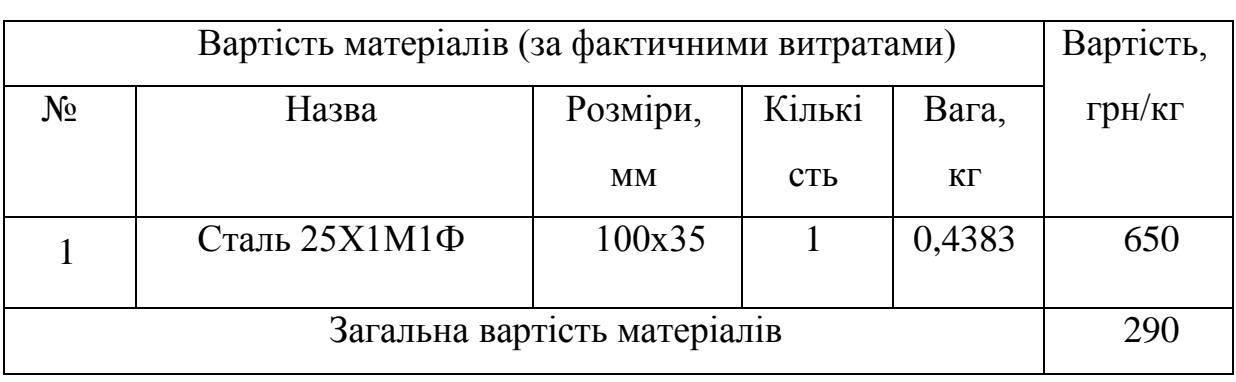

Таблиця 6.2

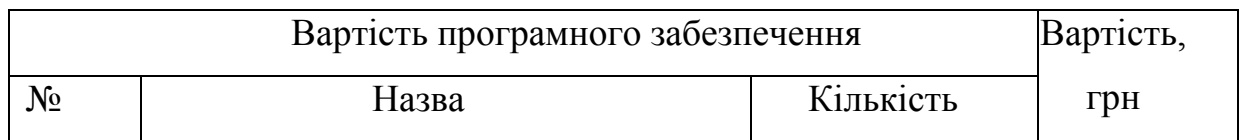

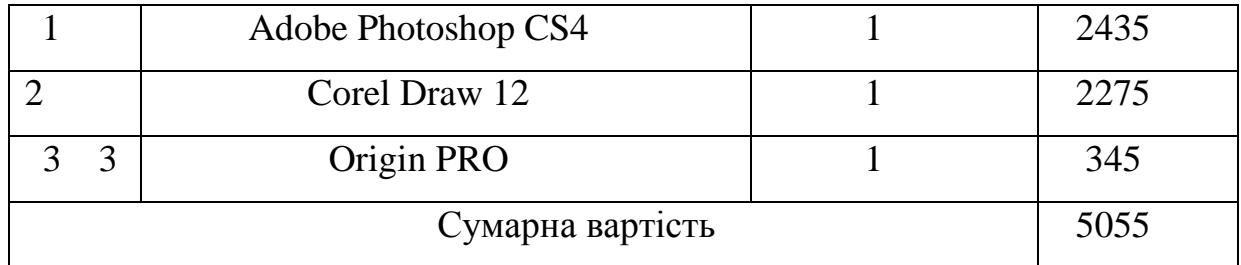

Приймаємо, що ПЗ використовувалось тільки для наших досліджень.

*2. Розрахунок затрат на матеріали та напівфабрикати*

Розрахунок матеріалів та покупних виробів ведеться виходячи з їх потреби, по нормам витрат та оптово – відпускних цін за одиницю (*т*, *кг*).

Для експериментів використовували матеріали: кукурудза; титановий прут розміром 100х35мм, вартість якого  $\overline{M}_\textrm{M}$  = 290 грн.

Витрати на допоміжні матеріали *M* (канцелярські товари тощо) приймаємо за аналогічними тематиками із розрахунку 20 грн на місяць, звідки

 $M$ <sub>д</sub>=30 грн.

Загальна вартість матеріалів *М* = 290 + 30 = 320 грн

*3. Розрахунок витрат на електроенергію.*

Час роботи установки складав безпосередньо 40%  $(\psi = 0.6)$  від часу проведення експерименту *ТФАК* =5 хв. Середній коефіцієнт навантаження становив  $\eta = 0.7$ .

Споживна потужність растрового мікроскопа РЭМ-106И становить – 2,5 кВт.

Відповідно витрати на електроенергію становлять  $E^N = \psi \eta p_E N T_{\phi\!AK}$ , де  $p_{E}$  - ціна електроенергії (за квт год)  $p_{E}$  = 0,475 грн.  $D_E$  - ціна електроенергії (за квт год)  $p_E = 0,475$  гр<br/>н $E_N = \psi \eta p_E N T_{\phi A K} = 0,6 \cdot 0,7 \cdot 0,475 \cdot 2,5 \cdot 5 = 2,494$  гр

$$
E_N = \psi \eta p_E N T_{\phi A K} = 0.6 \cdot 0.7 \cdot 0.475 \cdot 2.5 \cdot 5 = 2.494
$$
 rph

Витрати електроенергії на освітлення та комп'ютер  $E_{O} = 0,475 \cdot 75 = 36,6$ грн.

Сумарні витрати на електроенергію:

 $E_{\Sigma} = E_N + E_O = 0,9975 + 36,6 = 39,09$  грн.

4. Розрахунок затрат на заробітну плату

Для визначення загальної тривалості проведення наукових досліджень доцільно дані витрат часу на виконання окремих стадій (етапів) звести у таблицю 6.

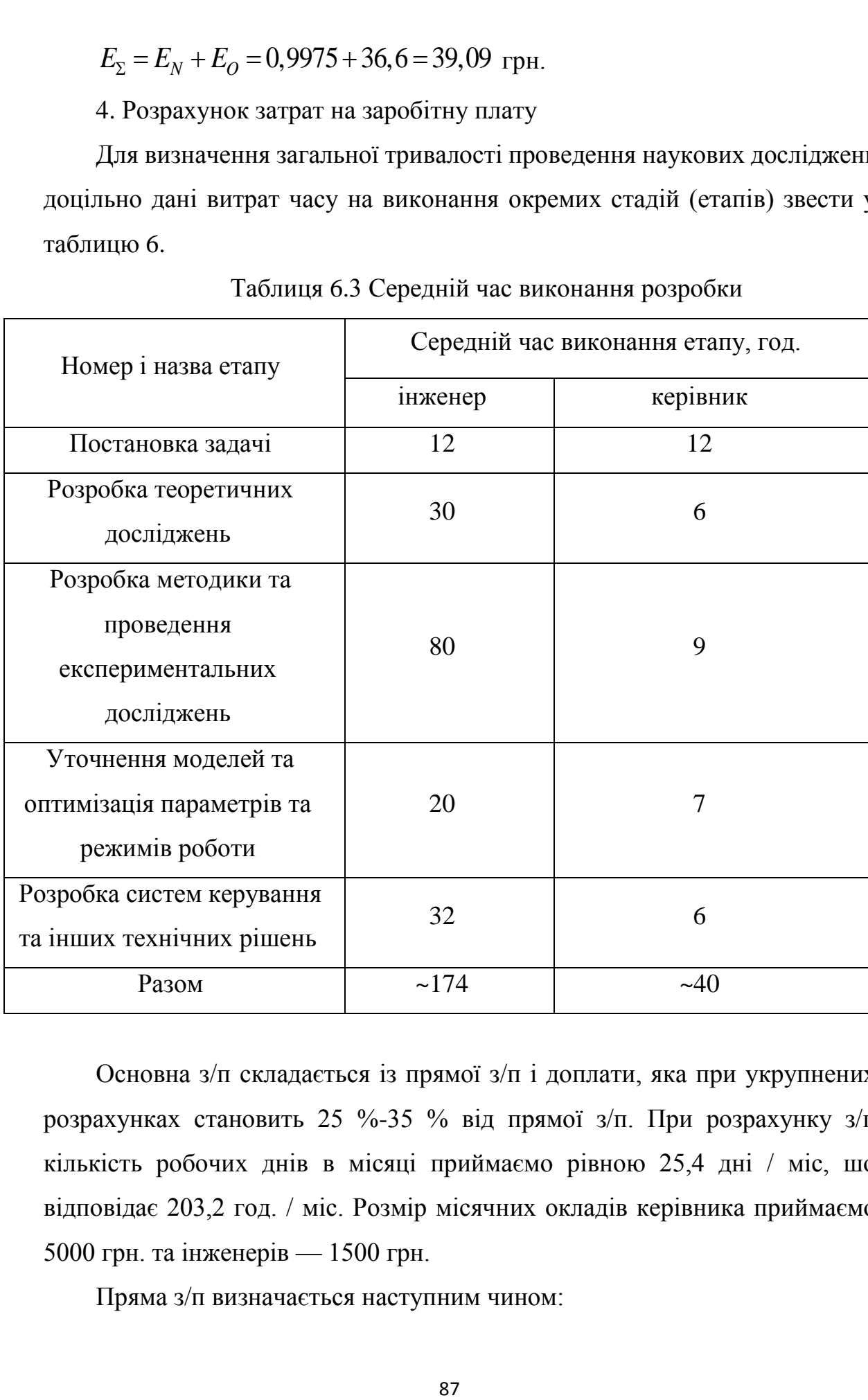

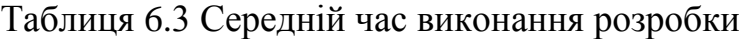

Основна з/п складається із прямої з/п і доплати, яка при укрупнених розрахунках становить 25 %-35 % від прямої з/п. При розрахунку з/п кількість робочих днів в місяці приймаємо рівною 25,4 дні / міс, шо відповідає 203,2 год. / міс. Розмір місячних окладів керівника приймаємо 5000 грн. та інженерів — 1500 грн.

Пряма з/п визначається наступним чином:

*ЗП = (Оі\* Ті) / 203,2,*

де *О<sup>і</sup>* — розмір місячних окладів 1-х категорій працівників;

*Т<sup>і</sup>* — трудомісткість робіт виконаних працівниками /\*-х категорій. Для інженера:

 $3\Pi$  = (1500 • 174) / 203,2 = 1285,7 (грн.);

Для керівника:

 $3\Pi$  = (5000 • 40) /203,2 = 984,25 (грн.).

Величина доплат визначається наступним чином:

 $3\Pi_1 = 3\Pi \cdot K_1$ 

де *К<sup>1</sup>* — коефіцієнт доплат (0,25-0,35).

Приймаємо коефіцієнт доплат рівним 0,3:

для інженера:

$$
3\Pi_1 = 1285, 7 \cdot 0, 3 = 385, 71 \text{ (rph.)};
$$

для керівника:

$$
3\Pi_1 = 984,25 \cdot 0,3 = 295,27 \text{ (rph.)};
$$

Основна з/п визначається наступним чином:

$$
3\Pi_o = 3\Pi + 3\Pi_{I_o}
$$

Для інженера:

 $3\Pi$ <sub>*o*</sub> = 1285,7+385,71 = 1671.41 (грн.);

Для керівника:

 $3\Pi$ <sub>o</sub> = 984,25 + 295,27 = 1279,52 (грн.).

Величина додаткової з/п визначається наступним чином:

 $3\Pi_{\partial} = 3\Pi_{\partial} \cdot K_{\partial}$ 

де *К<sup>д</sup>* — коефіцієнт додаткової з/п (0,05-0,1).

Приймаємо коефіцієнт додаткової з/п рівним 0,1, тоді:

для інженера:

 $3\Pi_{\delta}$  = 1671,41 • 0,1 = 167,14 (грн.);

для керівника:

 $3\Pi_{\delta}$  = 1279,52 • 0,1 = 127,95 (грн.).

Витрати, на проведення розробки програмного продукту крім річного фонду заробітної плати включають ще й соціальні нарахування. Нормативи нарахувань на заробітну плату наступні:

- фонд страхування від безробіття – 1,3%;

- пенсійний фонд – 31,8%;

- фонд соціального страхування – 2,9%;

- фонд соціального страхування від нещасних випадків і професійних захворювань 1%.

Всього норматив нарахувань на заробітну плату інженера становить 37%:

 $1838,41 \cdot 0,37 = 680,21$  (грн.),

а для керівника 37 % :

 $1407,47 \cdot 0,37 = 520,76$  (грн.).

Таким чином, результати розрахунку заробітної плати та нарахувань на неї зведемо в таблицю 6.4.

Таблиця 6.4. Зведена відомість витрат на заробітну плату, грн.

| Категорія       | Основна заробітна плата, грн. |         |         |                    |                                   |                               |
|-----------------|-------------------------------|---------|---------|--------------------|-----------------------------------|-------------------------------|
| працівникі<br>B |                               |         |         | заробітна          |                                   |                               |
|                 | заробітна                     |         |         |                    |                                   |                               |
|                 | Пряма:<br>плата               | Доплати | Всього  | Додаткова<br>плата | Нарахування на<br>заробітну плату | Всього витрат<br>на заробітну |
|                 |                               |         |         |                    |                                   |                               |
| Інженер         | 1285,7                        | 85,71   | 1671,41 | 167,14             | 680,21                            | 2519,11                       |
| Керівник        | 984,25                        | 95,27   | 1279,52 | 127,95             | 520,76                            | 1928,23                       |
| Всього          | 2269,95                       | 80,98   | 2950,93 | 295,09             | 1200,97                           | 4447,34                       |

Загальновиробничі витрати при укрупнених розрахунках приймаємо на рівні 80 % від суми основної і додаткової з/п інженера, яка була нарахована за роботу по проведенні досліджень. Аналогічно визначаються адміністративні витрати, які доцільно прийняти на рівні 50 % від суми основної і додаткової з/п інженера. Позавиробничі витрати приймаємо на рівні 5 % від виробничої собівартості.

Розрахунок поточних витрат на проведення розробки програмного продукту зведемо в таблицю 6.6.

Таблиця 6.6. Калькуляція собівартості проведення НДР (розробки програмного продукту)

| Статті витрат                     | Витрати, грн. | В % до<br>загальної |
|-----------------------------------|---------------|---------------------|
|                                   |               | суми, $\%$          |
| 1. Основна заробітна плата        | 2950,93       | 22,97               |
| 2. Додаткова заробітна плата      | 295,09        | 2,3                 |
| 3. Нарахування на заробітну плату | 1200,97       | 9,35                |
| 6. Консультації                   | 25,00         | 0,19                |
| 6. Матеріали                      | 320,00        | 2,49                |
| 6. Електроенергія                 | 39,09         | 0,30                |
| 7. Витрати на ПЗ                  | 5055,00       | 39,36               |
| Загальновиробничі витрати         | 1470,84       | 11,45               |
| Разом виробнича собівартість      | 11356,92      | 88,42               |
| 7. Адміністративні витрати        | 919,27        | 7,16                |
| 8. Позавиробничі витрати          | 567,85        | 4,42                |
| Повна собівартість                | 12844,04      | 100                 |

6. Розрахунок ціни розробки і економічна ефективність від використання програмного продукту.

Ціну розробки науково-дослідного продукту продукту можна визначити

 $H = (C_{np} / N_3 + C_{kon}) + \Pi$ 

де *Спр* — собівартість розробки програмного продукту), грн.;

*N<sup>з</sup>* — кількість замовлень, од.;

*Скоп* — собівартість копіювання (ксерокопії, дискети, компакт-диски, почтові витрати, відрядження спеціалістів для запуску та наладки програмного забезпечення тощо), грн.;

*П* — нормативна величина прибутку (15 % - 30 % від собівартості *Спр*).

Нехай собівартість копіювання програмного продукту становитиме 10 грн. Приймемо нормативну величину прибутку рівною 20 % від собівартості. Таким чином ціна розробки програмного продукту складатиме:

 $$ 

Отже ціна розробки програмного продукту дорівнює 15422,85грн.

# **7. ОХОРОНА ПРАЦІ ТА БЕЗПЕКА В НАДЗВИЧАЙНИХ СИТУАЦІЯХ**

#### **7.1. Актуальність охорони праці**

Одним з головних завдань при розробці технічних проектів є вирішення питань по охороні праці та техніці безпеки, розробка конкретних заходів, які виключають травматизм і усувають вплив на організм робітників небезпечних і шкідливих факторів.

Згідно Закону України "Про охорону праці" [29], що був прийнятий 14 жовтня 1992 року, на будь – якому об'єкті, де працюють люди, повинні бути створені здорові і безпечні умови праці. Будівлі, обладнання, технологічні процеси не повинні створювати загрози працюючим, негативно впливати на їхній стан здоров'я та самопочуття. Для забезпечення цих вимог заходи по охороні праці повинні здійснюватися на базі нової технології і наукової організації виробництва [29]. Особливо важливими факторами полегшення і оздоровлення умов праці, підвищення його продуктивності є комплексна механізація і автоматизація робіт і технологічних процесів, застосування засобів обчислювальної техніки в наукових дослідженнях і на виробництві.

Охорона праці робітників і службовців є одним із головних обов'язків адміністрації будь-якого підприємства. Покращення умов праці, розробка і здійснення заходів по зниженню виробничого травматизму і професійної захворюваності, крім великого соціального ефекту, дають економічні результати, які виражаються у збільшенні періоду професійної активності працюючих, зростанні продуктивності праці, зменшенні втрат пов'язаних з травматизмом, професійною і виробничою захворюваністю, зменшення текучості кадрів і зменшення затрат на пільги і компенсації. Раціональний комплекс заходів, направлених на покращення умов праці, може забезпечити приріст продуктивності праці на 15 – 20 % і більше [30].

# **7.2. Правила техніки безпеки при роботі в лабораторіях**

У лабораторному приміщенні мають місце шкідливі і небезпечні чинники першою і четвертої групи.

Фізичні небезпечні й шкідливі виробничі чинники.

1) Підвищений рівень шуму, відповідно до ГОСТу 12.1.003-83 [30], джерелами якого є друкуючі пристрої і установки кондиціонування. Вплив шуму на організм людини призводить до зниження гостроти зору, зорової адаптації, порушує сприйняття зорової інформації та знижує продуктивності праці на 30- 60%.

2) Підвищена температура довкілля, виникає й унаслідок одночасної роботи обчислювальної техніки і освітлювальних установок, які значну частину споживаної електроенергії перетворять в теплову. Вплив цього чинника на організм людини призводить до зайвим затратам енергії нормалізацію теплового балансу, наслідком є відчуття дискомфорту й відповідне зниження працездатності.

3) Підвищене значення напруги в електричному ланцюгу, замикання якого може статися через людину. Це може призвести до електроудару, який впливає на організм людини біологічно (роздратування і порушення нервових і м'язових тканин) і механічно (розриви шкірного покриву, вивихи).

4) Недостатня освітленість робочої зони, причиною якої може бути широкий діапазон зміни і мінливість природного світла, неправильний вибір штучного освітлення і їхнього розташування. Цей чинник викликає стомлення очей, зниження працездатності, можуть призвести до патологічному погіршення зору людини.

5) Відсутність чи недолік природного світла*,* причиною його можуть стати такі джерела: площа і орієнтація вікон, ступінь чистоти скла вікон, забарвлення стін приміщення. Природне освітлення має важливе значення для працюючих.

З іншого боку, природне освітлення має і психологічну дію, створюючи для працюючих відчуття безпосереднього зв'язоку з його оточенням.

6) Підвищений рівень електромагнітних випромінювань, джерелом якого є електронно-променеві трубки моніторів ЕОМ. Вплив цього чинника на організм людини призводить до захворювань нервової системи, раку.

7) Психофізіологічні шкідливі чинники. Джерелами фізіопсихологічного чинника є нераціональна організація робочого місця, напруженість праці.

Усі ці фактори сприяють зміни в людини функціонального стану центральної нервової системи [30], нервово-м'язового апарату рук (під час роботи з клавіатурою введення інформації):

- розумова перенапруга;

- перенапруження зорових аналізаторів;

- монотонність праці;

- емоційні перевантаження;

- статичні перевантаження.

### **7.3. Санітарно-гігієнічні вимоги у лабораторному приміщенні**

Виробнича санітарія – система організаційних, гігієнічних і санітарнотехнічних заходів і засобів [32], які запобігають дії на робітників виробничих факторів.

Виробнича санітарія включає оздоровлення повітряного середовища і нормалізацію параметрів мікроклімату в робочій зоні, захист працюючих від шуму, вібрації, ультразвуку і електромагнітних випромінювань; забезпечення потрібних нормативів природнього і штучного освітлення; підтримання у відповідності з санітарними вимогами території підприємства, основних виробничих і допоміжних приміщень [32]. Основними санітарно-технічними

системами забезпечення потрібних умов праці у даному випадку є: система вентиляції і кондиціонування повітря, система опалення, освітлення виробничих приміщень. В розливочному цеху встановлена система приточновитяжної вентиляції. Опалення цеху парове. Подача тепла здійснюється від загальнозаводської котельні.

### Вимоги до освітлення

Основні вимоги охорони праці до освітленості такі. Освітленість повинна бути достатньою і відповідати характеру зорових робіт. Освітленість повинна бути рівномірною без різких тіней. Між об'єктом розрізнення і фоном, на якому розглядається об'єкт, повинна бути деяка контрастність [32]. Джерело світла не повинно осліпляти працюючого. Рівень освітленості робочих поверхонь повинен бути постійним в часі і мати оптимальний спектральний склад світла. Електроосвітлювальні пристрої повинні бути безпечними при експлуатації .

 $P = P_{num} \cdot S_n / n = 15 \cdot 900/150 = 90Bm$ .

# Протипожежні заходи

Будівлі та їх частини у яких розміщені ЕОМ, повинні мати не нижче ІІ ступінь вогнестійкості. Пожежі помешкань з ЕОМ представляють собою особливо небезпечні ситуації, так як пов'язані з великими матеріальними втратами. Пожежа може виникнути при взаємодії горючих речовин [31].

Можливі причини виникнення пожежі у приміщенні роботи програмістів і операторів ЕОМ:

а) недотримання правил експлуатації електронно-обчислювальної техніки;

б) недотримання правил пожежної безпеки;

в) перегрів розеток та частин обладнання перехідного опору у місцях сполук;

р) несправність загального чи місцевого освітлення робочих місць.

Горючими компонентами у приміщенні є:

а) віконні рами, двері, робочі столи;

б) книжки, довідники-роздруківки програм, інші робочі матеріали;

в) розчинники, мастила та інші пожежонебезпечні речовини, які періодично йдуть на проведення ремонтних і профілактичних робіт на встановленому у приміщенні устаткуванні.

Джерелами виникнення пожежі є:

а) елементи електропроводки, що потенційно можуть перегріватись внаслідок несправності устаткування чи порушення правил експлуатації устаткування; б) устаткування, встановлене у приміщенні.

Щоб запобігти пожежі необхідно проводити ряд технічних і організаційних заходів у відповідність до ГОСТ 12.1.004 – 91 і ГОСТ 12.4.009 – 83.

У системі запобігання пожежі передбачити:

Встановлюють 1 вогнегасник на 40 –50м<sup>2</sup> [31], але не менше двох у приміщенні. У приміщенні де, проводяться роботи, пов'язані зі створенням автоматизованої системи збирання та опрацювання інформації необхідно встановити 2 вогнегасника ЗУ – 5;

а) ящик з піском обсягом 0,5 м<sup>3</sup>;

б) систему з автоматичною пожежною сигналізацією з датчиками, що реагують на поява диму ФНП – 1 з розрахунку 1 на 10 м<sup>2</sup>;

в) телефон, встановлений у легкодоступному місці.

Организаційно-технічні заходи щодо пожежної безпеки містять у собі такі положення:

а) включення питань пожежної профілактики в усі інструктажі технічної безпеки;

б) заборона паління в неналежному місці;

в) призначення відповідального за пожежну безпеку;

г) контроль ізоляції і реальний стан електропроводки з періодичністю 1 раз на рік.

### **8. ЕКОЛОГІЯ**

#### **8.1. Актуальність охорони навколишнього середовища.**

У зв'язку з бурхливим розвитком промисловості останнім часом гостро постало питання про екологію та захист навколишнього середовища [33]. Одним з найбільших джерел забруднення природи є легка промисловість, зокрема металургійна [33].

В умовах інтенсивного розвитку всіх галузей легкої промисловості спостерігається значне погіршення стану довкілля. Ця ситуація виникла в результаті значних викидів шкідливих речовин в навколишнє середовище. Особливо небезпечними є канцерогенні речовини, які повільно накопичуються у організмі людини і з часом можуть призвести до захворювання. У процесі матеріального виробництва, на жаль, неможливо уникнути утворення деяких побічних шкідливих рідин, газів, твердих тіл, тому проходить забруднення природних сфер різними шкідливими і токсичними речовинами [38]. Це викликає необхідність розробки заходів по попередньому знешкодженню шкідливих речовин у викидах і підтримування їх у межах, дозволених гранично допустимих концентрацій.

Як такого, цілком безвідходного виробництва в техногенних системах у чистому вигляді не зустрічається; усе одно є відходи енергії, тверді і рідкі відходи, що запинаються в процесі їхньої переробки [34].

З метою економії матеріальних ресурсів величезне значення має використання відходів виробництва, що при сучасних технологіях утворюються в усе зростаючих обсягах.

Ця проблема також має екологічне значення.

Всі виробництва, де утворюються відходи [35], варто поділити на 2 групи:

• виробництва з перевагою механічної обробки вихідної сировини і матеріалів, тобто без руйнації їхньої внутрішньої структури (металообробка,

лісова, деревообробна і легка промисловість). Результатами такого виробництва є товарна продукція й відходи.

• виробництва з комплексною переробкою сировини, у яких в результаті фізико-хімічної переробки, окрім основної продукції, утворюються побічні продукти і і відходи виробництва. До таких виробництв відносяться нафтохімія і нафтопереробка, хімічна і коксохімічна промисловість, чорна і кольорова металургія.

Різноманітного вигляду відходи утворюються не тільки в процесі матеріального виробництва, але и у сфері виробничого і побутового споживання.

Погіршення стану навколишнього природнього середовища призводить до погіршення стану здоров'я населення і вимагає додаткових асигнувань держави на охорону здоров'я. Тому для захисту довкілля на законодавчому рівні 25 червня 1991року було видано Закон України "Про охорону навколишнього природнього середовища" [37]. В ньому говориться про потребу і обов'язковість екологічної експертизи у всіх видах діяльності. Завдання екологічної експертизи полягає у виявленні екологічної небезпеки на всіх підприємствах, яка може повести за собою небажані наслідки для довкілля. Тому на підприємствах з шкідливими викидами встановлюються очисні споруди і пристрої, які попередньо очищають стічні води чи гази, які викидаються в навколишнє середовище[37]. Оскільки встановлення очисних пристроїв на підприємствах є досить дорогим, то важливим напрямком зменшення викидів є вдосконалення технології виробництва і перехід до безвідходних або маловідходних технологій виробництва.

# **8.2. Забруднення довкілля, що виникають у результаті реалізації дипломного проекту**

 Сучасна структура промислового виробництва в Україні характеризується високою питомою вагою ресурсо- та енергоємних технологій. Значні масштаби ресурсокористування економіки України спричиняють високі обсяги щорічного утворення та нагромадження твердих відходів виробництва і споживання [36].

 Основними джерелами утворення твердих відходів в Україні залишаються підприємства гірничорудного, хімічного, металургійного , машинобудівного, паливно-енергетичного та будівельного комплексів, які займають і будуть займати в найближчій перспективі провідне місце в структурі національної економіки.

Металургійна промисловість об'єднує підприємства, які послідовно здійснюють видобування, збагачення, металургійну переробку руд чорних і кольорових металів та нерудної сировини, виробництво чавуну, сталі, кольорових і дорогоцінних металів, сплавів, прокатне виробництво, переробку вторинної сировини (металобрухту)[36]. Основною споживачою продукцією металургійної промисловості є машинобудування, будівництво, транспорт.

Серед проблем, пов'язаних із розвитком кольорової металургії, найголовнішими є забруднення повітря, нагромадження великої кількості порід, некомплектне використання сировини.

Використання людиною в повсякденній діяльності цих речовин та їх сполук неминуче веде до їх появи у відходах її життєдіяльності.

 Відходи – це будь-які речовини, матеріали і предмети, що утворилися в процесі людської діяльності і не мають подальшого використання за місцем утворення чи виявлення та яких власник повинен позбутися шляхом утилізації чи видалення [38].

Відходи класифікують:

- за агрегатним станом відходів;
- за властивостями;
- за походженням;
- за джерелами забруднення.

За агрегатним станом відходи поділяють на:

• тверді;

- рідкі;
- газоподібні.

Відходи за властивостями поділяють на слідуючі категорії(класи):

- малонебезпечні;
- помірнонебезпечні;
- високонебезпечні;
- надзвичайно небезпечні.

Відходи за походженням ділять на слідуючі види:

- промислові;
- сільськогосподарські;
- побутові;
- військові.

Відходи за джерелами забруднення ділять на слідуючі види:

- фізичні відходи: шум, ультразвук, вібрацію, випромінювання, електрохімічні поля, тощо.
- хімічні відходи: хімічні речовини та їх сполуки, що утворюються в процесах виробничої та інших видів діяльності, які підлягають утилізації та подальшій переробці.
- біологічні відходи: антибіотики, шкідливі мікроорганізми, віруси, гриби, спори рослин, тощо.

# **8.3. Заходи зі зменшення забруднення довкілля**

Заходи по захисту навколишнього природного середовища для проектуючих, а також для діючих підприємств містять комплекс засобів, які визначаються системою державних законодавчих актів[35], в відповідності з якими комплекс захисних засобів по попередженню забруднень атмосфери викидами підприємств включає архітектурно-планувальні, конструктивнотехнологічні засоби розсіювання викидів через високі димові труби, очистку вентиляційного повітря, димових і технологічних газів перед викидом в атмосферу, контроль забруднення атмосфери викидами.

Конструктивно технологічні засоби включають розробку і застосування технологій, які забезпечують максимальне використання сировини, проміжних продуктів і відходів виробництва по принципу безвідходної або маловідходної технології.

Важливе значення для забезпечення потрібних санітарно – гігієнічних нормативів повітряного середовища має правильне планування промислової площадки.

Одним з важливих конструктивно – технологічних засобів зменшення забруднення довкілля для підприємств харчової промисловості є рекуперація тепла в результаті використання вторинних енергетичних ресурсів, значна частина яких витрачається, збільшуючи теплове забруднення навколишнього середовища.

Санітарно-технічні заходи включають очистку вентиляційного повітря від шкідливих речовин, утилізацію і знешкодження відходів.

 Ефективне вирішення екологічних проблем пов'язаних з ліквідацією чи обмеженням негативного впливу твердих відходів на довкілля та здоров'я людей можливе тільки на основі послідовної реалізації Законів України [38]. «Про охорону навколишнього природнього середовища», «Про відходи», «Про забезпечення санітарного та епідеміологічного благополуччя населення», Постанови Кабінету Міністрів України «Про затвердження порядку розроблення, затвердження і перегляду лімітів на утворення та розміщення відходів» та інших нормативно-правових актів, державних стандартів України з охорони навколишнього природнього середовища, санітарних норм і правил та інших документів.

 Це привело до екологічної паспортизації підприємств, установ, організацій, реєстрації та паспортизації джерел забруднення довкілля та опосередкованого впливу їх на здоров'я людей, введення єдиного державного класифікатора твердих відходів [38]. А головне, до формування державних

принципів вирішення проблеми твердих відходів на сучасному етапі являються:

• пріорітетний захист навколишнього природнього середовища та здоров'я людей від негативного впливу твердих відходів;

• забезпечення ощадливого використання матеріально-сировинних ресурсів;

• економія енергоресурсів ;

• науково обгрунтоване узгодження екологічних, економічних та соціальних інтересів суспільства щодо утворення твердих відходів та поводження з ними;

• поступова мінімізація виробництва твердих відходів, особливо високотоксичних;

• здійснення державного обліку твердих відходів щодо їх утворення та розміщення;

• здійснення загальнодержавного контролю та моніторингу за місцями і об'єктами утворення та розміщення твердих відходів для запобігання їх шкідливого впливу на довкілля та здоров'я людей.

Для ефективної роботи очисних споруд і повітроочисного обладнання необхідно постійно контролювати якість їх роботи і оперативно усувати недоліки, розробляти і вдосконалювати конструкції діючих установок.

# **ВИСНОВКИ**

Процес автоматизації випробувань реалізовано застосуванням цифрової та аналогової техніки. Під час випробувань вимірюється велика кількість електричних та неелектричних величин за допомогою закладених або вбудованих в машину на час випробувань давачів (*measuring element, sensor*).

Давачі можуть складатися з одного елементу (тензорезистори) або багатьох складних блоків багатофункціонального перетворення. Одночасно з записом показів давачів у пам'яті ЕОМ їх, звичайно, виводять і на прилади для здійснення візуального контролю за перебігом випробувань

Розглянуто підхід, який дозволяє створювати проблемно-орієнтовані та спеціалізовані експертні системи, налаштовані на певну аналізовану ділянку контрольованого об'єкту. Оцінено економічну ефективність проекту та запропоновано заходи з охорони праці, безпеки життєдіяльності та охорони довкілля.

### **БІБЛІОГРАФІЯ**

- 1. Коротков В.А., Баскаков Л.В. Трещиностойкость роликов установок непрерывной разливки стали // Сварочное производство.-1993.-№4.-С17-19.
- 2. Машины непрерывного литья заготовок. Теория и расчет. Л.В. Буланов, Л.Г. Корзунин, Е.П. Парфенов, Н.А. Юровский, В.Ю. Авдонин / Под. общ. ред. Г.А. Шалаева. - Екатеринбург: Уральский центр ПР и рекламы, 2003.-320 с.
- 3. Работоспособность наплавленных роликов машин непрерывного литья заготовок / Ф.С. Домбровкий, Л.К. Лещинский.-К.: Институт электросварки им. Е. О. Патона, 1995.-198 с.
- 4. Адамов И.В., Хитько Л.А. Стойкость роликов с двухслойными литыми бандажами в слябовых МНЛЗ // Металлургическая и горнорудная промышленность.-2001.-№3.-С31-33.
- 5. Ясній П.В., Марущак П.О. Вплив температури на швидкість росту тріщини у матеріалі покриття біметалевого ролика МБЛЗ // Машинознавство.-2004.- №2.-C. 3-9.
- 6. Марущак П.О. Методика дослідження швидкості росту тріщини i опис кінетичних діаграм руйнування в умовах втоми-повзучості // Вісник Тернопільського державного технічного університету.-2003.-№2.-Том 8.-С. 23-28.
- 7. Ясній П.В., Марущак П.О. Методика визначення коефіцієнту інтенсивності напружень для призматичного біметалевого зразка із бічною тріщиною // Вісник Житомирського державного технологічного університету.-2004.-№ 3 (30).- Технічні науки. - С. 35-41.
- 8. Токий В.В., Константинова Т.Е., Примислер В.Б., Добриков А.А. Электронно-микроскопический контраст локального изгиба при изменении угла наклона фольги // Металлофизика. - 1994. - Т. 16, № 3. С. 65 - 70.
- 9. Утевский Л.М. Дифракционная электронная микроскопия в металловедении. М.: Металлургия, 1973. - 583 с.
- 10. Иванова В.С., Шанявский А.А. Количественная фрактография. Усталостное разрушение. – Челябинск: Металлургия, 1988. – 400 с.
- 11. Буланов Л.В., Екимовских В.Т. Выбор рациональной схемы роликовой зоны МНЛЗ // Сталь. -1999 - № 12. - С. 21-22.
- 12. Бодяев Ю.А., Сарычев А.В., Горотскин С.В. Влияние воздействия шлакообразующих смесей на коррозию оборудования МНЛЗ // Сталь. -2004.  $-$  No 12.  $-C. 35-37$
- 13. Баначенков В.Г., Ротенберг A.M. Опыт модернизации сортовой МНЛЗ // Сталь. - 2005. - № 1. - С. 71 -75
- 14. Броек Д. Основы механики разрушения. Пер. с англ. М.: Высш. школа, 1980.
- 15. Бирюков Б.Н. Электрофизические и электрохимические методы размерной обработки. М.: Машиностроение, 1981. - 128 с.
- 16. Владимиров Ю.В. Механическое удаление окалины с поверхности мелкосортной стали, М.: Черметинформация, 1970. - 95 с.
- 17. Геллер Ю.А. Инструментальные стали. М.: Металлургия, 1983. 527 с.
- 18. Гилева О.В., Негода А.В., Царев В.Ф. Влияние температурно-скоростных режимов на качество непрерывнолитых блюмов рельсовой стали // Сталь 2001 - №3 - С. 30-32.
- 19. Гребенщикова О.В., Мазур Н.В., Огарков Н.Н. Совершенствование системы охлаждения роликов МНЛЗ//Тезисы докладов XI научнотехнической конференции молодых специалистов ЗОА «МРК». - 2007. - С. 79-80.
- 20. Губинский В.Н., Минаев А.Н., Гончаров Ю.В. Уменьшение окалинообразования при производстве проката. Киев: Техника, 1981. - 135 с.
- 21. Девятов Д.Х., Логунова О.С., Павлов В.В., Тутарова В.Д. Совершенствование технологии непрерывнолитого слитка и режимов работы МНЛЗ криволинейного типа // Черная металлургия. - 2005 - № 2. - С. 48-51.
- 22. Зайков М.А. Режимы деформации и усиления при горячей прокатке. Металлургиздат, 1960.
- 23. Зорев Н.Н. Вопросы механики процесса резания металлов. М.: Маш-гид, 1956. - 367 с.
- 24. Зильберг Ю.В. Исследование закономерностей формоизменения поверхностных дефектов при прокатке // Сталь. - 1997. - № 10.
- 25. Исаев О.Б. Влияние нестационарных режимов непрерывной разливки стали на качество заготовки из листового проката // Металлург. – 2004. - № 8. - С. 5-6.
- 26. Иерусалимов Е.П., Сукотавин И.В. Исследование динамики продвижения слитка МНЛЭ // Сталь. - 2003. -- № 4. - С. 26-29.